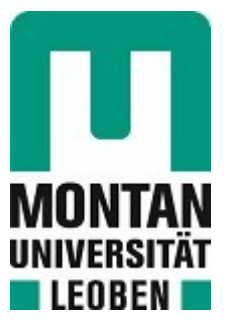

Lehrstuhl für Thermoprozesstechnik

Masterarbeit

Entwicklung eines Multi-Region-Simulationsmodells und eines Reaktionskinetik-Ansatzes auf Basis des InduRed-Reaktors

Damaris Alexandra Legenstein, BSc

Oktober 2021

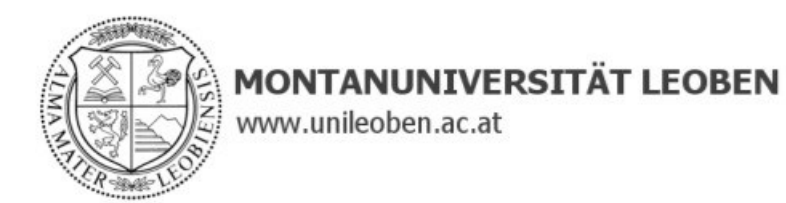

#### **EIDESSTATTLICHE ERKLÄRUNG**

Ich erkläre an Eides statt, dass ich diese Arbeit selbständig verfasst, andere als die angegebenen Quellen und Hilfsmittel nicht benutzt, und mich auch sonst keiner unerlaubten Hilfsmittel bedient habe.

Ich erkläre, dass ich die Richtlinien des Senats der Montanuniversität Leoben zu "Gute wissenschaftliche Praxis" gelesen, verstanden und befolgt habe.

Weiters erkläre ich, dass die elektronische und gedruckte Version der eingereichten wissenschaftlichen Abschlussarbeit formal und inhaltlich identisch sind.

Datum 05.10.2021

Unterschrift Verfasser/in Damaris Alexandra Legenstein

#### *Danksagung*

Um ehrlich zu sein, weiß ich gar nicht wo ich anfangen soll, denn diesen Text nun formulieren zu dürfen bedeutet viel mehr als "nur ein paar nette Zeilen" zu schreiben. Es bedeutet, dass ich am Ende meines Studiums angekommen bin. Ein Ziel, dass ich zwar rückblickend die letzten Jahre immer vor Augen hatte, manchmal definierter, viel öfter aber sehr verschwommen und in weiter Ferne. Und die Tatsache immer wieder Schritt für Schritt voran gekommen zu sein, insbesondere nach Rückschlägen und Tiefen, habe ich sehr vielen Menschen zu verdanken. Menschen, die gekommen und gegangen sind, weil unsere Wege nur ein Stück parallel verlaufen sind, aber viele sind auch geblieben und vor allem diesen Personen möchte ich diesen Text widmen. Auch wenn ich in diesem Rahmen leider nicht alle namentlich erwähnen kann, ich hoffe ihr Herzensmenschen in meinem Leben wisst, dass ich unendlich dankbar bin, dass es euch gibt und ihr mich bis hierher auf jede mögliche Art und Weise unterstützt, motiviert und bestärkt habt. Hervorheben möchte ich jedoch auf alle Fälle meine Eltern und meinen Bruder, denn ohne ihre Unterstützung, Vorbildfunktion und nicht zuletzt ihren unerbittlichen Glauben in mich, wäre ich keinesfalls an diesem Punkt. Die nächste Person, der ich so viel zu verdanken habe, dass ich es in Worten kaum ausdrücken kann, ist mein Robert. Er begleitet mich nicht nur schon fast mein ganzes Studium, sodass ich viele Erinnerungen ihm zu verdanken habe, sondern auch sonst durch alle Höhen und Tiefen, die das Leben mitten in den Weg stellt. Er ist mein Fels, der mir das Gefühl schenkt, alles bewältigen zu können. *Danke!*

Ein weiteres Dankeschön gilt Herrn Professor Harald Raupenstrauch, der im Rahmen des Lehrstuhls für Thermoprozesstechnik einen Raum für persönliche Weiterentwicklung geschaffen hat, die immer mit einem offenen Ohr unterstützt wird.

Zwei besondere Menschen, ohne die speziell diese Arbeit niemals entstanden wäre, sind Slady und Christoph. Sie beantworteten mir jederzeit geduldig alle offenen Fragen und haben mich als Betreuer irrsinnig kompetent von Anfang bis Ende durch den gesamten Masterarbeitsprozess geführt. Vor allem aber möchte ich mich für ihre warmherzige, offene, respektvolle Art bedanken, mit der sie wirklich jedem Menschen auf Augenhöhe begegnen, das ist nicht selbstverständlich und ich schätze mich sehr glücklich diese beiden Menschen als Betreuer gehabt zu haben.

In diesem Zusammenhang noch ein riesengroßes Dankeschön an Michi und Valentin für ihre tatkräftige Unterstützung, sowohl im Bereich der CAD-Konstruktion als auch bei der praktischen Versuchsdurchführung. Ohne diese beiden hätte sich der Gesamtprozess um einiges komplizierter und länger gestaltet.

Abschließend bleibt mir noch zu sagen, dass meine gesamte Studienzeit irrsinnig lehrreich und vor allem persönlichkeitsbildend war und ich all den Menschen dankbar bin, die mir neue

Wege gezeigt oder eröffnet haben Danke an jene, die meine Blinkwinkel verändert, mich vor neue Herausforderungen gestellt und mir Motivation zum Weitermachen geschenkt haben. Aus diesem Grund kann ich jede Menge wertvolle Erinnerungen und Erfahrungen auf meinen weiteren Wegen mitnehmen.

#### *Kurzfassung*

Der RecoPhos-Prozess stellt die Basis der experimentellen und numerischen Versuche dieser Arbeit dar. Herzstück des Prozesses bildet ein induktiv beheizter Schüttschichtreaktor namens InduRed. Ziel des RecoPhos-Prozesses ist es, eine Möglichkeit zu schaffen unter anderem Klärschlammaschen oder Stahlwerksschlacken energetisch und stofflich aufzuarbeiten. Besonderes Interesse bildet die Rückgewinnung des darin enthaltenen Phosphors, welcher ein wichtiger Rohstoff für die Düngemittelindustrie ist. Die chemischen und physikalischen Eigenschaften dieser Oxidmischungen erschweren die Aufarbeitung beziehungsweise das Recycling dieser Reststoffe. Die Entphosphorung von Stahl findet durch eine Reihe von Reaktionen zwischen Metall- und Schlackenphase statt, welche nach einer gewissen Zeit ein Gleichgewicht erreichen. Sämtliche relevanten chemischen Reaktionen, welche gravierenden Einfluss auf den Stofftransport im System haben, wurden identifiziert und deren chemische Kinetik in weiterer Folge bestimmt. Die weitere Motivation für diese Arbeit liegt in der Entwicklung eines sogenannten "MultiRegion Solvers", in welchem die auftretenden physikalischen Phänomene im Zusammenwirken verschiedener fester Komponenten sowie Fluide mit turbulenter und laminarer Strömung gelöst und abgebildet werden.

#### *Abstract*

The RecoPhos process represents the basis of the experimental and numerical parts of this work. The heart of the process is an inductively heated packed bed reactor called InduRed. The aim of the RecoPhos process is to create a possibility, to process sewage sludge ash or steelworks slag energetically and materially. The recovery of the phosphorus contained therein, which is an important raw material for the fertilizer industry, is of particular interest. The chemical and physical properties of these oxide mixtures make the processing or recycling of the residues difficult. The dephosphorization of steel takes place through a series of reactions between the metal and slag phases, which reach equilibrium after a certain time. All relevant chemical reactions that have an influence on the transport of substances in the system were identified and their chemical kinetics were subsequently determined. The further motivation for this work lies in the development of a so-called "MultiRegion solver", in which the occurring physical phenomena in the interaction between different solid components as well as fluids with turbulent and laminar flow are solved and mapped.

# <span id="page-5-0"></span>Inhaltsverzeichnis

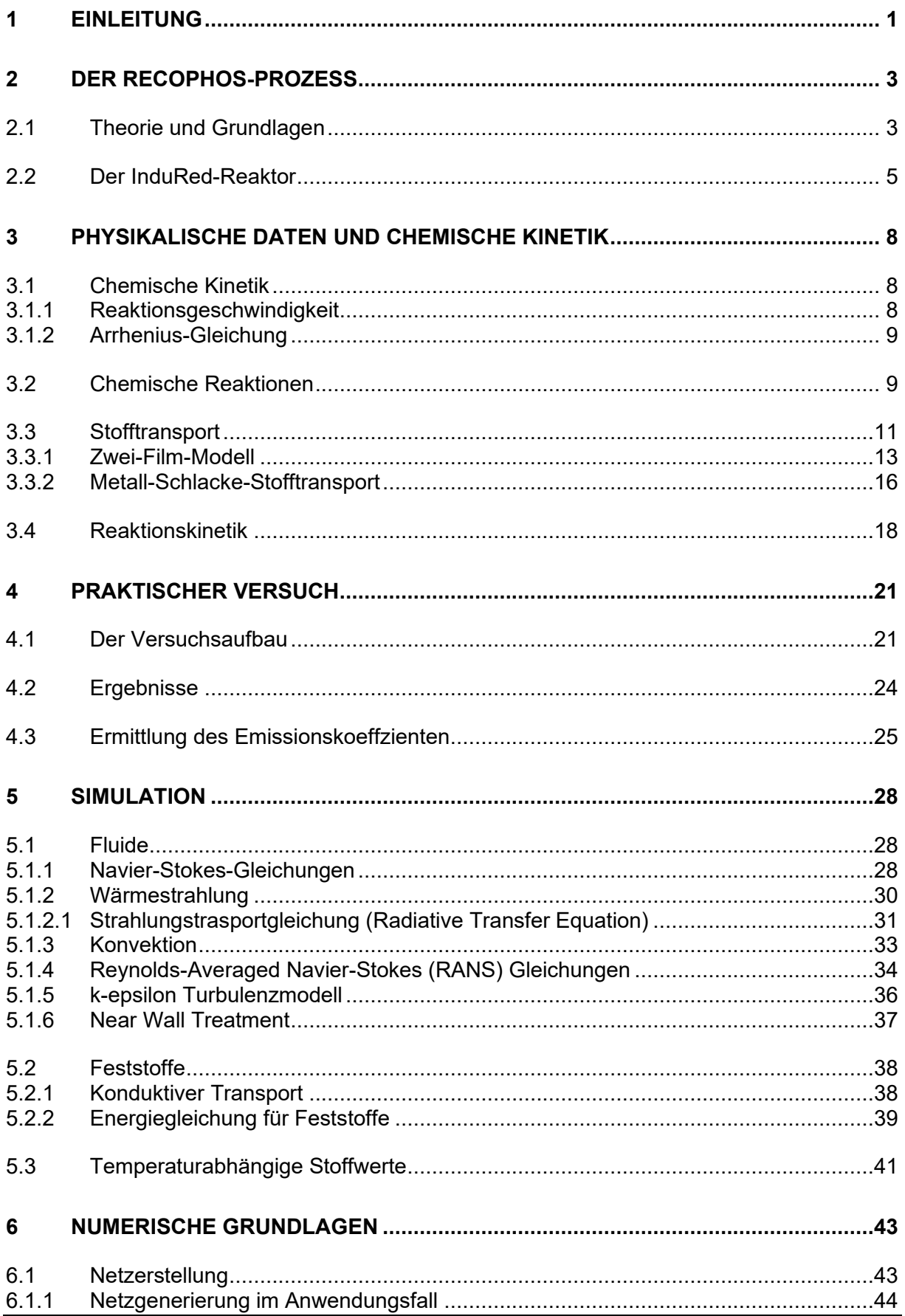

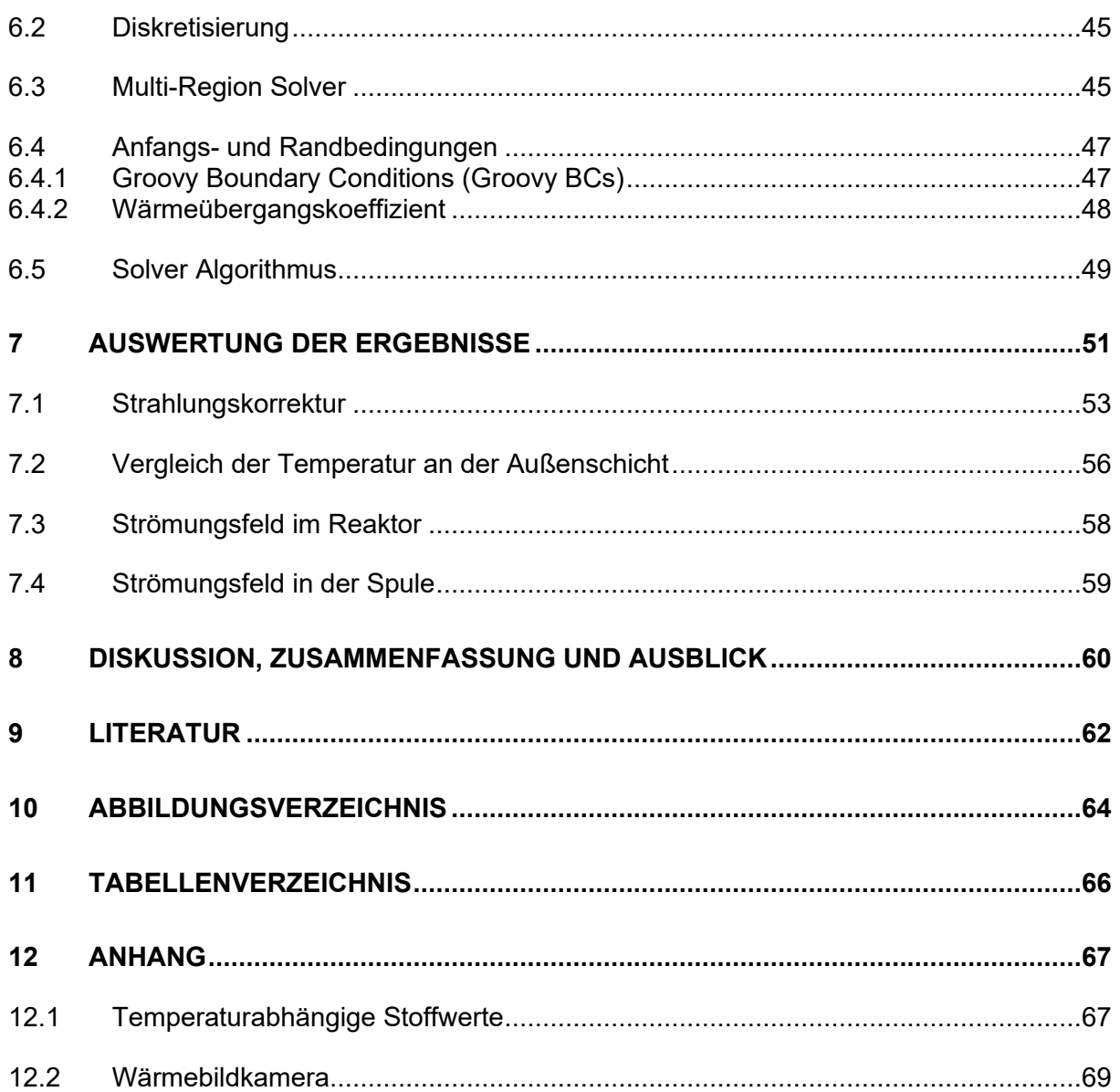

# <span id="page-7-0"></span>**1 Einleitung**

Der RecoPhos-Prozess, der die Basis der experimentellen und numerischen Versuche dieser Arbeit darstellt, ist am Lehrstuhl für Thermoprozesstechnik der Montanuniversität Leoben in Form einer Pilotanlage realisiert. Herzstück des Prozesses bildet ein induktiv beheizter Schüttschichtreaktor namens InduRed. Ziel des RecoPhos-Prozesses ist es eine Möglichkeit zu schaffen unter anderem Klärschlammaschen oder Stahlwerksschlacken energetisch und stofflich aufzuarbeiten. Besonderes Interesse bildet die Rückgewinnung des darin enthaltenen Phosphors, welcher ein wichtiger Rohstoff für die Düngemittelindustrie ist.

Nachdem die Rückgewinnung von Phosphor aus Klärschlammasche im InduRed Reaktor bereits vielversprechende und sehr gute Ergebnisse erzielt, soll es nun Aufgabe dieser Diplomarbeit sein, einen Vergleich des Reaktorprozesses mit einem Simulationsmodell abzubilden. Dazu ist es notwendig die im Reaktor ablaufenden Reaktionen sowie die physikalischen Vorgänge zu kennen und zu verstehen, um daraus in Zukunft genauere Aussagen über den Prozess tätigen zu können. Aus der Vielzahl der auftretenden chemischen Reaktionen wurden die relevantesten identifiziert und deren chemische Kinetik aus der Literatur, soweit vorhanden, ermittelt.

Der praktische Versuchsaufbau besteht aus einem mit Graphitwürfeln gefüllten Tiegel, welcher mit Isolierungsmaterial rundum ausgekleidet wird. Da das Ausmaß einer Masterarbeit unter Einbeziehung aller relevanten physikalischen Phänomene, die im Prozess auftreten, weit überschitten worden wäre, ergeben sich für den ersten Schritt einige vereinfachende Annahmen, wie die Betrachtung ohne Materialaufgabe und die Vernachlässigung der Magnetohydrodynamik sowie den induktiven Energieeintrag über eine einzelne wassergekühlte Kupferspule. Um das Temperaturprofil des Aufheizvorganges bestimmen und mit den Ergebnissen aus der Simulation vergleichen zu können, erfolgt eine konkrete Positionierung von insgesamt 16 S-Thermoelementen in der Schüttung, an der Tiegeloberfläche sowie im Isolierungsmaterial. Der Messfehler, der durch den Einfluss der Strahlung am Messelement entsteht, wird durch eine iterative, in dieser Arbeit entwickelte Methode, eliminiert beziehungsweise reduziert.

Die numerische Lösung der partiellen Differentialgleichungen der verschiedenen definierten Regionen, die zwei fluide Phasen mit laminarer und turbulenter Strömung enthalten, erfolgt mit einem sogenannten "MultiRegion Solver". Zusätzlich findet eine qualitative Erfassung der Temperaturen an der Außenschicht des Reaktors mittels Wärmebildkamera und die Ermittlung des Emissionskoeffizienten der Isolierungswolle statt. Die Lösung beinhaltet die Strömungsprofile der turbulenten Phase Luft und der laminaren Phase Wasser sowie die Temperaturprofile der Solidphasen, die sich im stationären Zustand eingestellt haben.

1

Die vorliegende Arbeit bildet die Basis der Entwicklung eines MultiRegion Solvers für Mehrphasenströmungen inklusive Magnetohydrodynamik, in welchem die auftretenden physikalischen Phänomene im Zusammenwirken verschiedener fester Komponenten sowie Fluide mit turbulenter und laminarer Strömung gelöst und abgebildet werden.

# <span id="page-9-0"></span>**2 Der RecoPhos-Prozess**

Dieses Kapitel erläutert den Ablauf des RecoPhos-Prozesses, der die Basis der experimentellen und numerischen Versuche dieser Arbeit darstellt, näher. Der Prozess ist am Lehrstuhl für Thermoprozesstechnik der Montanuniversität Leoben in Form einer Pilotanlage realisiert. Herzstück des Prozesses bildet ein induktiv beheizter Schüttschichtreaktor namens InduRed. Um die Vorgänge, die im Reaktor passieren nachvollziehen und in weiterer Folge mittels Simulationen abbilden zu können, ist ergänzend die zugrundeliegende Theorie der Reduktionskinetik von Schlacken erklärt.

Ziel des RecoPhos-Prozesses ist es eine Möglichkeit zu schaffen unter anderem Klärschlammaschen oder Stahlwerksschlacken energetisch und stofflich aufzuarbeiten. An dieser Stelle sei erwähnt, dass in weiterer Folge viele Abläufe anhand dieser beiden genannten Beispiele erläutert werden, da die dabei ablaufenden Vorgänge auch die Rahmenbedingungen der physikalischen beziehungsweise thermodynamischen Betrachtungen dieser Arbeit sind. Besonderes Interesse bildet die Rückgewinnung des darin enthaltenen Phosphors, welcher ein wichtiger Rohstoff für die Düngemittelindustrie ist. Die großen Phosphormengen liegen unter anderem als Kalzium- und Eisenphosphat beziehungsweise Mischphosphate vor.

## <span id="page-9-1"></span>**2.1 Theorie und Grundlagen**

Folgend [\(Abbildung 1\)](#page-9-2) ist beispielhaft die typische Zusammensetzung einer Klärschlammasche (KSA) ersichtlich [1].

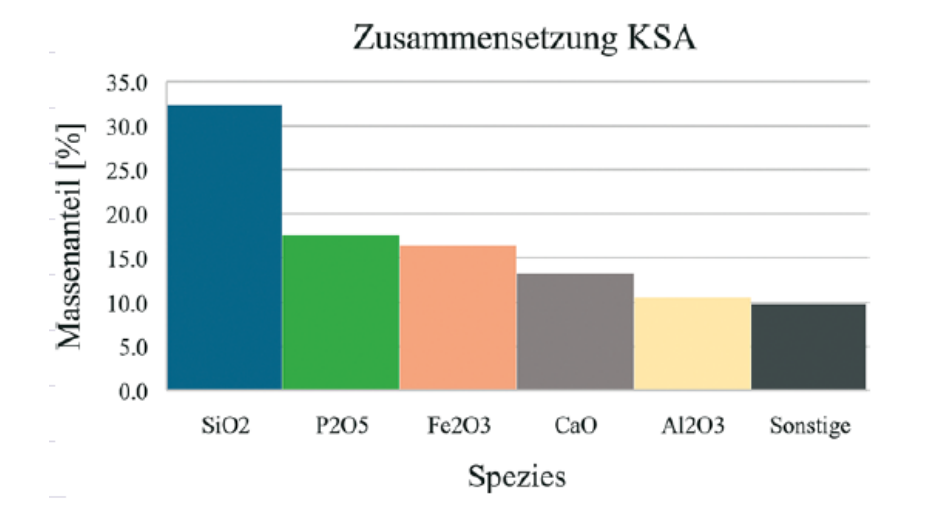

<span id="page-9-2"></span>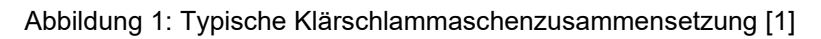

3

Die aus einer Monoverbrennung stammende Klärschlammasche besteht überwiegend aus oxidischen Komponenten. Fe<sub>2</sub>O<sub>3</sub> und Al<sub>2</sub>O<sub>3</sub> haben ihren Ursprung in der Zugabe von eisenund aluminiumhaltigen Fällungssalzen in der Abwasserbehandlungsanlage [1].

Schlacken aus der Eisen- und Stahlmetallurgie, zum Beispiel Hochofen- (BFS) oder LD-Konverterschlacken (BOFS), bestehen äquivalent dazu, ebenfalls hauptsächlich aus SiO2, Al2O3, CaO und MgO. Zusätzlich beinhalten diese Sauerstoff, Schwefel und Phosphor in Form von Verbindungen wie CaS, Ca<sub>3</sub>(PO<sub>4</sub>)<sub>2</sub> oder P<sub>2</sub>O<sub>5</sub>. Beispielhaft sind in [Abbildung 2](#page-10-0) Schlackenzustandsschaubilder zu sehen, in welchen BFS von unterschiedlichen deutschen Werken eingezeichnet sind [2].

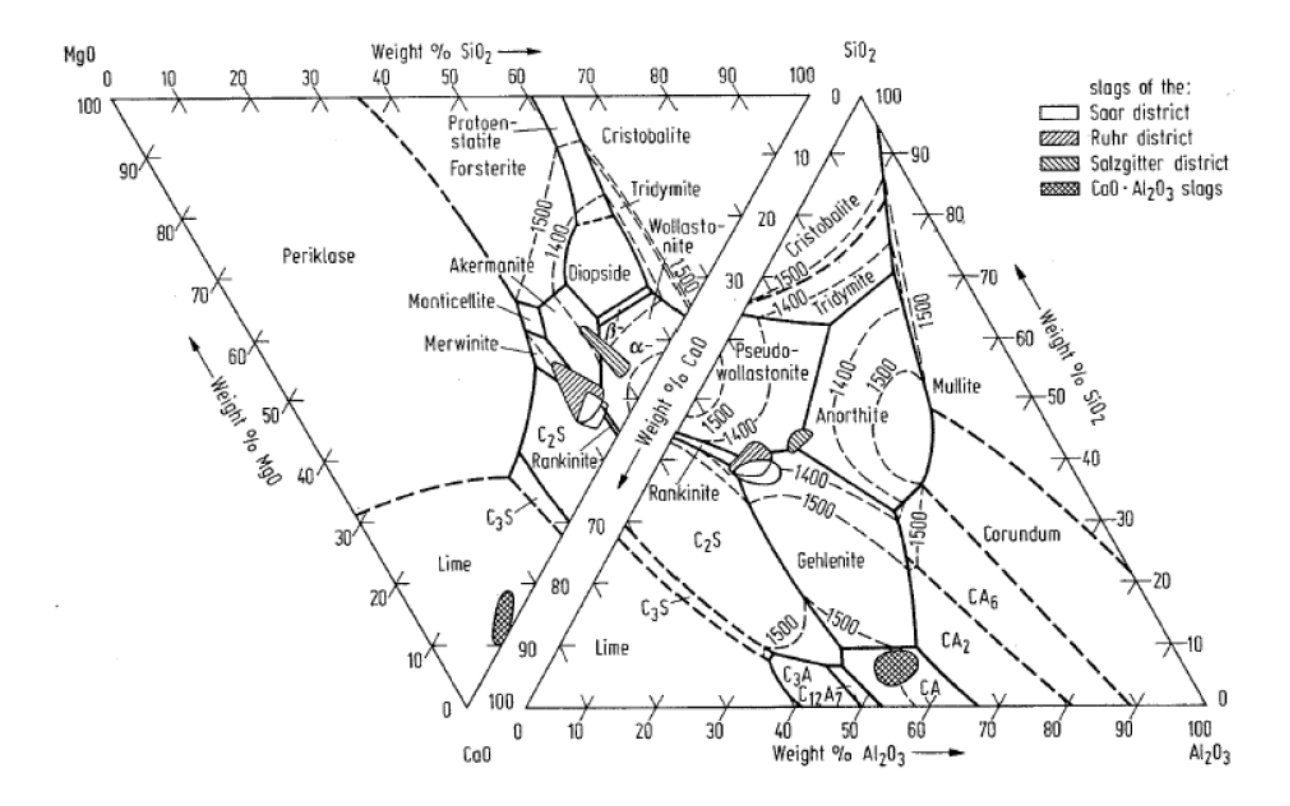

<span id="page-10-0"></span>Abbildung 2: Beispiele für die Zusammensetzung von Hochofenschlacken von unterschiedlichen deutschen Werken [2]

Über die Gangart der Eisenerze beziehungsweise über Reduktionsmittel, wie Koks, gelangt Phosphor in die Herstellungsroute von Stahl. Da die Phosphor-Entfernung in den vorherigen Prozessen nicht ausreichend möglich ist, befindet sich das in den Erzen enthaltene Element nach dem Chargieren zur Gänze im Hochofen. Dort kommt es zur Reduktion und zur Anreicherung im Metall, da die Sauerstoffpotentiale von Eisen und Phosphor nah aneinander liegen. Folglich liegt die Aufgabe der P-Entfernung im Bereich des Frischens mittels LD-Konverter. Dies ist essenziell, da Phosphor die Stahlqualität mindert und unter anderem zu Versprödung führt. Die Bildung einer reaktionsfähigen Schlacke ist somit unumgänglich. Damit Phosphor oxidiert und es zur Bindung und Stabilisierung in der BOFS-Matrix kommt, muss CaO eingebracht werden. FeO dient als Flussmittel zur schnelleren Auflösung von CaO. Der Großteil der Phosphorverschlackung erfolgt in der ersten Hälfte der Verblasung, denn die vergleichsweise niedrigen Temperaturen begünstigen thermodynamisch den Prozess [2, 3]. Nach der Ionentheorie interagieren die Ionen, aus denen Schlacken bestehen, miteinander. Je nach Bindungsenergie der Oxide, erfolgt die Einteilung danach, ob diese Sauerstoffionen abgeben (basisch) oder aufnehmen (sauer). Das Maß, um das Verhältnis von basischen zu sauren Bestandteilen einer Schlacke wiederzugeben, bildet die sogenannte Basizität  $B$ , die meistens, wie folgt, angegeben ist [2]:

$$
B = \frac{CaO}{SiO_2} \tag{2.1}
$$

Die vollständige Aufarbeitung von Schlacken und vor allem die Rückgewinnung von gasförmigem Phosphor ist bereits Bestandteil vieler Forschungsarbeiten. Vor allem der Einfluss des Kohlenstoffgehalts auf die Phosphoraufnahme ins Metall, waren von Interesse. Daraus ergab sich, dass ein höherer Kohlenstoffanteil generell dazu führt, dass ein höherer Anteil an Phosphorverbindungen reduziert und in die Metallphase überführt wird. Die allgemein gültige, hier nicht ausbalancierte Reaktionsgleichung für die direkte und indirekte Reduktion ist folgend zu sehen [3, 4]:

$$
C/{C0} + (Ca_2SiO_4 - Ca_3(PO_4)_2) \rightleftharpoons (Ca_2SiO_4) + (Ca_3SiO_5) + {CO/CO_2} + {P_2}/[P] \tag{2.2}
$$

Die größte Herausforderung bildet die Tatsache, dass Phosphor nur in kleinen Mengen gasförmig vorliegt. Um die P-Reduktion zu vermindern, ist eine genaue Kontrolle des Kohlenstoffgehaltes notwendig.

## <span id="page-11-0"></span>**2.2 Der InduRed-Reaktor**

Beim RecoPhos-Prozess erfolgt die Zuführung des Aufgabematerials (zum Beispiel KSA) von oben in den sogenannten InduRed-Reaktor [\(Abbildung 3\)](#page-12-0), ein Aggregat, welches am Lehrstuhl für Thermoprozesstechnik (TPT) der Montanuniversität Leoben entwickelt wurde. Bei diesem stehen, außer der Rückführung des Phosphors über die Gasphase, zwei weitere Produktströme im Fokus. Zum einen eine metallische, zum anderen eine mineralische flüssige Fraktion, deren Gewinnung am unteren Ende des Aggregats stattfindet. Ziel ist eine vollständige Aufarbeitung der Klärschlammasche und Materialströme zu schließen, sodass alle Produkte dieses Verfahrens in verschiedenen Bereichen wieder ihren Einsatz finden [1, 3].

Die weitere Motivation für diese Arbeit liegt in der zukünftigen Entwicklung eines sogenannten "Multi Region Solvers", in welchem die auftretenden physikalischen Phänomene im Zusammenwirken verschiedener fester Phasen wie Isolierung, Tiegel sowie Beton und Graphit

5

beziehungsweise Kupfer, als auch Fluide mit turbulenter (Luft) und laminarer (Wasser) Strömung gelöst und abgebildet werden.

Die Durchführung des Versuchsfalls für diese Arbeit geschah ohne Einsatzmaterial, da es im ersten Schritt darum ging, die Temperaturverteilung im Aggregat zu kennen, einerseits um eine genauere Vorstellung über die Anfangsbedingungen zu erhalten, andererseits, um die Ergebnisse mit der jenen der Simulation vergleichen zu können.

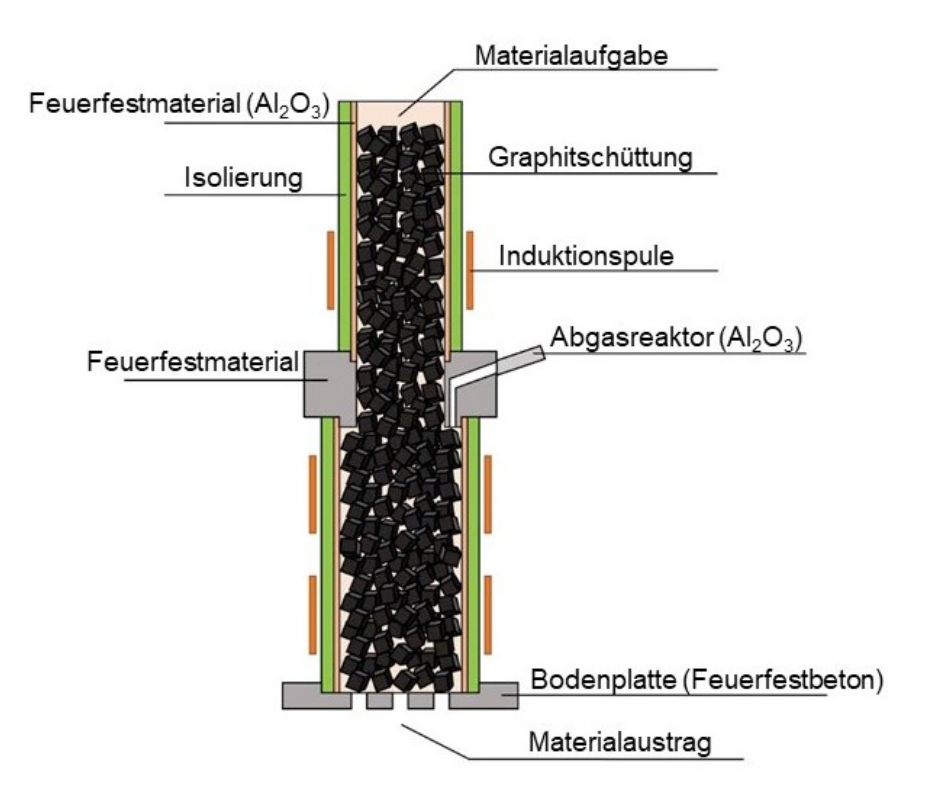

Abbildung 3: InduRed-Reaktor [3]

<span id="page-12-0"></span>Auf Grund der hohen Affinität von Phosphor zum anwesenden Eisen, gestaltet sich die Reduktion der Phosphate schwierig, da hierdurch einerseits die Rückgewinnungsquote von Phosphor verringert und andererseits die Qualität der Metallphase verschlechtert wird. Deshalb muss die Desorption von Phosphor aus der Eisenbasislegierung erfolgen, solange dieser gelöst in der flüssigen Metallphase vorliegt. Dieser Vorgang benötigt die Einstellung eines Unterdrucks und hohe Temperaturen. Diese Bedingungen können im InduRed-Reaktor realisiert werden. In diesem induktiv beheizten Aggregat geschieht die Reduktion der Phosphate zu elementarem Phosphor carbothermisch. Der Aufbau des Schüttschichtreaktors besteht aus mehreren übereinander gestapelten Ringen aus  $A_2O_3$  sowie einem Mittelteil aus feuerfestem Beton, wo sich der Gasabzug befindet. Außerhalb der Keramikringe beheizen insgesamt drei Induktionsspulen die innere Schüttung aus Elektrodengraphit, indem diese ein hochfrequentes Wechselfeld hervorrufen, welches Wirbelströme in die Graphitteilchen induziert. Der Wärmeeintrag erfolgt nur direkt unter der Oberfläche der einzelnen Würfel.

Hierbei werden Temperaturen von 1650 °C erreicht. Im vereinfachten konkreten praktisch durchgeführten Versuchsfall (siehe Kapitel [4\)](#page-27-0) erfolgte der Wärmeeintrag hingegen mit einer einzelnen Spule. Die für den numerischen Ansatz beschriebenen Wärmeübertragungsformen sind einerseits der Transport mittels Konduktion in den Feststoffen, andererseits Konvektion im Fluid beziehungsweise der Einfluss der Strahlung.

Ein Vorteil dieses Aufbaues ist das Erreichen einer günstigen Temperaturverteilung, da dadurch die Temperaturdifferenzen sowohl in radialer Richtung als auch entlang der Rotationsachse ausreichend klein sind. Weitere wesentliche Eigenschaften des Reaktors sind einerseits das Aufrechterhalten einer sauerstoffarmen Atmosphäre mit einem sehr hohen CO/CO2-Verhältnis und andererseits bietet die Graphitschüttung eine große Reaktionsoberfläche, die einen positiven Einfluss auf die Reaktionskinetik hat. Die Materialaufgabe erfolgt kontinuierlich von oben in das Aggregat, wobei das Einsatzgemisch, bestehend aus Klärschlammasche oder LD-Konverterschlacke und Additiven wie CaO oder Kohlenstoff, im oberen Bereich der Schüttung schmilzt und sich nach unten bewegt. Im mittleren Reaktorteil, der Reaktionszone, erfolgt die Reduktion der Phosphatverbindungen an der großen Oberfläche der Schüttung, wobei sich das dabei gebildete gasförmige P<sub>2</sub> durch den dünnen Schmelzfilm an den Graphitteilchen bis zum Gasabzug hindurchbewegt. Dieser Film erleichtert den Massentransport, indem dadurch die Transportwege verkürzt werden. Der Vorteil liegt darin, dass der Kontakt zwischen Eisen und Phosphor minimiert, die erwünschte Desorption begünstigt und die Bildung von Eisenphosphid unterdrückt wird. Die Hauptbestandteile des abgezogenen Gases bilden CO und  $P_2$ , woraus bei der Nachverbrennung unter Luftzufuhr Phosphorpentoxid entsteht, welches in weiterer Folge in einem Wäscher ausgewaschen und zu Phosphorsäure hydrolysiert wird. Die beiden Flüssigphasen durchlaufen den Reaktor weiter nach unten, wo der Materialaustrag erfolgt. Um diesen so optimal wie möglich zu gestalten, muss die untere Spule genug Energie liefern, damit eine niedrige Viskosität einen flüssigen Austrag ermöglicht. Die getrennten Phasen können danach in unterschiedlichen Bereichen weiter eingesetzt werden [1, 3].

7

# <span id="page-14-0"></span>**3 Physikalische Daten und chemische Kinetik**

Im InduRed-Reaktor laufen viele verschiedene Reaktionen ab, deren jeweilige Kinetik ausschlaggebend für die erfolgreiche Produktumsetzung ist. Die Erklärung der zugrunde liegenden Theorie erfolgt in diesem Kapitel. Weiters wird das Thema Schlackenkinetik beziehungsweise Stofftransport behandelt und detailliert am Beispiel der Klärschlammasche erläutert.

## <span id="page-14-1"></span>**3.1 Chemische Kinetik**

An dieser Stelle folgen grundlegende Beschreibungen zum Thema Reaktionskinetik, da diese für die nachfolgenden Betrachtungen von essenzieller Bedeutung sind. Die chemische Kinetik beschäftigt sich mit zeitlich abhängigen Transportvorgängen von chemischen Reaktionen.

#### <span id="page-14-2"></span>**3.1.1 Reaktionsgeschwindigkeit**

Die Reaktionsgeschwindigkeit beschreibt die zeitliche Änderung der Konzentrationen von Stoffen im Zuge einer chemischen Reaktion, die mittels folgender Gleichung in der allgemeinen Form beschrieben wird [5]:

$$
\nu_A A + \nu_B B + \dots \rightleftharpoons \nu_F F + \nu_G G + \dots \tag{3.1}
$$

Wobei  $v_i$  den stöchiometrischen Koeffizienten des jeweils an der Reaktion beteiligten Stoffes darstellt.

Für jede Komponente der Gleichung 3.1 ergibt sich eine zeitliche Änderung der Konzentration, für Reaktanten negativ für Produkte positiv, woraus die Definition der Reaktionsgeschwindigkeit resultiert [5]:

$$
r = -\frac{1}{v_A} \frac{d[A]}{dt} = -\frac{1}{v_B} \frac{d[B]}{dt} = \frac{1}{v_F} \frac{d[F]}{dt} = \frac{1}{v_G} \frac{d[G]}{dt}
$$
(3.2)

Die Reaktionsgeschwindigkeit hängt also von der Konzentration, dem Druck, der Temperatur und eventuell vorhandenen Katalysatoren ab. Um diese Abhängigkeiten in die Gleichung miteinzubeziehen, wird die Geschwindigkeitskonstante  $k(T)$  eingeführt. Die Reaktionsgeschwindigkeit nimmt damit folgende Form an:

$$
r = k(T) \cdot [A]^{a} \cdot [B]^{b} \cdot \dots \cdot [F]^{f} \cdot [G]^{g}
$$
\n
$$
(3.3)
$$

Die Koeffizienten *a, b, f, g* bezeichnen die jeweilige Reaktionsordnung, die nicht mit den zuvor beschriebenen stöchiometrischen Koeffizienten zu verwechseln sind [5].

### <span id="page-15-0"></span>**3.1.2 Arrhenius-Gleichung**

Generell erfolgt mit zunehmender Temperatur die Beschleunigung einer chemischen Reaktion. Die Arrhenius-Gleichung setzt die Geschwindigkeitskonstante  $k$  und die Temperatur zueinander in Beziehung:

$$
k = Ae^{-\frac{E_a}{RT}} \tag{3.4}
$$

Der präexponentielle Faktor A ist wie die Aktivierungsenergie  $E_a$  temperaturunabhängig. Durch Logarithmieren ergibt sich alternativ die Form:

$$
\ln k = \ln A - \frac{E_a}{R} \frac{1}{T}
$$
\n(3.5)

Graphisch in einem Diagramm dargestellt ergibt sich eine Gerade mit der Steigung - $\frac{E_a}{E_b}$  $\frac{c_a}{R}$  [5].

## <span id="page-15-1"></span>**3.2 Chemische Reaktionen**

Geht man von der allgemeinen Reaktion in Gleichung (3.1) aus, kann die Standardreaktionsenthalpie  $\Delta_R H^0$  als Enthalpie der Umwandlung von Ausgangsstoffen in Produkte in ihrem jeweiligen Standardzustand beschrieben werden. Der stöchiometrische Koeffizient  $v_i$  ist negativ für Reaktanten und positiv für Produkte. Die Berechnung von Enthalpieänderungen chemischer Reaktionen kann mit Hilfe des Hess'schen Satzes erfolgen, welcher besagt, dass  $^0(T^0)$ ) gleich der Summe der Änderungen der Standardbildungsenthalpien  $\Delta_F H^0(T^0)$  der einzelnen Komponenten des Gesamtsystems ist, unabhängig vom Reaktionsweg [6, 7]:

$$
\Delta_R H^0(T^0) = \sum_i v_i \Delta_F H^0(T^0)
$$
\n(3.6)

Durch die Erweiterung von Gleichung (3.6) durch die Funktion der spezifischen Wärmekapazitäten  $c_n(T)$  innerhalb eines bestimmten Temperaturbereiches, erfolgt die Beschreibung der Temperaturabhängigkeit der Standardreaktionsenthalpie. Für die Reaktionsenthalpie ergibt sich das Kirchhoffsche Gesetz [6, 7]:

$$
\Delta_R H^0(T) = \sum_i v_i \Delta_F H^0(T^0) + \sum_i v_i \int_{T^0}^T c_p(T) dT \tag{3.7}
$$

Analog zu Gleichung (3.6) gilt für die Standardreaktionsentropie  $\Delta_R S^0(T^0,p^0),$  welche sich durch die Summierung der Standardbildungsentropien  $\Delta_F S^0(T^0,p^0)$  bildet [6, 7]:

$$
\Delta_R S^0(T^0, p^0) = \sum_i v_i \Delta_F S^0(T^0, p^0)
$$
\n(3.8)

Für die Temperaturabhängigkeit unter gegebenem Druck  $p^{\hspace{0.5pt} 0}$  und dem Partialdruck  $p_i$  für jede Komponente, folgt für  $\Delta_R S(T,p^0)$  [6]:

$$
\Delta_R S(T, p^0) = \Delta_R S^0(T^0, p^0) + \sum_i v_i \int_{T^0}^T \frac{c_p(T)}{T} dT + R \sum_i v_i \ln \frac{p_i}{p^0}
$$
(3.9)

Die Berechnung der Gibbs'schen Freien Energie  $\Delta_R G^0(T,p^0)$  kann weiters aus den zuvor beschriebenen Gleichungen als Funktion von Temperatur und Druck erfolgen [6, 7]:

$$
\Delta_R G^0(T, p^0) = \Delta_R H^0(T) + T \Delta_R S(T, p^0)
$$
\n(3.10)

$$
\Delta_R G^0(T, p^0) = \sum_i v_i \Delta_F G^0(T, p^0)
$$
\n(3.11)

$$
\Delta_R G(T, p) = \Delta_R G^0(T, p^0) + RT \prod_i \ln \left( \frac{p_i}{p^0} \right)^{v_i}
$$
\n(3.12)

Ist  $\Delta_R G(T, p)$  gleich Null, liegt der Gleichgewichtszustand der Reaktion vor. Bei einem negativen Wert der Gibbs'schen Freien Energie handelt es sich um eine exergone Reaktion, diese läuft folglich freiwillig ab. Umgekehrt dazu läuft eine endergone Reaktion ( $\Delta_R G(T, p)$  > 0) nicht spontan ab.

Die temperaturabhängige Gleichgewichtskonstante  $K(T)$  beschreibt das Verhältnis der Konzentration der beteiligten Stoffe und ist folgend definiert [6, 7]:

$$
K(T) = e^{-\frac{\Delta_R G^0(T, p^0)}{RT}} = \prod_{i=1}^k \left(\frac{p_i}{p^0}\right)^{v_i}
$$
(3.13)

Wobei der Partialdruck jeder Komponente wie folgt bestimmt wird:

 $i=1$ 

$$
p_i = v_i \cdot p \tag{3.14}
$$

$$
K(T) = \left(\frac{p_i}{p^0}\right)^{\sum_{i=1}^k \nu_i} = \frac{\prod_{i=1}^k \nu_{i,p}^{\nu_{i,p}}}{\prod_{i=1}^k \nu_{i,r}^{|v_{i,r}|}}
$$
(3.15)

Verwendet man die molare Konzentration [ $\mathit{C}_{i}]$  statt dem Partialdruck, zum Beispiel im Fall von flüssigen Mischungen und Lösungen, nimmt  $K(T)$  folgende Form an [6, 7]:

$$
K(T) = e^{-\frac{\Delta_R G^0(T, p^0)}{RT}} = \prod_{i=1}^k [C_i]^{v_i}
$$
 (3.16)

(3.17)

Die Umformung von  $K(T)$  in  $K_c(T)$  im Falle von idealen Gasen, erfolgt direkt durch die Ideale Gasgleichung:

$$
p_i V = n_i R_m T \Rightarrow p_i = [C_i] R_m T
$$

$$
K(T) = \prod_{i=1}^{k} \left(\frac{p_i}{p^0}\right)^{v_i} = K_c(T) \prod_{i=1}^{k} \left(\frac{R_m T}{p^0}\right)^{v_i} = K_c(T) \left(\frac{R_m T}{p^0}\right)^{\sum_{i=1}^{k} v_i}
$$

Herrschen jedoch reale Bedingungen, treten sogenannte Mischungseffekte auf, die bewirkten, dass sich die Temperatur und das Volumen bei konstantem Druck beim Mischen der Komponenten ändert. Um reale Mischungen beschreiben und deren thermodynamische Größen berechnen zu können, verwendet man die Aktivität  $a_i$  [6, 7]:

 $i=1$ 

$$
a_i = \gamma_i [C_i] = \gamma_i \frac{p_i}{p^0}
$$
\n(3.18)

Um eine Korrelation zwischen Aktivität und Konzentration herzustellen, benötigt man den sogenannten Aktivitätskoeffizienten  $\gamma_i$ . Für die Gleichgewichtskonstante im Falle von realen Mischungen gilt dann [6, 7]:

$$
K_a = e^{-\frac{\Delta_R G^0(T, p^0)}{RT}} = \prod_{i=1}^k a_i^{\nu_i}
$$
 (3.19)

## <span id="page-17-0"></span>**3.3 Stofftransport**

Im Bereich der Metallurgie erfolgen oft Austauschreaktionen, um die gewünschten Produkte zu erhalten. Diese beinhalten normalerweise folgende Teilvorgänge, welche die Kinetik im Wesentlichen beeinflussen:

- 1. Den Transport der Ausgangsstoffe an die Phasengrenzfläche
- 2. Die Austauschreaktion an der Phasengrenzfläche
- 3. Den Abtransport der Endstoffe weg von der Phasengrenzfläche

Die meisten Transportvorgänge sind eine Kombination aus Konvektion und Diffusion und lassen sich mit Hilfe der sogenannten "2-Film-Theorie" beschreiben (siehe nachfolgendes Kapitel [3.3.1\)](#page-19-0). Generell versteht man unter dem Begriff Stoffübertragung den Transport fluider oder fester Stoffe. Dieser kann innerhalb einer Phase, also als Stoffübergang, oder über Phasengrenzflächen hinweg, als Stoffdurchgang, stattfinden. Der Transport der Teilchen passiert aufgrund von Konzentrations-, Tempertatur- und Druckgradienten. Um ein mögliches Gleichgewicht zu erreichen, bewegen sich statistisch mehr Komponenten von Bereichen mit höherer Konzentration in Richtung der Bereiche niedrigerer Konzentration als umgekehrt. Dieser konduktive Stoffaustausch wird Diffusion genannt. Die Teilchenstromdichte  $\dot{n}$  ist proportional zum Konzentrationsgradienten entgegen der Diffusionsrichtung [8–10]:

$$
\dot{n} = -D \nabla c \left[ \frac{mol}{s \, m^2} \right] \tag{3.20}
$$

Der Diffusionskoeffizient D ist eine Proportionalitätskonstante. Die Gleichung (3.20) wird als Erstes Fick`sches Gesetz bezeichnet. Für eindimensionale Betrachtungen ergibt sich daraus [10]:

$$
\dot{n} = -D \frac{dc}{dx} \left[ \frac{mol}{s \, m^2} \right] \tag{3.21}
$$

Der Transportkoeffizient D beschreibt die Geschwindigkeit, mit welcher die Stoffe eines binären Systems ineinander diffundieren und ist somit ein essenzieller Parameter. In Gasen herrscht eine starke Abhängigkeit der Konstante von Temperatur und Druck. Viele Modelle bezüglich des Diffusionskoeffizienten folgen der Theorie nach Chapman-Enskog für zwei gasförmige Stoffe [11, 12]:

$$
D_{AB} = \frac{3}{32n\sigma_{AB}^2} \left[ \frac{8kT}{\pi} \left( \frac{1}{M_A} + \frac{1}{M_B} \right) \right]^{\frac{1}{2}}
$$
(3.22)

Die Ausdrücke  $M_A$  beziehungsweise  $M_B$  beschreiben die molare Masse des jeweiligen Stoffes,  $T$  ist die Temperatur in Kelvin und  $k$  steht für die Boltzmann-Konstante. Weiters drückt  $n$  die Gesamtkonzentration aus und für den mittleren Kollisionsdurchmesser  $\sigma_{AB}$  gilt [11]:

$$
\sigma_{AB} = \frac{1}{2} (\sigma_A + \sigma_B) \tag{3.23}
$$

Ein weiteres Modell zur Bestimmung der Diffusionskonstante in gasförmigen Medien ist jenes nach Fuller et al. [13]:

$$
D_{AB} = \frac{1.013 \cdot 10^{-7} T^{1.075} \left(\frac{1}{M_A} + \frac{1}{M_B}\right)^{\frac{1}{2}}}{p \left[ \left(\sum v\right)_A^{\frac{1}{3}} + \left(\sum v\right)_B^{\frac{1}{3}} \right]^2}
$$
(3.24)

Druck und Temperatur werden durch  $p$  beziehungsweise  $T$  ausgedrückt,  $M_A$  und  $M_B$  stehen für die molare Masse der jeweiligen Spezies. Die Parameter  $v_A$  und  $v_B$  sind die sogenannten atomaren Diffusionsvolumen, welche sich durch Summierung  $\sum v$  für den jeweiligen Stoff ergeben. Die elementspezifischen Werte der Inkremente sind in [Tabelle 1](#page-18-0) gegeben. Aus [Tabelle 2](#page-18-1) sind Diffusionsvolumina für verschiedene Moleküle zu entnehmen.

<span id="page-18-0"></span>Tabelle 1: Atomare Diffusionsvolumen nach Fuller et al.

| 16.5 | $\sim$<br>◡                               | 19.5    |
|------|-------------------------------------------|---------|
| 1.98 |                                           |         |
| 5.48 | Aromatische oder heterozyklische<br>Ringe | $-20.2$ |
| 5.69 |                                           |         |

<span id="page-18-1"></span>Tabelle 2: Diffusionsvolumen einfacher Moleküle

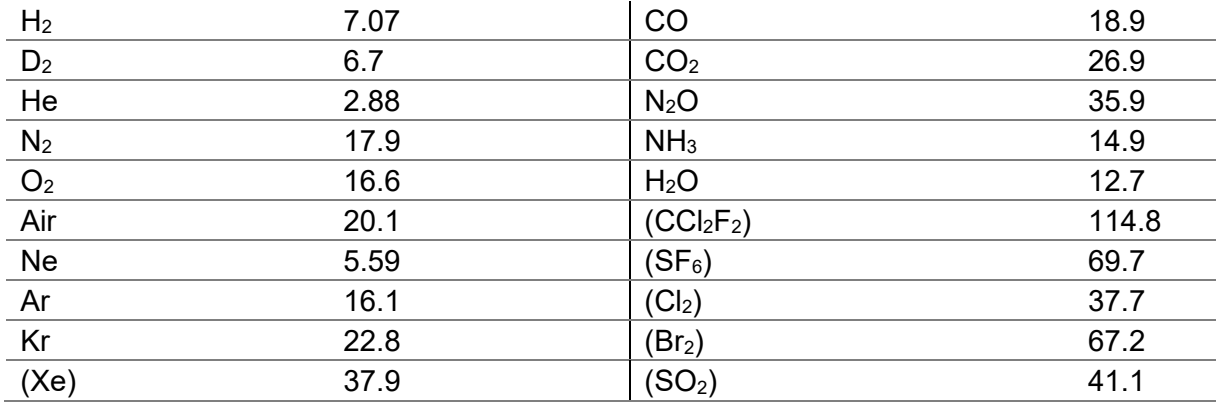

### <span id="page-19-0"></span>**3.3.1 Zwei-Film-Modell**

Um den Stoffübergang besser zu verstehen und den Stoffübergangskoeffizienten  $\beta$ bestimmen zu können, gibt es verschiedene entwickelte Modellvorstellungen. Dieses Unterkapitel geht näher auf das sogenannte 2-Film-Modell nach Lewis und Whitman aus dem Jahr 1924 ein. Diese Theorie betrachtet, wie in [Abbildung 4](#page-19-1) dargestellt, zwei sich durch die Phasengrenzfläche berührende Hauptphasen. Zwischen der besagten Phasengrenze und den Hauptphasen befindet sich jeweils eine laminare Grenzschicht  $\delta$ , in welcher der Transport ausschließlich konvektiv erfolgt und der gesamte Transportwiderstand lokalisiert ist. Unter Berücksichtigung der Annahme, dass die Komponenten immer so lange an der Grenzschicht verweilen, bis ein Phasengleichgewicht erreicht wird, ergibt sich dadurch im Fall von Wärmetransporten ein stetiges Temperaturprofil. Bei Stofftransporten kommt es an der Phasengrenze zu einem Konzentrationssprung. Dies ist darauf zurückzuführen, dass sich an der Grenze ein Temperaturgleichgewicht einstellt, die Phasengleichgewichtsbedingungen für die Konzentration aber unterschiedlich sind [9, 10].

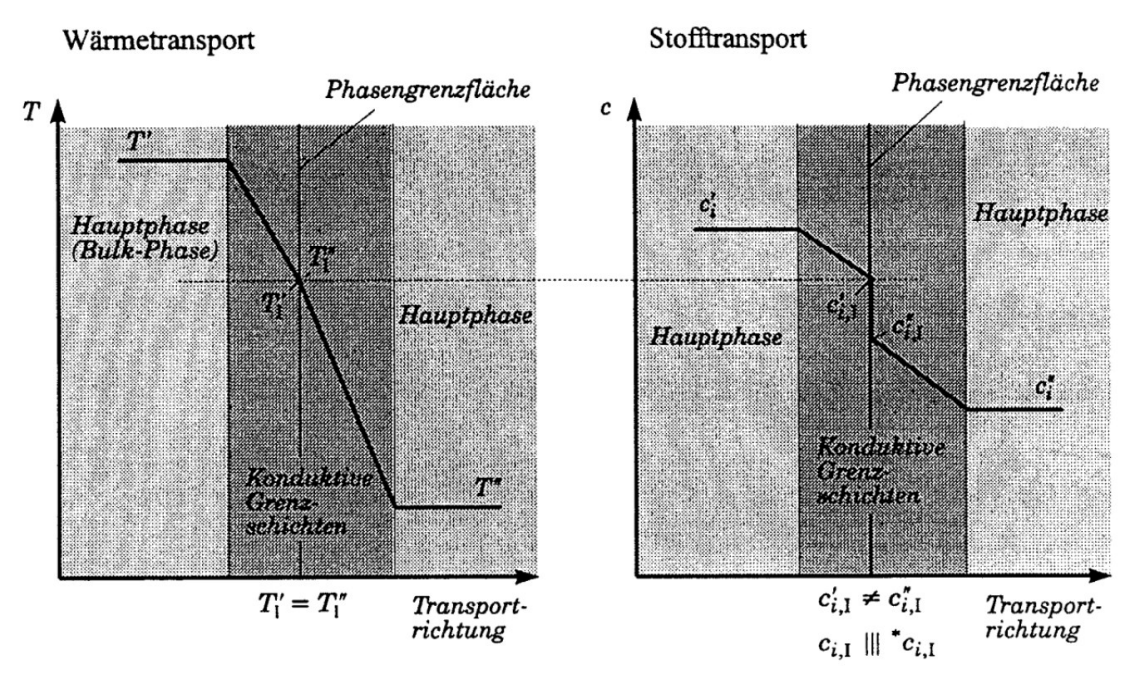

Abbildung 4: Konzentrationsprofil für Wärme- und Stofftransport [9]

<span id="page-19-1"></span>Die Berechnung der Transportgeschwindigkeit kann hierbei nicht, wie in den vorherigen Kapiteln beschrieben, durch das Gesetz Fick erfolgen, da die Dicke der adhärierenden Grenzschicht  $\delta$  unbekannt ist. Daher betrachtet man als Triebkraft die Differenz der Temperatur beziehungsweise Konzentration zwischen der Hauptphase und der Phasengrenze, anstelle des Gradienten und die Transportkoeffizienten  $\lambda$  sowie D finden Ersatz durch den Wärmeübergangskoeffizienten  $\alpha$  respektive Stoffübergangskoeffizienten  $\beta$ . Diese sind wesentlich von der Strömung abhängig. Somit ergibt sich für den Stoffübergangsgeschwindigkeit, wobei A eine Referenzfläche bildet:

$$
\frac{dm}{Adt} = \dot{n}'_i = \dot{n}''_i = \beta'_i \ (c'_i - c'_{i,l}) = \beta''_i \ (c''_{i,l} - c''_i) \left[ \frac{mol}{m^2 s} \right] \tag{3.25}
$$

Legt man die bisher allgemein gültige Betrachtung auf den konkreten Fall zwischen einer Flüssigkeit und einem Gas (InduRed-Reaktor) um, bedient man sich zur Vereinfachung, weil die Phasengrenzfläche in den meisten Fällen unbekannt beziehungsweise schwer zu bestimmten ist, dem Reaktionsvolumen der flüssigen Phase  $V$  und führt die spezifische Phasengrenzfläche  $a$  ein [14, 15].

$$
a = \frac{A}{V} \tag{3.26}
$$

Zum besseren Verständnis ist der Fall vereinfacht in [Abbildung 5](#page-20-0) dargestellt. Für die Flüssigkeits- beziehungsweise Gasseite gilt nun [14, 15]:

$$
\left(\frac{dc_{i,b}}{dt}\right)_l = \beta_{i,l} a \left(c_i^* - c_{i,b}\right) \tag{3.27}
$$

$$
\left(\frac{dc_{i,b}}{dt}\right)_{g} = \beta_{i,g}^{*} a \left(p_{i,b} - p_{i}^{*}\right)
$$
\n(3.28)

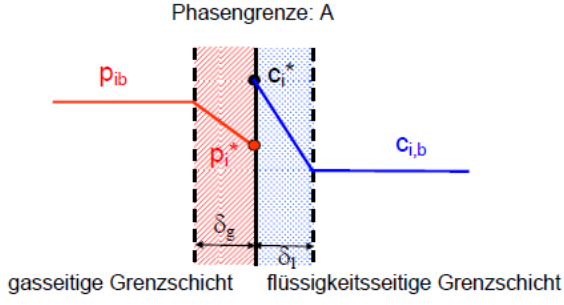

Abbildung 5: Zweifilmmodell für den Transport zwischen Flüssigkeits- und Gasseite [15]

<span id="page-20-0"></span>Die sogenannte Sättigungskonzentration  $c_i^*$  ist durch das Henry'sche Gesetz ausgedrückt, wobei  $p_{i}^{\ast}$  die Konzentration der gasförmigen Komponente in der Gasphase beschreibt und der Proportionalitätsfaktor  $H_i$  die Henry-Konstante bildet [14, 15]:

$$
p_i^* = H_i c_i^* \tag{3.29}
$$

Dieses Gesetz ist jedoch abhängig vom Druck, der Art des Lösungsmittels und hat eine signifikante nicht-lineare Temperaturabhängigkeit und schon kleine Temperaturdifferenzen von 10-20 K können den  $H_i$  um den Faktor 2-3 ändern. Ist der Koeffizient bei einer bestimmten Ausgangstemperatur  $H_i(T_0)$  bekannt, kann die Extrapolation bis zur Temperatur  $T_1$  erfolgen. Dies ist durch folgenden Zusammenhang ausgedrückt [14, 15]:

$$
\frac{H_i(T_1)}{H_i(T_0)} \approx \frac{\gamma_i^{inf}(T_1) p_i^{sat}(T_1)}{\gamma_i^{inf}(T_0) p_i^{sat}(T_0)}
$$
\n(3.30)

Bei höheren Temperaturen ändert sich der Aktivitätskoeffizient bei unendlicher Verdünnung  $\gamma_i^{inf}$ schneller, sodass für die Temperaturabhängigkeit von  $H_i$  sowohl der Sättigungsdampfdruck  $p^{sat}_i$  als auch  $\gamma^{inf}_i$  berücksichtigt werden muss. Im Falle von kleinen Temperaturabhängigkeiten nahe der Umgebungstemperatur vereinfacht sich die Gleichung (3.30) zu [14, 15]:

$$
\frac{H_i(T_1)}{H_i(T_0)} \approx \frac{p_i^{sat}(T_1)}{p_i^{sat}(T_0)}
$$
\n(3.31)

Eine alternative Methode, um die temperaturabhängige Henry-Konstante zu ermitteln ist sogenannte Van't Hoff Extrapolation, welche die Lösungsenthalpie ΔH<sub>sol</sub> nutzt [14, 15]:

$$
\frac{H_i(T_1)}{H_i(T_0)} \approx exp\left[\left(\frac{\Delta H_{sol}}{R}\right)\left(\frac{1}{T_1} - \frac{1}{T_0}\right)\right]
$$
\n(3.32)

Über die Grenzschichtdicken  $\delta_{i,l}$  beziehungsweise  $\delta_{i,q}$  kann die Berechnung der jeweiligen Stoffübergangskoeffizienten aus dem Diffusionskoeffizienten erfolgen [14, 15]:

$$
\beta_{i,l} = \frac{D_{i,l}}{\delta_{i,l}}\tag{3.33}
$$

$$
\beta_{i,g} = \frac{D_{i,g}}{\delta_{i,g}}\tag{3.34}
$$

Die Problematik des unbekannten Wertes von  $\beta$  beziehungsweise  $\alpha$  besteht jedoch nach wie vor und auch die Messung der Konzentrationen und Temperaturen an der Phasengrenzfläche ist nicht möglich. Daher bedient man sich der Methoden der Ähnlichkeitstheorie und verwendet dimensionslose Kennzahlen, wie etwa der Sherwood- (Sh) oder Nusselt- (Nu) Zahl, für welche gilt:

$$
Sh = \frac{\beta \cdot L}{D} \tag{3.35}
$$

$$
Nu = \frac{\alpha \cdot L}{\lambda} \tag{3.36}
$$

 $L$  steht für die charakteristische Länge. Für dimensionslose Kennzahlen muss immer der entsprechende Gültigkeitsbereich beachtet werden, welcher für die jeweilige betrachtete Problemstellung in einschlägiger Fachliteratur zu finden ist [9, 10].

Um sich dem Einfluss der chemischen Reaktion auf den Stofftransport, bestehend aus den zuvor genannten Schritten, besser annähern zu können, erfolgt einer Erweiterung des Absorptionsmodells um einen zusätzlichen Term, den sogenannten Verstärkungsfaktor E [16].

$$
E = \frac{k_{L,r}}{k_L} \tag{3.37}
$$

Dieser Faktor beschreibt das Verhältnis zwischen der, durch die chemische Reaktion bewirkte, chemischen und der reinen physikalischen Absorption. Findet die Reaktion ausschließlich in der Flüssigphase, wie im Fall des Zwei-Film-Modells, statt, entspricht  $E$  der Hatta-Zahl Ha [16]:

$$
Ha = \frac{\sqrt{D_i \frac{2}{m_i} k_{i,j} C_{i,L}^{(m_j - 1)} C_{j\infty}}}{k_L}
$$
(3.38)

Diese dimensionslose Kennzahl beschreibt das Zusammenwirken von Phänomenen, die durch Stofftransporte auftreten, und der reinen Reaktionskinetik in fluiden Zweistoffsystemen für die Komponenten i und j, mit Reaktionsordnung  $m_i$  und  $m_j.$  Die Geschwindigkeitskonstante

der Reaktion ist durch  $k_{i,j}$  ausgedrückt. Ist die Ha-Zahl kleiner gleich drei, ist der Verstärkungsfaktor ausgedrückt durch [16]:

$$
\frac{dm}{Adt} = k_L \cdot C_{i,L} \cdot Ha \tag{3.39}
$$

#### <span id="page-22-0"></span>**3.3.2 Metall-Schlacke-Stofftransport**

An dieser Stelle sei erwähnt, dass die folgenden Betrachtungen anhand der Vorgänge aus dem Bereich der Eisen-Stahl-Schlackenmetallurgie beschrieben werden, da hier die entsprechende Fachliteratur basierend auf ausreichender Forschung vorhanden ist.

Typische Schlackenzusammensetzungen wurden bereits in Kapitel [2.1](#page-9-1) erläutert. Die chemischen und physikalischen Eigenschaften dieser Oxidmischungen erschweren die Aufarbeitung beziehungsweise das Recycling dieser Reststoffe. Die Entphosphorung von Stahl findet durch eine Reihe von Reaktionen zwischen Metall- und Schlackenphase statt, welche nach einer gewissen Zeit ein Gleichgewicht erreichen und der Grad der Entphosphorung hängt invers von der Temperatur ab. Durch die Anwesenheit von FeO in der Schlacke kommt es zur Oxidation von Phosphor und die Migration von der Metall- in die Schlackenphase, zum Beispiel als Kalziumphosphat [17, 18].

Abhängig davon, ob die Kontrolle über die Reaktionsgeschwindigkeit vom Phosphortransport schlacken- oder metallseitig erfolgt, ergeben sich folgende Ausdrücke:

$$
\frac{d[\%P]}{dt} = \frac{A}{W_m} \rho_s \beta_s \{ (\%P) - L_P [\%P] \}
$$
\n(3.40)

$$
\frac{d[\%P]}{dt} = \frac{A}{W_m} \rho_m \beta_m \left\{ \frac{(\%P)}{L_P} - [\%P] \right\}
$$
(3.41)

Die Ausdrücke A und  $W_m$  stehen für die Phasengrenzfläche beziehungsweise für das Metallgewicht. Die jeweilige Dichte für Schlacke und Metall ist durch  $\rho_s$  und  $\rho_m$  gegeben. Die Stoffübergangskoeffizienten der beiden Phasen sind durch  $\beta_s$  und  $\beta_m$  ausgedrückt. Der Verteilungskoeffizient  $L_p$  gibt das Verhältnis des Phosphorgehalts in Metall und Schlacke an und bildet das Maß für die Verdampfung des Phosphors.  $L_p$  ist abhängig von der Temperatur, der Schlackenzusammensetzung sowie vom Sauerstoffpartialdruck und nimmt folgende Form an [19, 20]:

$$
L_P = \frac{(\%P)}{[\%P]} \tag{3.42}
$$

Für den konkreten Fall des RecoPhos-Prozesses besteht die Annahme, dass der geschwindigkeitskontrollierende Schritt des Entphosphorisierungsvorganges die chemische Reaktion von Phosphor und Eisen an der Phasengrenze ist, der Hauptwiderstand des Stofftransportes liegt also auf der Gasseite. Um genau zu sein, ist der Stofftransport einer Komponente in ein System, welches aus mehreren Komponenten besteht, ebenfalls durch die Konzentrationsunterschiede der anderen Stoffe beeinflusst. Die Abhängigkeit, unter anderem von den schlackenbildenden Verbindungen wie CaO oder SiO<sub>2</sub>, müssten ebenfalls in die Gleichung (3.33) einfließen. Zum einfacheren Verständnis und weil die entsprechenden Daten fehlen, bleibt die bereits bestehende Form der Gleichung (3.33) bestehen. Die Ermittlung des Verteilungskoeffizienten als Funktion der jeweiligen Zusammensetzung, zum Beispiel durch Messungen, bildet die Aufgabe weiterführender Projekte. Ergänzend sind die Ausdrücke für einen beidseitigen Phosphortransport vom Metall in die Schlacke beziehungsweise umgekehrt [19, 20]:

$$
\frac{d[\%P]}{dt} = \frac{A}{W_m} \frac{1}{(1/\rho_s \beta_s + L_P/\rho_m \beta_m)} * \{(\%P) - L_P[\%P]\}
$$
(3.43)

$$
\frac{d[\%P]}{dt} = \frac{A}{W_m} \frac{1}{(1/\rho_m \beta_m + 1/L_P \rho_s \beta_s)} * \left\{ \frac{(\%P)}{L_P} - [\%P] \right\}
$$
(3.44)

Ein weiterer wichtiger Punkt ist die experimentelle Abhängigkeit der Stoffübergangskoeffizienten  $\beta_s$  und  $\beta_m$  von der Temperatur und der Basizität. Genaueres hierzu ist der weiterführenden Literatur zu entnehmen [20].

# <span id="page-24-0"></span>**3.4 Reaktionskinetik**

Im Fall des RecoPhos-Prozesses läuft während des Betriebs eine Vielzahl an Reaktionen ab. Sämtliche relevanten chemischen Reaktionen, welche gravierenden Einfluss auf den Stofftransport im System haben [\(Tabelle 3\)](#page-24-1), wurden identifiziert und deren chemische Kinetik in weiterer Folge bestimmt.

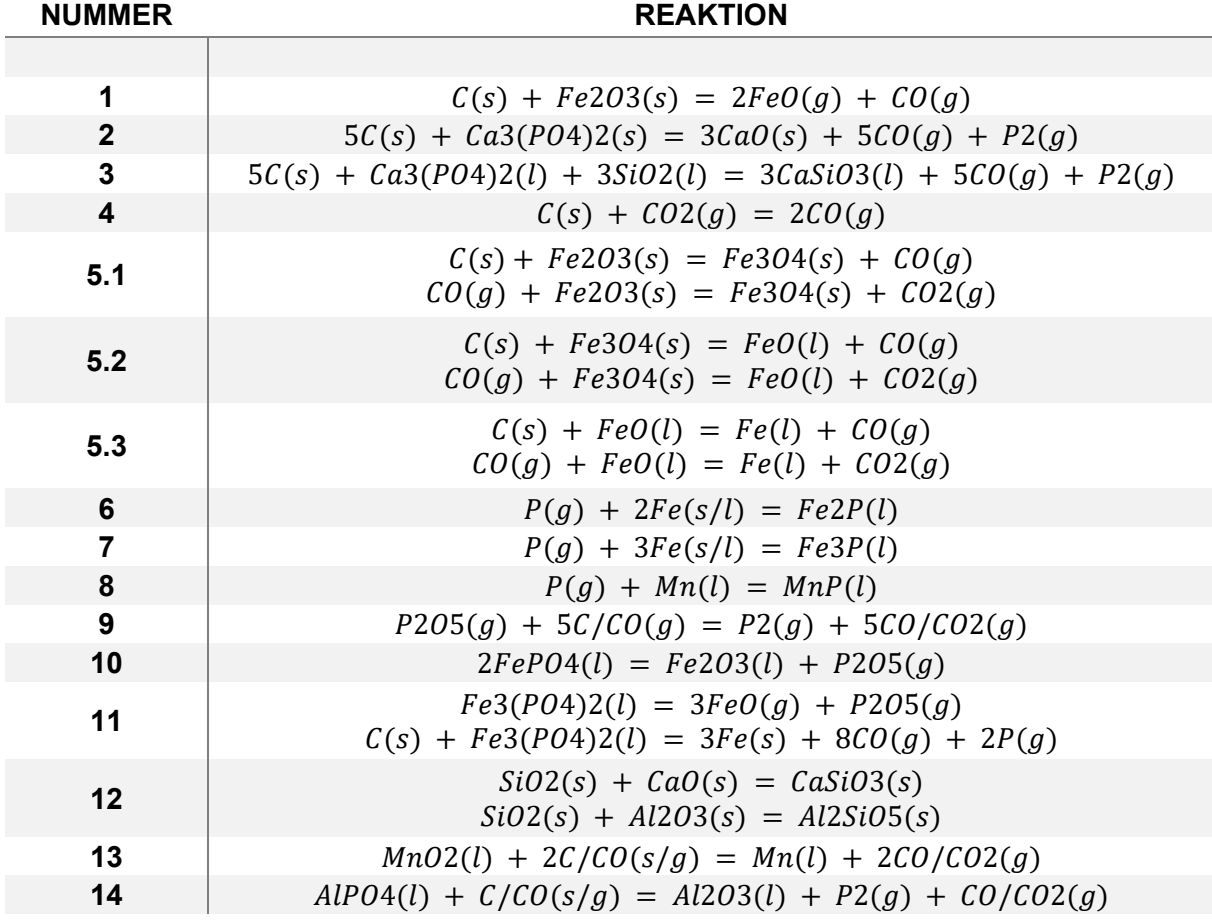

<span id="page-24-1"></span>Tabelle 3: Ablaufende Hauptreaktionen während des RecoPhos-Prozesses

Ein Großteil der Reaktionen stammen aus der Stahlmetallurgie, vor allem die Reduktion der Eisenoxide und in weiterer Folge die reagierenden schlackenbildenden Anteile, wie Silizium-, Kalzium-, Aluminium und Manganoxid. Ein Hauptaugenmerk liegt auf den Phosphatreaktionen (Eisen, Kalzium, Aluminium) der primären P-Gewinnung. Eine weitere Rolle im RecoPhos-Prozess spielen die Boudouard-Reaktion und die Eisen-Phosphid-Bildung (Gleichungen Nummer 6 und 7), welche umgehend beim Vorhandensein des Phosphors in der Metallphase, stattfindet.

Um die experimentellen Daten für die Simulation zukünftig in den Solver implementieren zu können, sind kinetische Parameter, wie die Aktivierungsenergie  $E_A$  beziehungsweise die Arrheniuskonstante  $k$  zu ermitteln. Bedingt durch die Temperaturabhängigkeit, bildet der Temperaturbereich der durchgeführten Messungen einen wichtigen Faktor. Sämtliche Daten stammen aus der Fachliteratur und sind [Tabelle 4](#page-25-0) zu entnehmen. In diesem Zusammenhang sei erwähnt, dass die fehlenden kinetischen Daten noch experimentell zu ermitteln sind.

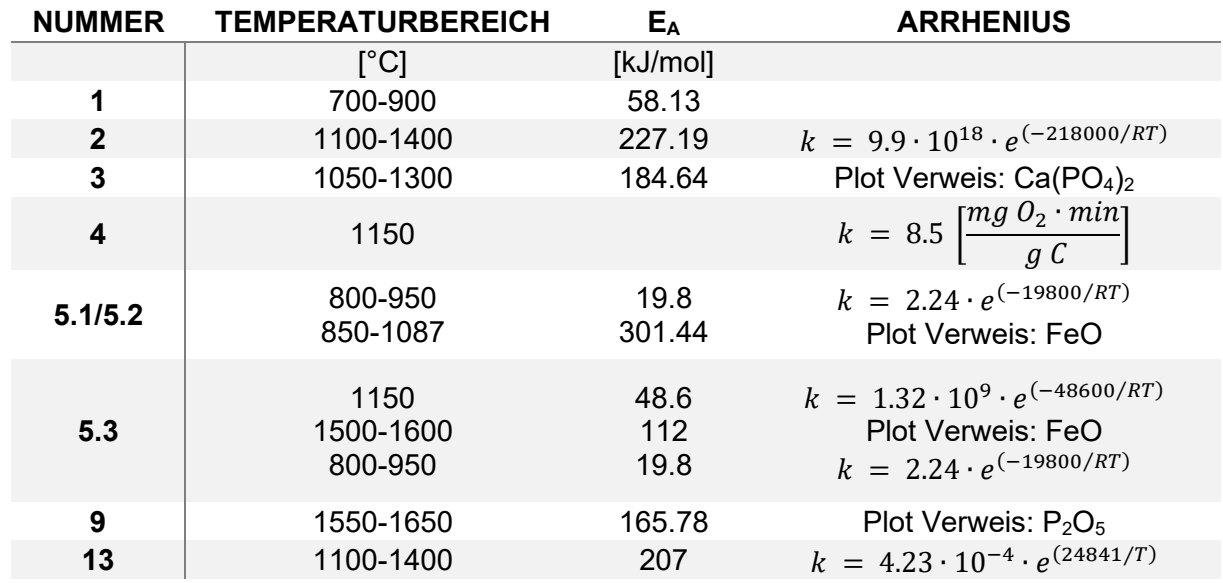

<span id="page-25-0"></span>Tabelle 4: Kinetische Daten der ablaufenden Reaktionen im RecoPhos-Prozess [21–25]

Die Darstellung der Temperaturabhängigkeit der in Gleichung (3.3) bereits erwähnten Geschwindigkeitskonstante  $k$  kann als sogenannter Arrheniusgraph erfolgen, wobei der lineare Zusammenhang zwischen dem Logarithmus von  $k$  und dem Kehrwert der Temperatur ersichtlich ist. Beispiele hierfür sind in [Abbildung 6](#page-26-0) zu sehen.

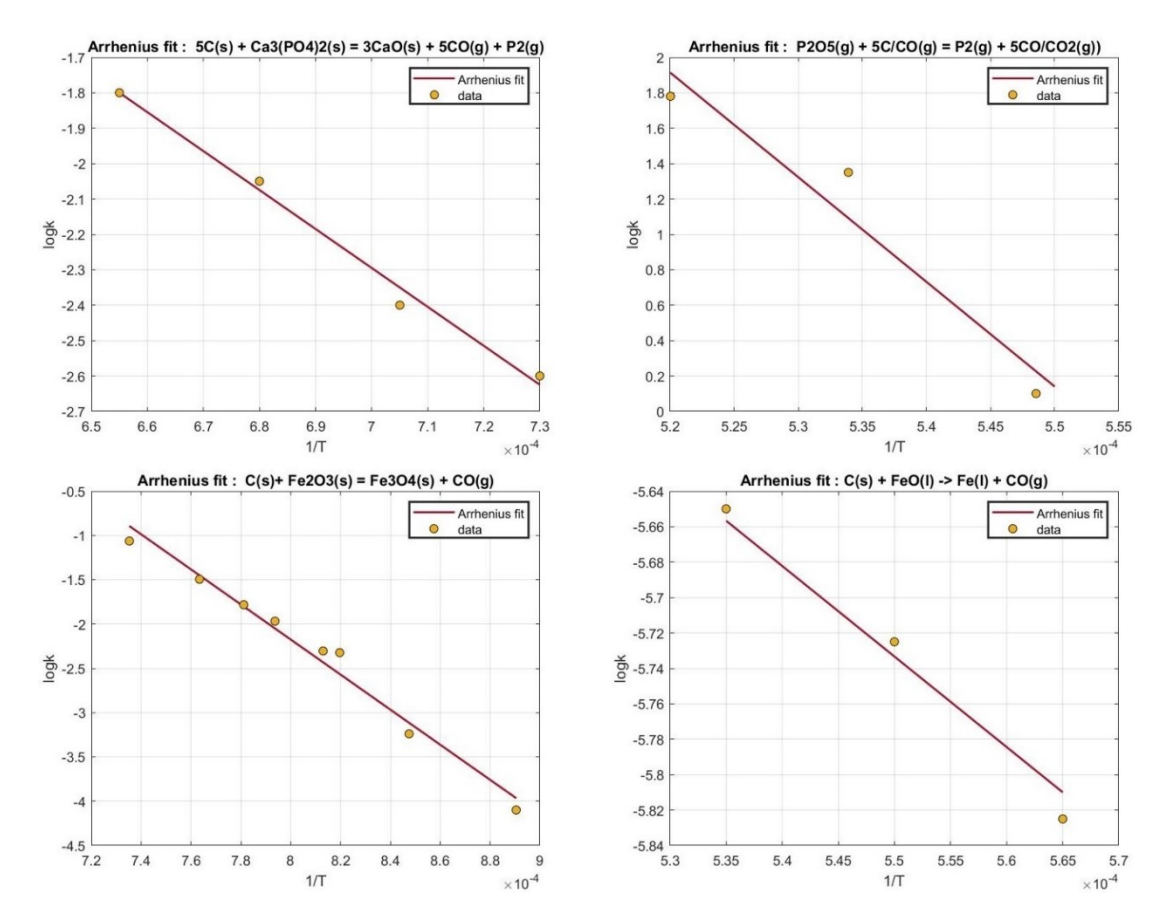

Abbildung 6: Arrheniusgraphen für unterschiedliche Reaktionen

<span id="page-26-0"></span>Um die Reaktion erster Ordnung aus den vorhandenen Daten nachweisen und in weiterer Folge die Aktivierungsenergie aus der Steigung  $\frac{E_a}{R}$  ermitteln zu können, erfolgte die Durchführung eines Fittings der Datenpunkte mittels MATLAB.

# <span id="page-27-0"></span>**4 Praktischer Versuch**

Dieses Kapitel beschreibt den Aufbau und die Versuchsdurchführung des RecoPhos-Prozesses gänzlich ohne Materialeintrag im Labormaßstab, um die vorherrschenden Temperaturen während des Aufheizvorganges an verschiedenen Positionen des Reaktors messen, abbilden und für die nachfolgenden Simulationen heranziehen zu können.

An dieser Stelle sei ausdrücklich erwähnt, dass sowohl der Aufbau als auch die Durchführung nicht ohne die Erfahrung und das kompetente Wissen von Herrn Valentin Mally möglich gewesen wäre.

## <span id="page-27-1"></span>**4.1 Der Versuchsaufbau**

In [Abbildung 7](#page-27-2) ist schematisch der Querschnitt des Aufbaus für die Versuchsdurchführung dargestellt.

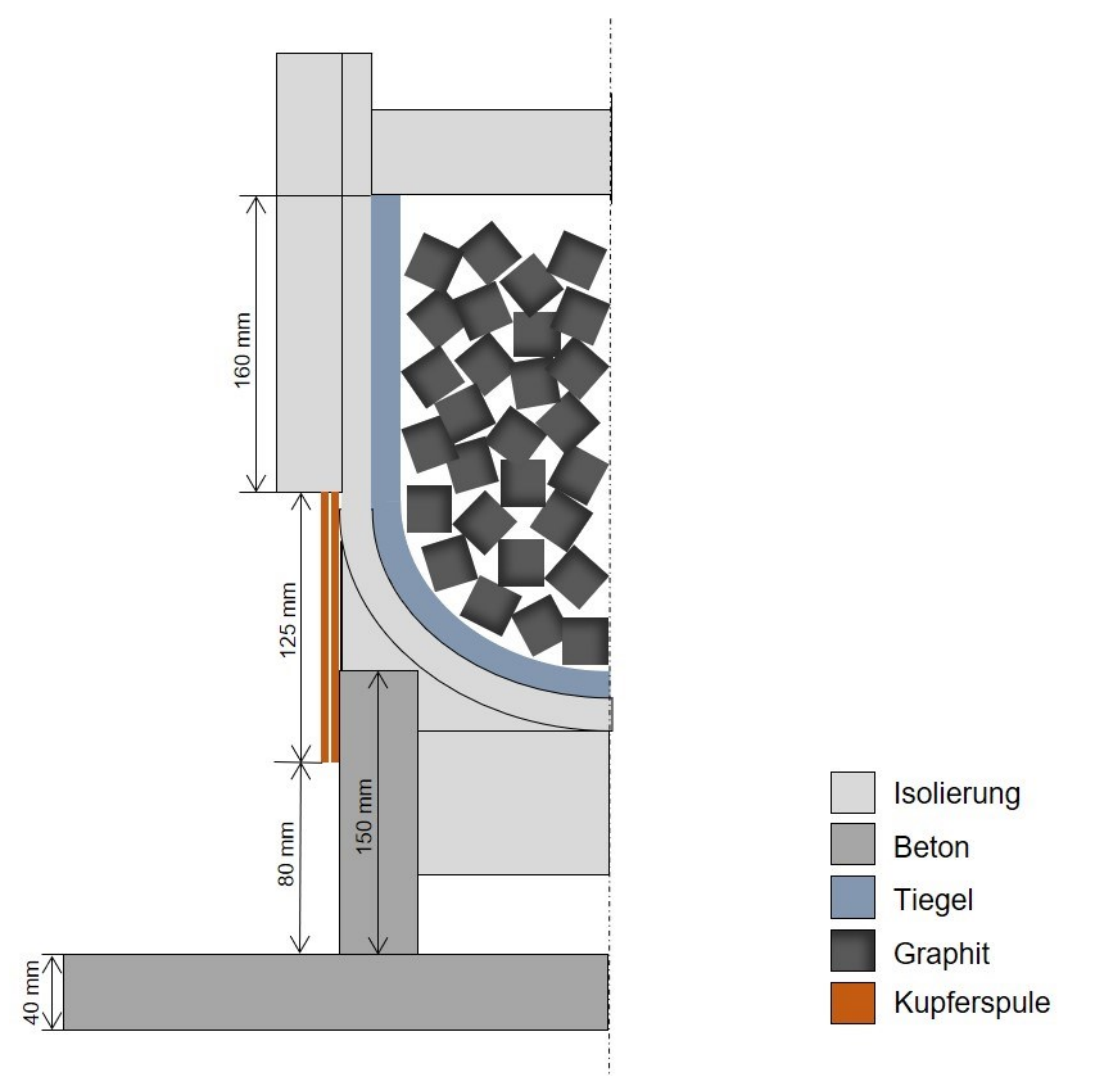

<span id="page-27-2"></span>Abbildung 7: Schematische Querschnittdarstellung des Versuchsaufbaus

Herzstück des Aufbaus ist ein Tiegel [\(Abbildung 8\)](#page-28-0) aus feuerfestem Material, in welchem sich eine Schüttung aus Graphitwürfeln [\(Abbildung 9\)](#page-28-1) befindet.

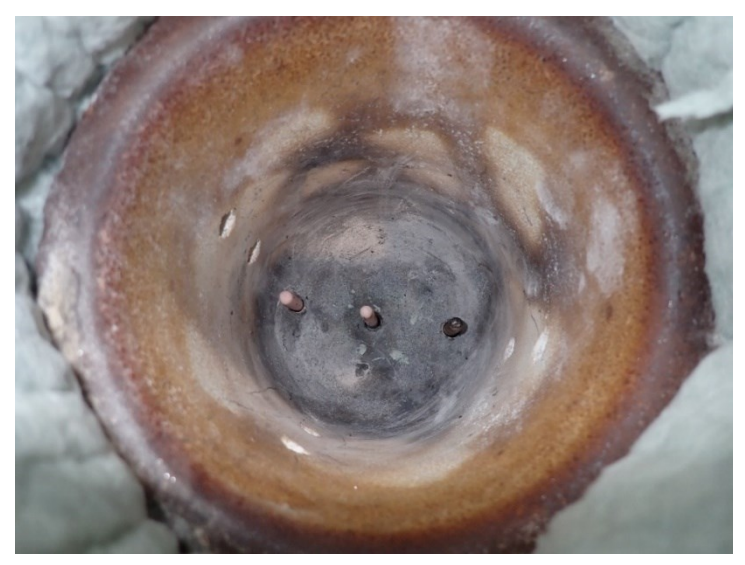

Abbildung 8: Feuerfester Tiegel (Draufsicht) in leerem Zustand

<span id="page-28-0"></span>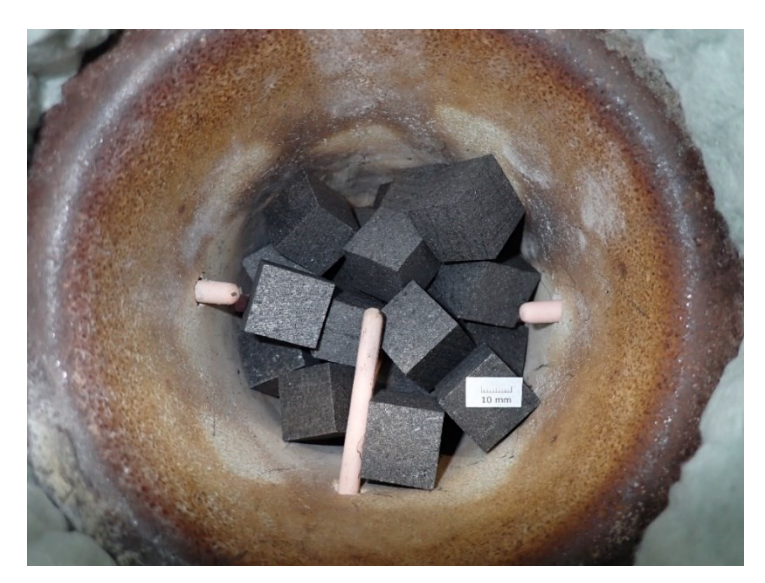

Abbildung 9: Feuerfester Tiegel (Draufsicht) inklusive Graphitschüttung

<span id="page-28-1"></span>Um alle Wärmeverluste weitestgehend zu vermeiden, ist der Tiegel rundum mehrlagig mit Isolierungsmaterial ausgekleidet. Die Öffnung am oberen Ende, die dem Materialeintrag beziehungsweise der Schüttgut-Befüllung dient, ist ebenfalls durch eine Art Deckel, der dafür aus derselben Isoliermatte zugeschnitten wurde, verschlossen. Die Basis und Halterung bilden eine Auflageplatte beziehungsweise ein Erhöhungsring aus Beton. Der Wärmeeintrag erfolgt induktiv mittels einer wassergekühlten Kupferspule. Alle Maße sind [Abbildung 7](#page-27-2) zu entnehmen. Ein essenzieller Teil des Messaufbaus ist die Platzierung der Thermoelemente (Typ S, siehe [Abbildung 10\)](#page-29-0), um eine möglichst umfassende Kenntnis über die Temperaturverteilung im gesamten Tiegel zu erhalten.

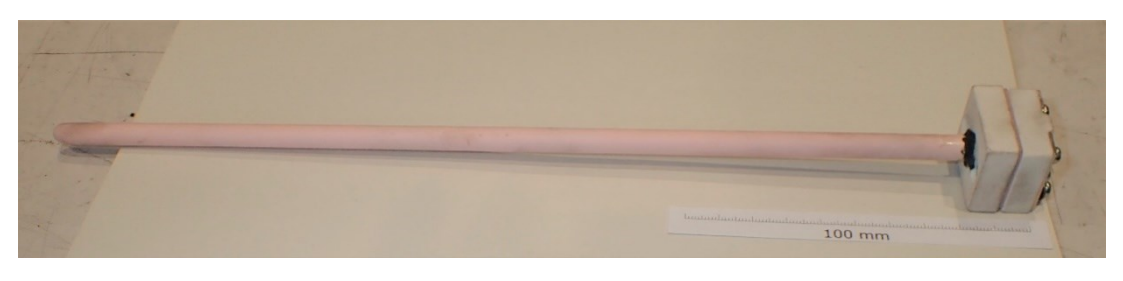

Abbildung 10: Thermoelement (Typ S)

<span id="page-29-0"></span>Um im Inneren an verschiedenen Punkten zwischen der Graphitschüttung messen zu können, wurde der Feuerfestbehälter mit gelichmäßig verteilten Bohrungen an den jeweiligen Stellen am Boden und an der Wand versehen. Zudem erfolgten noch weitere Platzierungen an der äußeren Tiegelwand sowie im Isolierungsmaterial. Ein graphischer Überblick bezüglich der genauen Positionen der insgesamt 16 Thermoelemente ist [Abbildung 11](#page-29-1) zu entnehmen.

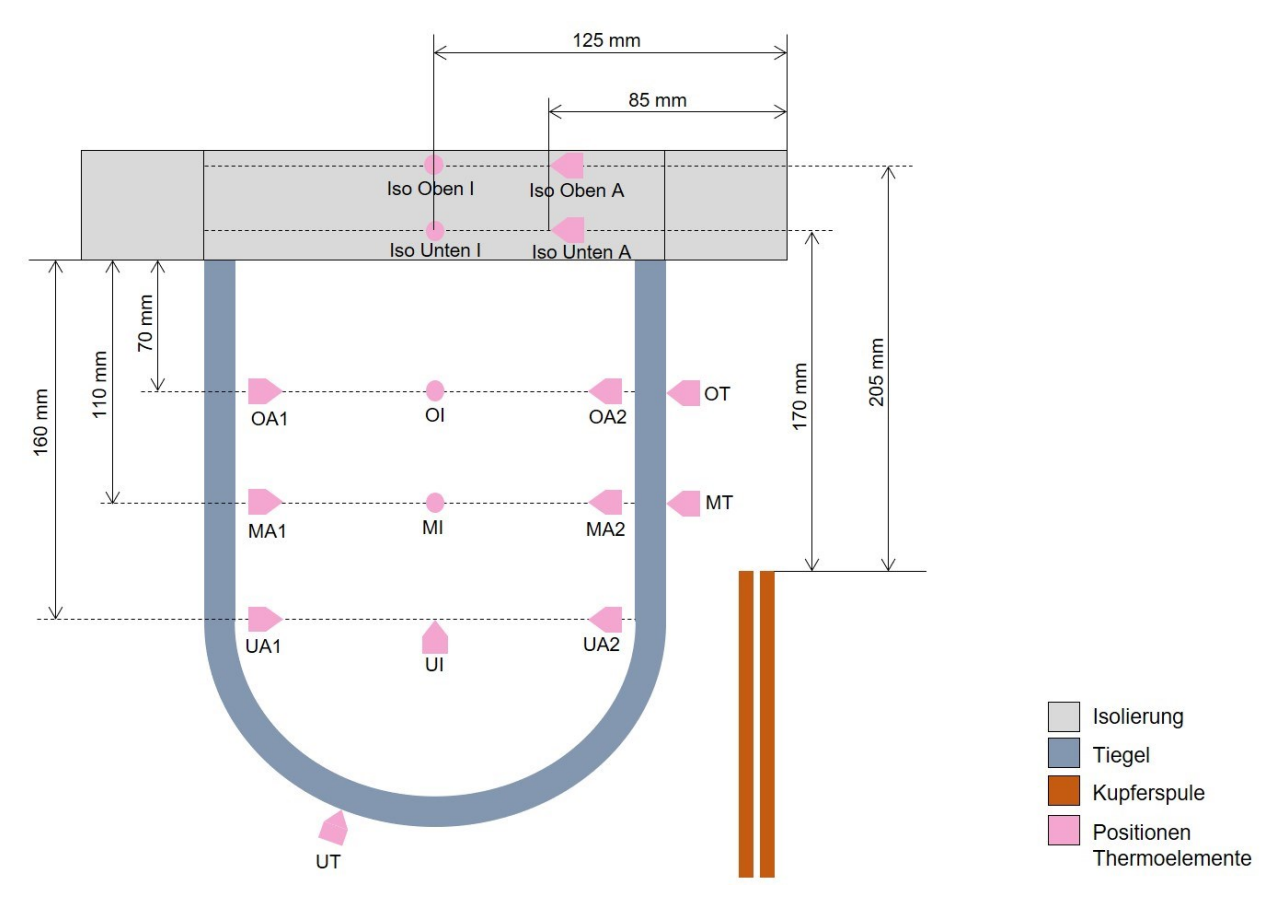

Abbildung 11: Positionen der Thermoelemente

<span id="page-29-1"></span>Die Positionierung der Thermoelemete im Inneren erfolgte abwechselnd mit dem Füllvorgang der Graphitwürfel, wie es [Abbildung 9](#page-28-1) zu entnehmen ist. Der Wärmeeintrag erfolgt, wie im beschriebenen RecoPhos-Prozess (siehe Kapitel [2.2\)](#page-11-0) induktiv. Jedoch kommt in diesem Fall nur eine einzelne wassergekühlte Kupferspule zum Einsatz. Der gesamte Messaufbau ist in [Abbildung 12](#page-30-1) ersichtlich.

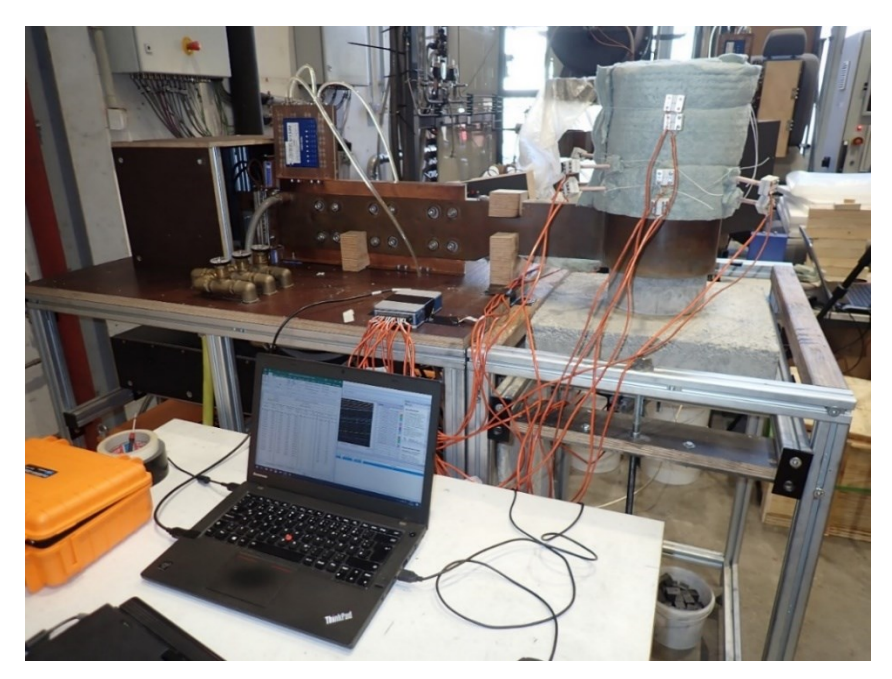

Abbildung 12: Gesamter Messaufbau

### <span id="page-30-1"></span><span id="page-30-0"></span>**4.2 Ergebnisse**

Durch den Start der Messung erfolgt die Aufzeichnung der Temperatursteigerung an den jeweiligen Positionen während des gesamten Aufheizvorganges. Das Erreichen der Temperatur von 1600 °C bildet den finalen Punkt der Messung, welcher nach sechs Stunden im Inneren der Schüttung (Position UI) erreicht wurde. Die genauen Verläufe sind [Abbildung](#page-30-2)  [13](#page-30-2) zu entnehmen. Die Schwankungen am Ende der Kurven sind wahrscheinlich auf das Erreichen der Leistungsgrenze der Thermoelemente zurückzuführen und wurden bei den weiteren Auswertung nicht miteinbezogen.

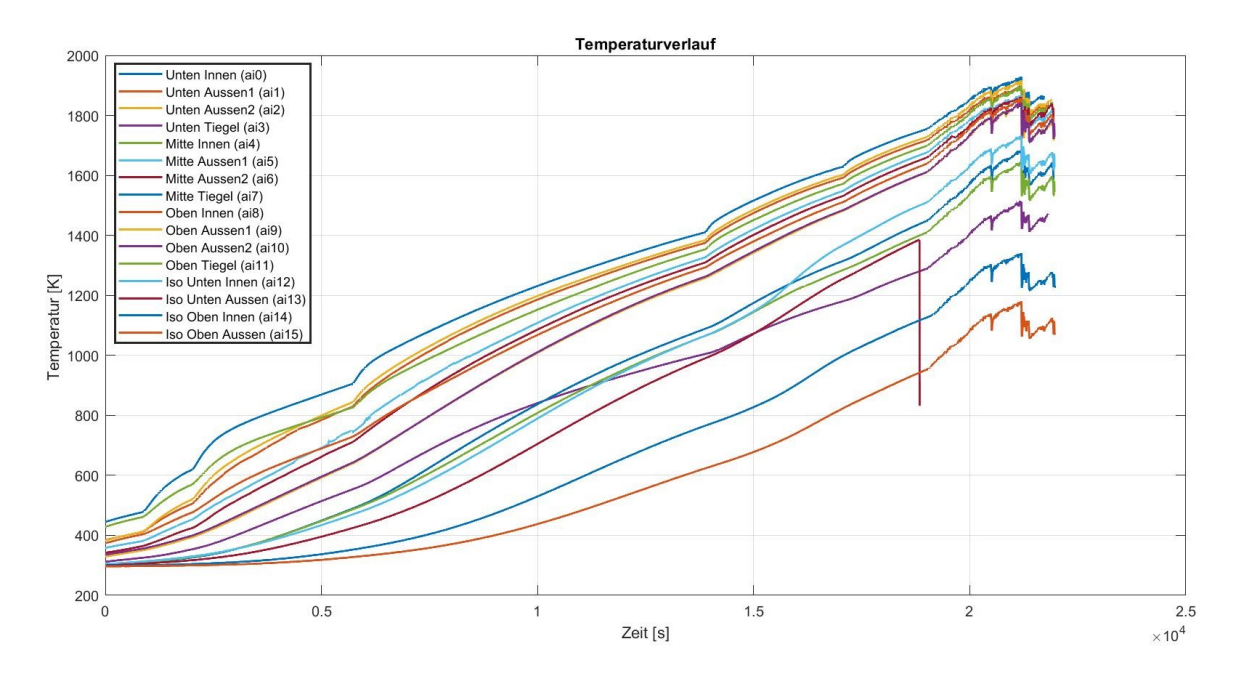

<span id="page-30-2"></span>Abbildung 13: Temperaturprofil des Aufheizvorganges im Tiegel

[Abbildung 14](#page-31-1) zeigt die für die folgenden Auswertung korrigierten Temperaturverläufe. Der Verlauf des Thermoelementes "Iso Unten Aussen (ai13)" bricht nach wie vor schon vor der gewünschten Zeit ab, kann aber dennoch herangezogen werden, da die zeitliche Differenz im Vergleich zu den übrigen Messkurven geringen Ausmaßes ist.

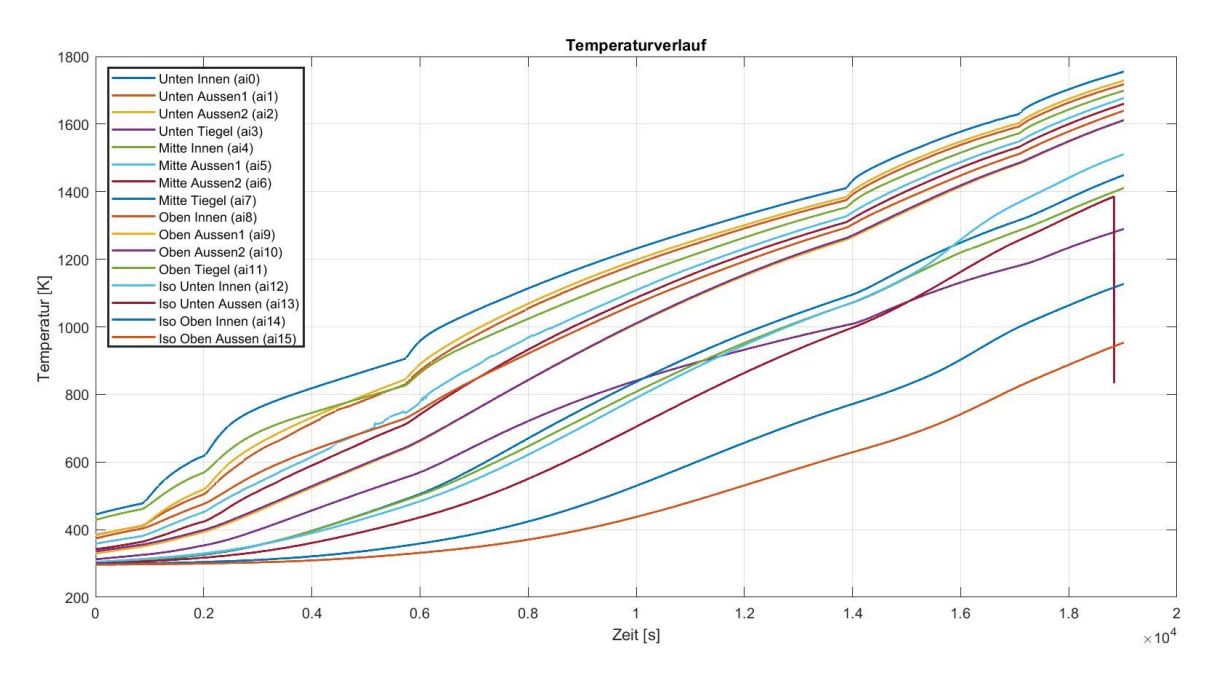

Abbildung 14: Korrigiertes Temperaturprofil des Aufheizvorganges im Tiegel

## <span id="page-31-1"></span><span id="page-31-0"></span>**4.3 Ermittlung des Emissionskoeffzienten**

Zusätzlich kam eine Wärmebildkamera zum Einsatz, um die Temperaturentwicklung an der äußeren Isolierungsschicht qualitativ zu erfassen. Der Aufbau hierfür ist in [Abbildung 15](#page-31-2) ersichtlich.

<span id="page-31-2"></span>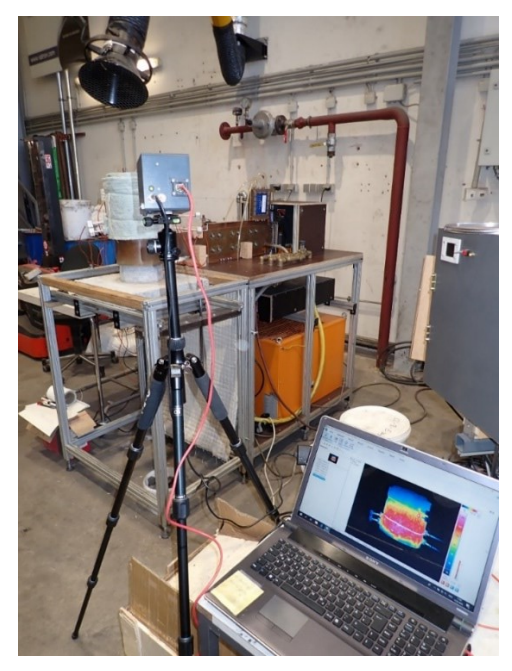

Abbildung 15: Aufbau der Messung mittels Wärmebildkamera

Für die quantitative Auswertung muss der Emissionskoeffizient  $\varepsilon(T)$  des Isolierungsmaterials bekannt sein. Die Ermittelung dessen erfolgte im Nachhinein anhand eines Laborversuchs. Folgende Berechnung bildet die Grundlage:

$$
\varepsilon(T) = \varepsilon \frac{T_{WBK}^4}{T^4} \tag{4.1}
$$

Der Emissionskoeffizient  $\varepsilon$  eines Schwarzen Körpers ist 1. Dies entspricht der Einstellung für die Wärmebildmessung und  $T_{WBK}$  gibt die von der Kamera erfasste Temperatur wieder. Das Aggregat mit der darin befindlichen Probe heizte in vorgegebenen Schritten, im Temperaturbereich zwischen 150 °C und 300 °C, auf. Die Ofentemperatur bildete die Referenz dafür, wobei dessen sowie die Temperaturerfassung der Wolle  $(T)$  über zwei Thermoelemente erfolgte. Insgesamt wurden fünf Punke erfasst (siehe [Abbildung 16\)](#page-32-0) und jeweils  $\varepsilon(T)$  laut Gleichung (4.1) bestimmt. Die genauen Messdaten sind [Tabelle 5](#page-32-1) zu entnehmen.

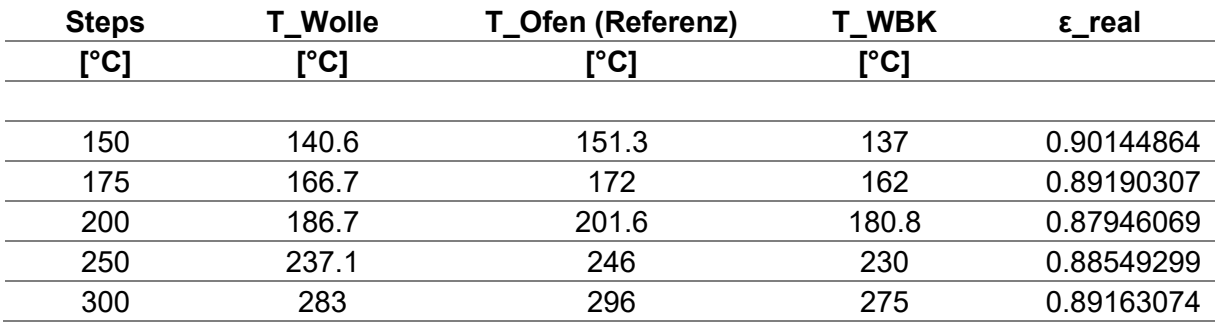

<span id="page-32-1"></span>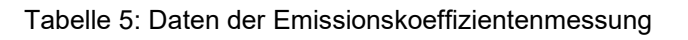

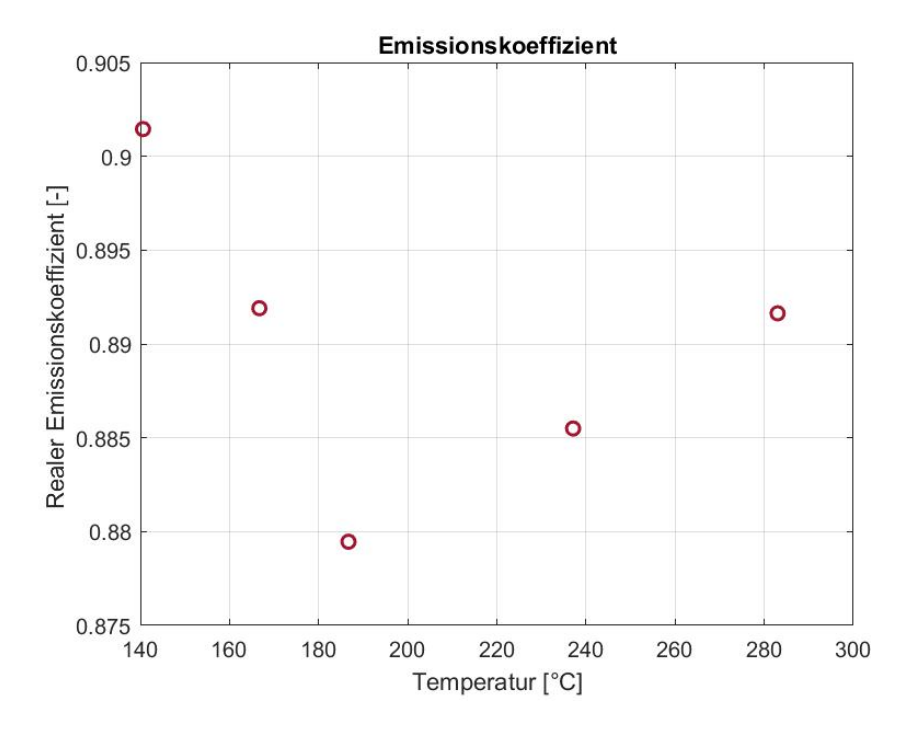

<span id="page-32-0"></span>Abbildung 16: Ermittelte Werte des Emissionskoeffizienten in Abhängigkeit der Temperatur

Im Mittel ergab sich für den Emissionskoeffizienten der Isolierungswolle ein Wert von 0.89. Bezüglich des Kurven-Verlaufs war ein nahezu linearer Anstieg des Emissionskoeffizienten mit der Tempertur zu erwarten. Das tatsächliche Ergebnis weicht jedoch ab, vor allem durch den ausreißenden dritten Messpunkt. Der Grund hierfür kann das zu messende Material, die Isolierungswolle, sein. Schwierigkeiten machten sich beim Einpendeln der Referenztemperatur bemerkbar, welches vor allem bei höherern Temperaturen bis zu zwei Stunden dauerte. Dennoch bildet das Ergebnis einen Anhaltspunkt, um die praktischen mit den numerischen Versuchen im ersten Schritt vergleichen zu können, da alle Messwerte sehr nah, also im Bereich zwischen 0.88 und 0.9, beeinander liegen.

Weitere Grundlagen zum Thema Strahlung sind dem Kapitel [5.1.2](#page-36-0) zu entnehmen.

# <span id="page-34-0"></span>**5 Simulation**

Der Hauptteil dieser Diplomarbeit beschäftigt sich mit der Implementierung eines MultiRegion Solvers, der im ersten Schritt die physikalischen Vorgänge, die zwischen den beiden fluiden und diversen festen Komponenten ablaufen, numerisch löst und in weiterer Folge abbildet. Diese Ergebnisse sollen anschließend einen Vergleich zum praktischen Versuch darstellen und in weiterer Folge als Grundlage für die Entwicklung eines MultiRegion Solvers dienen, der die Mehrphasenströmungen des Prozesses entsprechend löst. Das aktuelle Kapitel befasst sich mit der grundlegenden Theorie bezüglich der jeweiligen Wärmetransportvorgänge in den entsprechenden Feststoffen und Fluiden beziehungsweise deren Strömungsverhalten, welche die Basis der verwendeten Simulationsmethode bildet. Weiters erfolgen Beschreibungen bezüglich des verwendeten Solvers sowie Aufbau und Durchführung.

## <span id="page-34-1"></span>**5.1 Fluide**

Die Realisierung der fluiden Vorgänge der Komponenten Wasser und Luft erfolgt mittels laminarer beziehungsweise turbulenter Beschreibung des jeweiligen Strömungsverhaltens im Reaktor. Die folgenden Betrachtungen beziehen sich auf die Theorie der Navier-Stokes-Gleichungen bezüglich inkompressibler Newtonscher Fluide. Durch die Unterteilung der Geometrie in einzelne Kontrollvolumina (geometrische Diskretisierung) entsteht die Basis für die numerische Lösung des Systems der partiellen Differentialgleichungen. Das sogenannte Finite-Volumen-Verfahren bildet eine adäquate Lösungsmethode für die Diskretisierung von Erhaltungsgleichungen mittels Volumen- und Oberflächenintegralen, vor allem bei komplexen Geometrien und Vernetzungen. Mit Hilfe dieses konservativen Diskretisierungsverfahrens, wodurch die Erhaltungsmerkmale der Navier-Stokes-Gleichungen gewahrt werden, erfolgt die mathematische Näherung von physikalischen Phänomenen [26].

## <span id="page-34-2"></span>**5.1.1 Navier-Stokes-Gleichungen**

Der Ansatz für die Formulierung der Erhaltungsgleichungen (Navier-Stokes-Gleichungen) beruht auf dem Reynoldsschen Transporttheorem (Gleichung 5.1). Der Term auf der linken Seite der Gleichung steht für die zeitliche Änderung einer beliebigen vektoriellen oder skalaren Größe im zeitlich veränderlichen Volumen  $V(t)$ . Die rechte Seite der Gleichung (5.1) beschreibt die zeitliche Änderung im fixen Kontrollvolumen  $V$  addiert um den Anteil des konvektiven Transportes [26]:

$$
\int_{V(t)} \frac{\partial \Phi}{\partial t} = \int_{V} \frac{\partial \Phi}{\partial t} + \int_{V} \nabla \cdot (\Phi u) \, dV \tag{5.1}
$$

Da bei gleichen Integrationsgebieten die Integranden die Gleichung erfüllen, geht die rechte Seite der Gleichung (5.1) unter Beachtung der Quelltherme in die folgende Form über:

$$
\frac{\partial \Phi}{\partial t} + \overrightarrow{\nabla} \cdot (\overrightarrow{u}\Phi) = S \tag{5.2}
$$

Wobei der Ausdruck S den entsprechenden Quellterm bildet und in Bezug auf Massen-, Impuls- oder Energieerhaltung folgende Form annimmt:

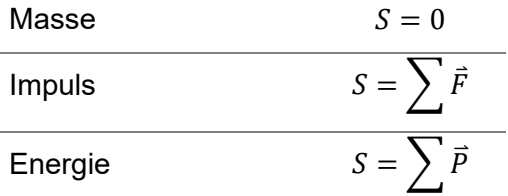

Geht man davon aus, dass sich die Dichte  $\rho$  bei Druckeinwirkung nicht ändert, handelt es sich um ein inkompressibles Fluid. Die Navier-Stokes-Gleichung bezüglich der Impulserhaltung stehen in Verbindung mit dem 2. Newtonschen Axiom [26]:

$$
\vec{F} = \mathbf{m} \cdot \frac{\partial \vec{u}}{\partial t}
$$
 (5.3)

Auf der rechten Seite der Impulsgleichung steht die Summer aller Kräfte, die auf das Fluid wirken.

$$
\frac{\partial \rho \vec{u}}{\partial t} + \vec{\nabla} \cdot (\rho \vec{u} \vec{u}) = \vec{\nabla} \cdot \tau - \vec{\nabla} p + \vec{F} + \dot{S}_I
$$
(5.4)

Der Term  $\vec{F}_{G}$  berücksichtigt äußere Kräfte, wie die Erdanziehungs- oder Zentrifulaglkraft,  $\overline{\nabla}$ p steht für die Druckgradientkraft und  $\dot{S}_I$  bezieht alle weiteren Kräfte, die wirken können, mit ein. Die Dehnung beziehungsweise Stauchung, die das betrachtete Volumen erfährt, kommt durch τ zum Ausdruck, wobei im Fall von kompressiblen Strömungen die volumetrische Dilatation relevant ist [26]:

$$
\tau = \mu(\overrightarrow{\nabla} \vec{u} + \overrightarrow{\nabla} \vec{u}^T) - \frac{2}{3} \mu \overrightarrow{\nabla} \cdot \vec{u} I
$$
\n(5.5)

Der erste Teil der Gleichung gilt für inkompressible Fluide, der im Fall von kompressiblen Phänomenen um den zweiten Teil erweitert wird. Der Term  $\mu$  repräsentiert die Viskosität, I steht für die Einheitsmatrix.

Tritt durch fehlende Quellen, wie zum Beispiel einem nichtvorhandenen Phasenaustausch, keine Änderung der Masse auf, gilt analog für die Navier-Stokes-Gleichung in Bezug auf die Massenerhaltung eine differentielle Form der Kontinuitätsgleichung [26]:
$$
\frac{\partial \rho}{\partial t} + \overrightarrow{\nabla} \cdot (\rho \overrightarrow{u}) = 0 \tag{5.6}
$$

Da die zeitliche Änderung der Energie ist die Summe aller Leistungen darstellt, ergibt sich für die Formulierung der Energiegleichung folgendermaßen [26]:

$$
\frac{\partial \left[\rho \left(e + \frac{\vec{u}^2}{2}\right)\right]}{\partial t} + \overrightarrow{\nabla} \cdot \left[\rho \vec{u} \left(e + \frac{\vec{u}^2}{2}\right)\right] = \vec{u} \cdot \left[\overrightarrow{\nabla} \cdot \tau + \overrightarrow{\nabla} p\right] + \overrightarrow{\nabla} \cdot q + \dot{S}_R + \dot{S}_F
$$
\n(5.7)

Die Terme auf der rechten Seite der Gleichung (5.7) berücksichtigen einerseits die Leistung der Oberflächen- und Druckgradientenkraft, andererseits den konduktiven Energietransport,  $\dot{S}_R$  repräsentiert den Einfluss der Strahlung (siehe Kapitel [5.1.2\)](#page-36-0) und  $\dot{S}_F$  steht für jede weitere auf das betrachtete Volumen wirkende Energiequelle. Formt man die Gleichung (5.8) beziehungsweise (5.9) entsprechend um und setzt diese in Gleichung (5.7) ein, erfolgt die Berechnung über die Enthalpie h anstelle der spezifischen inneren Energie e. Als Enthalpie wird die Summe aus spezifischer inneren Energie e und der Verdrängungsarbeit pv bezeichnet [26]:

$$
e = h - pv \tag{5.8}
$$

Das spezfische Volumen v entspricht der reziproken Dichte  $\rho$ :

$$
de = dh - d\left(\frac{p}{\rho}\right) \tag{5.9}
$$

#### <span id="page-36-0"></span>**5.1.2 Wärmestrahlung**

Der Wärmetransport über Strahlung unterscheidet sich grundlegend von den bisher genannten Formen, da der Übergang durch elektromagnetische Wellen erfolgt. Körper geben die Strahlungswärme an ihre jeweilige Umgebung ab, es kommt also zur Umwandlung der inneren Energie des Körpers, die durch elektromagnetische Wellen weitertransportiert wird, bis diese auf Materie treffen. Dort kann es zur Absorption, Reflektion oder Durchlassen der Energie kommen. Letzteres geschieht teilweise bei Flüssigkeiten und Gasen. Festkörper absorbieren und emittieren Strahlung nur an oberflächennahen Schichten, aus dem Inneren kann Strahlung nicht nach außen dringen. Die obere Emissionsgrenze hängt von der thermodynamischen Temperatur des strahlenden Körpers ab. Für die Wärmestromdichte  $\dot{q}_s$ gilt [10, 27]:

$$
\dot{q}_S = \sigma T^4 \left[ \frac{W}{m^2} \right] \tag{5.10}
$$

 $\sigma$  ist die die sogenannte Stefan-Boltzmann-Konstante und beträgt 5,6704 ∗ 10<sup>−8 </sup> $\frac{W}{m^2T^4}$ . Betrachtet man einen Körper, dessen spezifische Ausstrahlung den maximalen Wert der Wärmestromdichte nach Gleichung (5.10) erreicht, nennt man diesen einen sogenannten

*Schwarzen Körper*. Dieser wirkt als idealer Strahler, aber auch als idealer Absorber, denn es kommt zur Absorption aller auftreffenden Strahlen. Um die Wärmestromdichte realer Strahler angeben zu können, kommt ein Korrekturfaktor  $\varepsilon(T)$  ins Spiel [10, 27].

$$
\dot{q} = \varepsilon(T)\sigma T^4 \left[\frac{W}{m^2}\right] \tag{5.11}
$$

Der sogenannte Emissionsgrad  $\varepsilon(T)$  beträgt für Schwarze Strahler 1 und für reale Strahler gilt  $\varepsilon(T)$  < 1. Diese Eigenschaft hängt vom Material und vom Zustand der Oberfläche ab. Ist der Emissions- beziehungsweise Absorptionsgrad eines realen Körpers unabhängig von der Wellenlänge λ, spricht man von einem *Grauen Strahler*.

Mittels einer Verteilungsfunktion, der spektralen Strahldichte  $L_{\lambda}$ , erfolgt die detaillierte Beschreibung der Wellenlängen- und Richtungsverteilung der ausgestrahlten Energie. Diese hängt von der Temperatur des strahlenden Körpers sowie von seinen Materialeigenschaften und insbesondere von der Wellenlänge ab. Ist  $L<sub>2</sub>$  richtungsunabhängig, nennt man solche Körper diffuse Strahler [10, 27]:

$$
L_{\lambda} = L_{\lambda}(\lambda, T) \tag{5.12}
$$

Für diffuse Graue Strahler gilt demzufolge für den gerichteten spektralen Emissionsgrad  $\varepsilon_\lambda',$ welcher einen Vergleich der Richtungs- und Wellenlängenverteilung des emittierten Strahlungsflusses mit der spektralen Strahldichte des Schwarzen Körpers darstellt:

$$
\varepsilon'_{\lambda} = \varepsilon'_{\lambda}(T) \tag{5.13}
$$

#### **5.1.2.1 Strahlungstrasportgleichung (Radiative Transfer Equation)**

In Hochtemperaturprozessen und Niederdruckanwendungen (Vakuum) spielt der Einfluss der Strahlung eine übergeordnete Rolle, da die Wärmeübertragung proportional zur vierten Potenz der Temperaturdifferenz ist. Im Gegensatz dazu gilt für Konvektion und Konduktion eine nahezu lineare Abhängigkeit. In Prozessen, wo ein starker Strahlungseinfluss herrscht, kommt es möglicherweise zur Emission, Absorption oder Streuung der elektromagnetischen Wellen durch das teilnehmende Medium [\(Abbildung 17\)](#page-38-0). Um die Ausbreitung der Wärmestrahlung zwischen den begrenzenden Wänden durch das Medium beschreiben zu können, muss es zur Lösung der Strahlungsübertagungsgleichung kommen, deren Formulierung folgende ist [28]:

$$
\frac{d\mathbb{I}_{\lambda}}{ds} = \hat{s} \cdot \nabla \mathbb{I}_{\lambda} = \kappa_{\lambda} \mathbb{I}_{b\lambda} - \beta_{\lambda} \mathbb{I}_{\lambda} + \frac{\sigma_{s\lambda}}{4\pi} \int_{4\pi} \mathbb{I}_{\lambda}(\hat{s}_{i}) \Phi_{\lambda}(\hat{s}_{i}, \hat{s}) d\Omega_{i}
$$
(5.14)

Erfolgt die Bildung des Integrals der RTE über alle Raumrichtungen und Wellenlängen, erhält man die Wärmeübertagung durch Strahlung, wobei  $\mathbb{I}_{\lambda}$  die spektrale Strahlungsintensität beschreibt. Der Parameter  $\kappa_{\lambda}$  in Gleichung (5.14) bildet den Absorptionskoeffizienten des Mediums, welcher die Absorption beziehungsweise Emission eines Mediums quantifiziert,  $\sigma_{s\lambda}$ steht für den Streuungskoeffizienten und  $\Phi_{\lambda}$  ist die Streuphasenfunktion, eine Funktion, die die Wahrscheinlichkeit der Streuung der Strahlung von  $\hat{s}_i$  nach  $\hat{s}$  wiedergibt. Der

Extinktionskoeffizient, ein Maß für die Schwächung der elektromagnetischen Wellen, nimmt folgende Form an [28]:

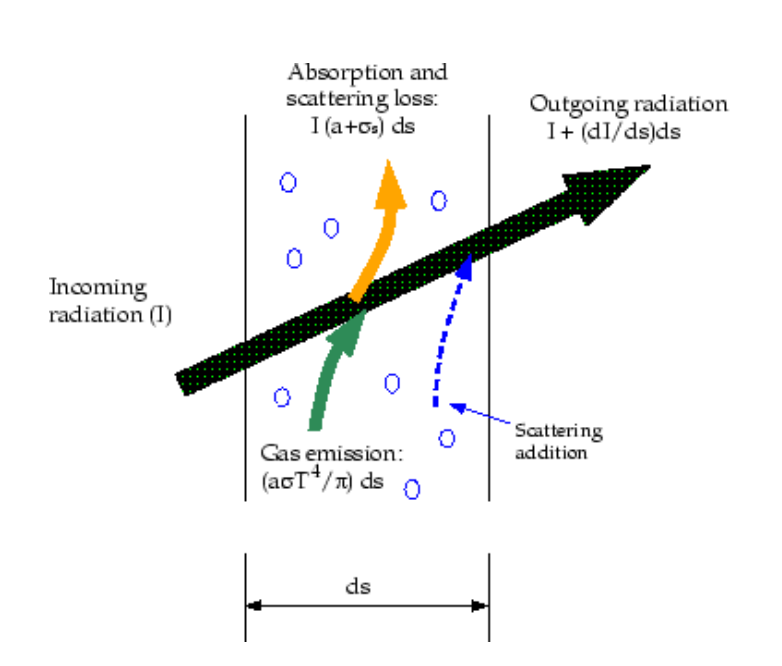

 $\beta_{\lambda} = \kappa_{\lambda} + \sigma_{s\lambda}$  (5.15)

Abbildung 17: Wärmeübertagung durch Strahlung [29]

<span id="page-38-0"></span>Die RTE ist in [Abbildung 18](#page-38-1) bildlich dargestellt und veranschaulicht die spektrale Strahlungsintensität entlang eines Pfades  $s$  in Richtung  $\hat{s}$ . Eine Zunahme erfolgt durch Emission, eine Abnahme durch Extinktion sowie Absorption. Weiters kann durch Streuung, welche im konkreten Fall des RecoPhos-Prozesses jedoch nicht vorhanden ist, entweder eine Zunahme aus allen anderen Richtungen  $\hat{s}_i$ , aber auch eine Abnahme aufgrund von Verluststreuung erfolgen.

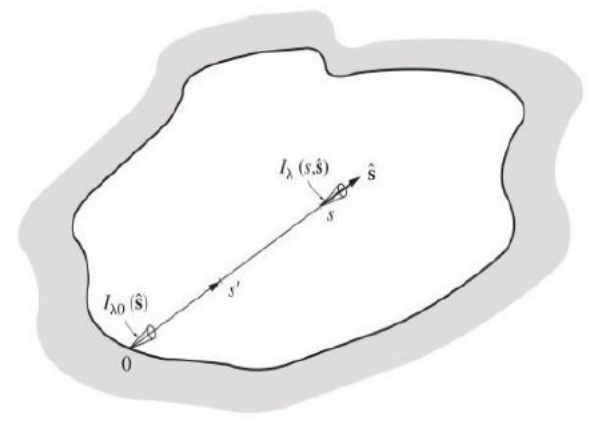

<span id="page-38-1"></span>Abbildung 18: Definition der Koordinaten für die Strahlungsübertragungsgleichung [28]

#### **5.1.3 Konvektion**

Der Wärmetransport erfolgt immer durch die Teilchenbewegung in strömenden Gasen oder Flüssigkeiten. Wird der Transportvorgang durch eine äußere Kraft, also Druckdifferenzen, hervorgerufen, spricht man von erzwungener Konvektion, wohingegen die Ursache der freien Konvektion Dichte- und Temperaturdifferenzen bilden. Somit erfolgt im Falle von strömenden Fluiden eigentlich eine Überlagerung von Wärmeleitung und der kinetischen Energie des Fluids. Daraus folgen wichtige Betrachtungen, zum Beispiel der Wärmeübergang zwischen einer festen (beheizten) Wand und einem strömenden Fluid. Wie stark dieser Wärmetransport erfolgt, hängt im Wesentlichen von der Grenzschicht  $\delta$  nahe der Wand ab. Direkt an der Wand hat die Komponente der Strömungsgeschwindigkeit, die parallel zur Wand gerichtet ist, den Wert Null. Innerhalb der Grenzschicht ändert sich dieser Wert fast bis zum Maximalwert der Strömung [\(Abbildung 19\)](#page-39-0).

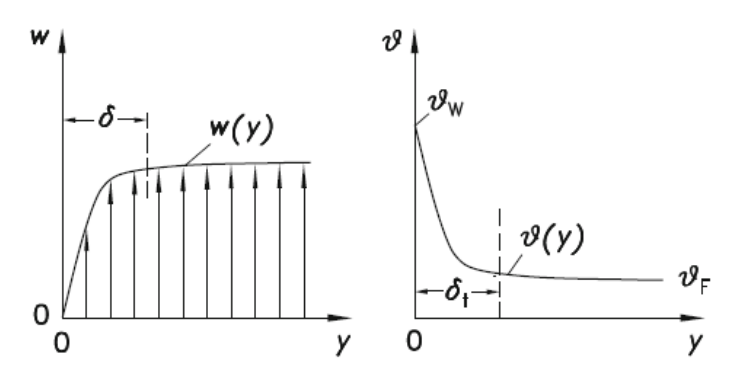

<span id="page-39-0"></span>Abbildung 19: Verlauf der Strömungsgeschwindigkeit w (links) und der Temperatur T (rechts) eines strömenden Fluids als Funktion des Wandabstandes y

Für die Änderung der Temperatur ergeben sich ähnliche Überlegungen. Durch die Temperarturdifferenz zwischen Wand  $T_W$  und  $T_F$  erfolgt ein Wärmeübergang von der Wand ins strömende Fluid. Die an der Wand auftretende Wärmestromdichte wird wie folgt berechnet [10, 27]:

$$
\dot{q}_W = \alpha \left( T_W - T_F \right) \left[ \frac{W}{m^2} \right] \tag{5.16}
$$

Die Wärmestromdichte hängt vom Temperatur- und Geschwindigkeitsfeld im Fluid ab, bei bekanntem Wärmeübergangskoeffizienten  $\alpha$  lässt sich diese jedoch durch die Gleichung (5.16) einfach berechnen. Um  $\alpha$  über die Verknüpfung mit dem Temperaturfeld im Fluid kalkulierbar zu machen, betrachtet man zunächst die Wand mit Abstand y=0. Fluide haften hier an der Wand, also ist deren Geschwindigkeit null und der Energietransport tritt nur in Form von Wärmeleitung auf. Nach dem Gesetz von Fourier aus Gleichung (5.31) ergibt sich daher [10, 27]:

$$
\dot{q}_W = -\lambda \frac{dT}{dy} \left[ \frac{W}{m^2} \right] \tag{5.17}
$$

Setzt man (5.17) in (5.16) ein und formt den Ausdruck nach  $\alpha$  um, folgt für den Wärmeübergangskoeffizienten [10, 27]:

$$
\alpha = -\lambda \frac{\left(\frac{dT}{dy}\right)}{T_W - T_F} \left[\frac{W}{mK}\right]
$$
\n(5.18)

Die Bestimmung des Wärmeüberganskoeffizienten erfolgt demnach durch die Steigung des Temperaturprofils an der Wand und durch die Temperaturdifferenz zwischen Wand und Fluid. Das Verhältnis  $\lambda/\alpha$  gibt die Länge der Grenzschichtdicke wieder. Günstige Wärmeübergangsbedingungen herrschen demzufolge bei großen  $\alpha$  -Werten und einer dünnen Grenzschicht [10].

### **5.1.4 Reynolds-Averaged Navier-Stokes (RANS) Gleichungen**

Ob laminare oder turbulente Strömungsverhältnisse auftreten, beschreibt die sogenannte Reynoldszahl (Re). Diese wichtige Kennzahl hängt von der Strömungsgeschwindigkeit, der Fluiddichte, der dynamsichen Viskosität des Mediums und der charakteristischen Länge des durch- oder angeströmenten Körpers ab und bildet das Verhältnis von Trägheits- zu Reibungskräften innerhalb des betrachteten Fluids. Strömt ein Fluid in einer Art und Weise, dass benachbarte Schichten aneinander, ohne gegenseitige Störung, vorbei gleiten und die Fluidpartikel genau den Stromlinien folgen, handelt es sich um laminare Fälle. Weiters erfolgt Konvektion und Energietransport in die Flussrichtung. Im Gegensatz dazu sind turbulente Strömungen unstetig und führen zu Verwirbelungen. Die Änderung der Geschwindigkeit erfolgt in alle drei Raumrichtungen. Um Lösungsgeschwindigkeiten zwischen Medien mit unterschiedlichen Konzentrationen zu erhöhen, erfolgt eine intensive Mischung durch Rühren, zum Beispiel, wobei absichtlich Turbulenzen eingebracht werden, die die Diffusion erhöhen. Um alle Phänomene der auftretenden Turbulenzen, bei gleichzeitiger Verringerung des entstehenden Rechenaufwandes, korrekt auflösen zu können, bedient man sich unterschiedlicher Strategien, bei welchen die getroffenen Annahmen der Vereinfachung dienen. Eine sehr weit verbreitete Strategie ist die statistische Modellierung (Reynoldsgemittelte Navier-Stokes Gleichungen), bei welcher turbulente Strömungen als zeitlicher Mittelwert  $\overline{u}$  beziehungsweise Varianz  $u'$  modelliert werden [\(Abbildung 20\)](#page-41-0) [26].

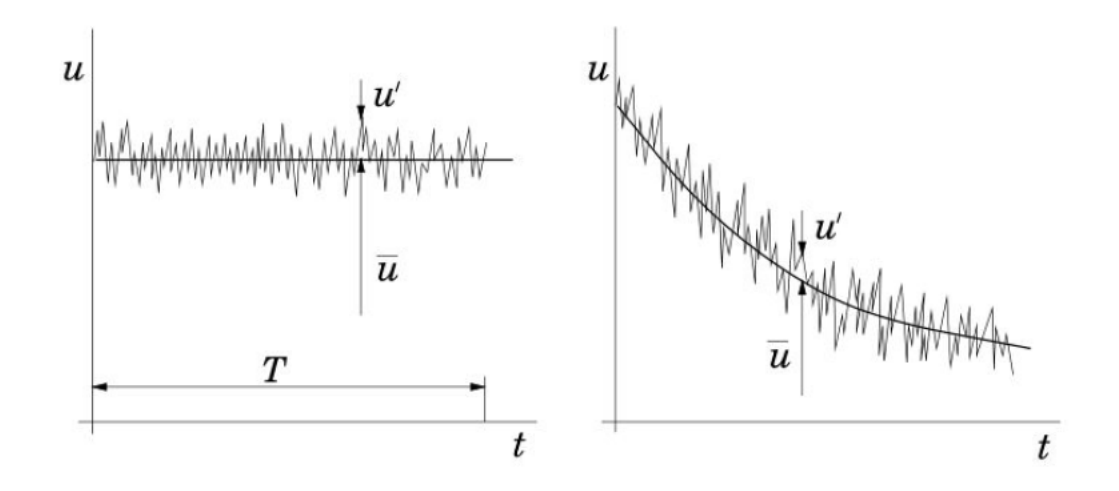

<span id="page-41-0"></span>Abbildung 20: Zeitmittelung für stationäre (links) und instationäre (rechts) turbulente Strömungen [26] Für jede Variable erfolgt die Bildung der Summe aus Mittelwert und Varianz, wobei alle Eigenschaften des turbulenten Strömungsfeldes zufällige Funktionen von Ort und Zeit sind [26].

$$
\Phi(x,t) = \overline{\Phi}(x_i) + \Phi'(x_i, t) \tag{5.19}
$$

$$
\overline{u'} = 0 \tag{5.20}
$$

$$
\overline{\overline{u}} = \overline{u} \tag{5.21}
$$

Unter Berücksichtigung, dass der gebildete Mittelwert des linearen Ausdrucks wieder den identischen Term ergibt beziehungsweise die Mittelung der Varianz Null wird (siehe (5.20) und 5. 21)), folgt:

$$
\overline{u \cdot u} = \overline{(\overline{u} + u') \cdot (\overline{u} + u')} = \overline{uu} + \overline{u'} \overline{u'}
$$
(5.22)

Ersetz man nun die Geschwindigkeit und den Druck in Gleichung (5.4), unter Vernachlässigung der äußeren Kräfte, durch die in Gleichung (5.22) ermittelten Audrücke, entsteht eine Reynoldsgemittelte Navier-Stokes Gleichung [26]:

$$
\frac{\partial \rho \overline{u}}{\partial t} + \overline{\nabla} \cdot (\rho \overline{uu}) = \overline{\nabla} \cdot \overline{\tau} - \overline{\nabla} \overline{p} - \overline{\nabla} \cdot (\rho \overline{u' u'}) \tag{5.23}
$$

Der zusätzliche Term  $\rho \overline{u' u'}$ , den die Gleichung (5.23) enthält, ist der Reynolds'sche Spannungstensor. Dieser enthält zusätzliche Normal- und Schubspannungen, wodurch das vorherige Gleichungssystem nicht mehr geschlossen ist, daher muss die Formulierung weiterer Gleichungen durch Annahmen erfolgen. Dies führt zu Turbulenzmodellen, die rein auf empirischen Erfahrung und Daten beruhen. Daher gibt es kein universell angewandtes Model, sondern viele unterschiedliche, zum Beispielsich Null-, Ein- und Zweigleichungsmodelle. Die Wahl hängt hauptsächlich von den Strömungscharakteristiken ab [26].

Im Fall des simulierten RecoPhos-Prozesses wurde das "k-epsilon"-Modell herangezogen. Eine nähere Beschreibung dessen folgt im nächsten Unterkapitel.

#### <span id="page-42-0"></span>**5.1.5 k-epsilon Turbulenzmodell**

Ein weitverbreitetes Zweigleichungsmodell ist das "k-epsilon"-Modell ( $k-\varepsilon$ ), welches eines der am meisten verwendetsten Modelle für die Beschreibung von Turbulenzphänomenen darstellt. Einschränkungen ergeben sich jedoch zum Beispiel durch Staupunkte oder starke Krümmungen. Der Ansatz, um das Gleichungssystem zu schließen, beruht auf der Lösung zweier Transportgleichungen, die miteinander gekoppelt sind. Die beiden partiellen Differentialgleichungen ((5.24) und (5.25)) beschreiben zum einen die Entwicklung der turbulenten kinetischen Energie k, zum anderen die isotrope Dissipationsrate  $\varepsilon$ , also die die Abflussrate der kinetischen Energie, welche unumkehrbar in innere Energie umgewandelt wird. Die Gleichung für  $k$  lautet [26]:

$$
\frac{\partial \rho k}{\partial t} + \frac{\partial (\rho \overline{u}_j k)}{\partial x_j} = \frac{\partial}{\partial x_j} \left[ \left( \mu + \frac{\mu_t}{\sigma_k} \right) \frac{\partial k}{\partial x_j} \right] + \mu_t \left( \frac{\partial \overline{u}_i}{\partial x_j} + \frac{\partial \overline{u}_j}{\partial x_i} \right) \frac{\partial \overline{u}_i}{\partial x_j} - \rho \varepsilon
$$
(5.24)

Im ersten Term der rechten Seite der Gleichung (5.24), welcher modelliert werden muss, erfolgt, unter Annahme der gradientenbedingten Diffusion  $\frac{\mu_t}{\sigma_k}$  $\partial k$  $\frac{\partial \kappa}{\partial x_j}$ , die Berücksichtigung der sogenannten turbulenten Diffusion der kinetsichen Energie der Turbulenz. Dabei ist  $\sigma_k$  die turbulente Prandtl-Zahl. Der zweite Ausdruck beschreibt die Produktionsrate  $\mathbb{P}_k$  der kinetischen Energie, also den kinetischen Energietransfer von der zeitgemittelten Strömung bis zur Turbulenz. Für alle übrigen Terme kann die Berechnung direkt erfolgen. Um das Längenmaß der Turbulenz zu bestimmen, führt man eine weitere Gleichung ein, deren am häufigsten verwendete Form in (5.25) ersichtlich ist [26].

$$
\frac{\partial \rho \varepsilon}{\partial t} + \frac{\partial (\rho \overline{u}_j \varepsilon)}{\partial x_j} = \mathbb{C}_{\varepsilon 1} \mathbb{P}_k \frac{\varepsilon}{k} - \rho \mathbb{C}_{\varepsilon 2} \frac{\varepsilon^2}{k} + \frac{\partial}{\partial x_j} \left( \frac{\mu_t}{\sigma_\varepsilon} \frac{\partial \varepsilon}{\partial x_j} \right)
$$
(5.25)

Die Definition der Wirbelviskosität  $\mu_t$  lautet wie folgt:

$$
\mu_t = \mathbb{C}_{\mu} \frac{k^2}{\varepsilon} \tag{5.26}
$$

Wie zuvor beschrieben, erweitert sich die Anzahl der zu lösenden Transportgleichungen um zwei zusätzliche Gleichungen. Dennoch sind die Gleichungen für turbulente Fälle schwieriger zu lösen, da  $\mu_t$  um mehrere Größenordnungen variiert und die Gleichungen dadurch steifer sind, als bei laminaren Strömungen. Die meist herangezogenen empirischen Werte der im Modell verwendeten Parameter sind in [Tabelle 6](#page-43-0) ersichtlich.

<span id="page-43-0"></span>Tabelle 6: Werte der empirisch ermittelten Modellkonstanten [26]

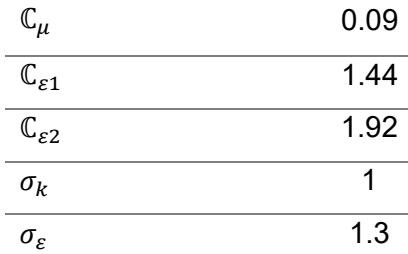

#### <span id="page-43-2"></span>**5.1.6 Near Wall Treatment**

Um das Strömungsverhalten in wandnahen Schichten akkurat abbilden zu können, gibt es sogenannte Wandfunktionen ("*wall functions*"). Solche Grenzschichten sind schmale Regionen, wo ein großer Geschwindigkeitsgradient normal zur Wand herrscht, unabhängig von der Strömungsart (turbulent, laminar). Im Falle von turbulenten Strömungsbedingungen, lässt sich das Geschwindigkeitsprofil in drei charakteristische Regionen aufgeteilen [\(Abbildung](#page-43-1)  [21\)](#page-43-1). Eine viskose Unterschicht, eine Übergangsregion ("Buffer") sowie eine turbulente Schicht [30–32].

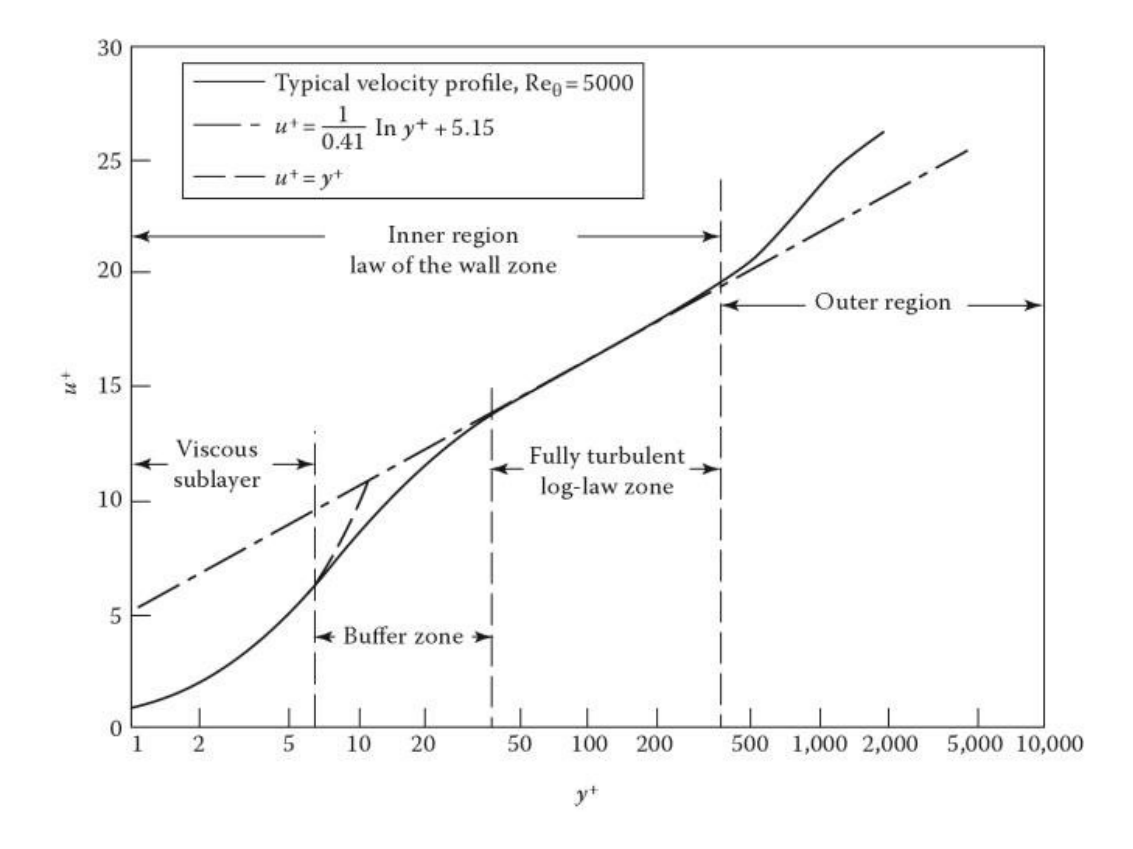

<span id="page-43-1"></span>Abbildung 21: Beispiel eines typischen Geschwindigkeitsprofiles einer turbulenten wandnahen Strömung als Funktion des Abstandes normal zur Wand [33]

Innerhalb der viskosen Unterschicht erfolgt die Annnahme einer quasi laminaren Strömung, in der Übergangsregion herrschen sowohl viskose als auch turbulente Effekte. Die Lage der Grenze zur Außenregion hängt von der Reynoldszahl ab. Nahe der Wand gilt die sogenannte "*no slip*"-Bedingung, für welche keine Fluktiation der kinetischen Energie normal zur Wand herrscht, außerdem erfolgt die Minimierung tangentialer Geschwindigkeitsschwankungen. Außerhalb dieser Region verstärkt sich jedoch die Produktion der turbulenten kinetischen Energie durch die hohen vorherrschenden Geschwindigkeitsgradienten.

Betrachtet man die vollturbulente Strömung außerhalb der viskosen Unterschicht, erkannt man ein logarithmisches Ansteigen der Geschwindigkeit. Somit kann die wandnahe Grenzschicht durch Wandfunktionen mit folgendem Geschwindigkeitsprofil überbrückt werden [30–32]:

$$
u^{+} = \frac{\bar{v}_{t}}{u_{\tau}} = \frac{1}{\kappa} \ln(y^{+}) + B
$$
 (5.27)

Die normierten Größen  $u^+$  und  $y^+$  beschreiben den Wandabstand [31]:

$$
y^+ = \frac{\rho u_\tau y}{\mu} \tag{5.28}
$$

Die empirische Konstante B bezieht sich auf die Dicke der viskosen Unterschicht und  $\bar{v}_t$ repräsentiert die tangentiale Komponente der Geschwindigkeit.  $\kappa$  ist die Karman'sche Konstante und  $u<sub>\tau</sub>$  drückt die Wandschubspannungsgeschwindigkeit aus [31]:

$$
u_{\tau} = \sqrt{\frac{\tau_w}{\rho}} \tag{5.29}
$$

Sind Produktion und Dissipation der turbulenten kinetischen Energie k in der wandnächsten Zellschicht im Gleichgewicht gilt für  $u_\tau$  [31]:

$$
u_{\tau} = C_{\mu}^{\frac{1}{4}} \sqrt{k} \tag{5.30}
$$

Ergänzend sei erwähnt, dass für die Berechnung aus dem Turbulenzmodell auf den Fluent Theory Guide [34] beziehungsweise für die OpenFoam Implementierung auf [35] verwiesen wird.

### **5.2 Feststoffe**

Der Wärmetransport der Feststoffe erfolgt über Wärmeleitung. Die entsprechende Theorie ist den nachstehenden Kapiteln zu entnehmen.

#### **5.2.1 Konduktiver Transport**

Wärmeleitung erfolgt ohne äußere Krafteinwirkung durch molekulare Transportvorgänge aufgrund räumlicher Inhomogenitäten der Temperatur. Der Abbau dieser Temperaturunterschiede geschieht durch Übertragung von kinetischer Energie zwischen Molekülen, wobei stationäre Temperaturfelder nicht zeitlich abhängig sind, instationäre hingegen schon. Nach dem Fourier'schen Gesetz ist die Wärmestromdichte  $\dot{q}$  proportional zum Temperaturgradienten entgegen der Transportrichtung. Der Wärmeleitkoeffizient  $\lambda$  ist die Proportionalitätskonstante, die Ursache und Wirkung miteinander verknüpft und von Druck und Temperatur abhängig ist [10, 27].

$$
\dot{q} = -\lambda \nabla T \left[ \frac{W}{m^2} \right] \tag{5.31}
$$

Für eindimensionale Betrachtungen ergibt sich daraus:

$$
\dot{q} = -\lambda \frac{dT}{dx} \left[ \frac{W}{m^2} \right] \tag{5.32}
$$

#### **5.2.2 Energiegleichung für Feststoffe**

Im konkreten Fall des RecoPhos-Prozesses sind unterschiedliche Feststoffe im Einsatz. Daher folgt in diesem Kapitel die den Vorgängen zugrunde liegende Theorie der Energieübertragung in Festkörpern. Die Basis, um ein Temperaturfeld eines ruhenden Körpers zu bestimmten, bildet die Fourier'sche Wärmeleitungsgleichung. Aus dem ersten Hauptsatz der Thermodynamik bezogen auf die Zeit ergibt sich die Leistungsbilanz [36]:

$$
\frac{dU}{dt} = \dot{Q}(t) + \dot{W}(t) \tag{5.33}
$$

Der Ausdruck dU beschreibt die Änderung der inneren Energie, die rechte Seite der Gleichung definiert die zeitabhängigen Energieströme, ausgedrückt durch die Wärme  $\dot{\theta}(t)$  und die Leistung  $W(t)$ . Betrachtet man einen Festkörper, können druck- und temperaturbedingte ֘ Dichteänderungen vernachlässigt werden. Somit gilt bei konstanter Dichte  $\rho$  für  $dt$ folgend [36]:

$$
\frac{dU}{dt} = \frac{d}{dt} \int_{m} u dm = \frac{d}{dt} \int_{V} u \rho dV = \rho \int_{V} \frac{du}{dt} dV
$$
\n(5.34)

Bei konstantem Volumen  $V$  erhält man für die spezifische innere Energie  $u$  eines Körpers:

$$
du = c_v(T)dT \tag{5.35}
$$

Wobei  $c_n(T)$  die spezifische Wärmekapazität des Körpers bei konstantem Volumen beschreibt. Für Festkörper und Flüssigkeiten gilt [36]:

$$
c_v = c_p \tag{5.36}
$$

Der Ausdruck  $c_n(T)$  beschreibt die spezifische Wärmekapazität des Körpers bei konstantem Druck. Durch Einsetzen von Gleichung (5.35) in (5.34) ergibt sich für die Änderung der inneren Energie folgend [36]:

$$
\frac{dU}{dt} = \rho \int\limits_V c_p(T) \frac{\partial T}{\partial t} dV
$$
\n(5.37)

Für den Wärmestrom  $\dot{Q}$  über das Volumen des Körpers gilt:

$$
\dot{Q} = -\int\limits_V \nabla \cdot \dot{q} \, dV \tag{5.38}
$$

Wird die dem Körper zugeführte Leistung  $\dot{W}$  in Wärme umgewandelt, wirkt diese wie eine innere Wärmequelle [36]:

$$
\dot{W} = \int\limits_V \dot{q}_i dV \tag{5.39}
$$

Der Ausdruck  $\dot{q}_i$  steht für die spezifische Ergiebigkeit einer inneren Wärmequelle. Setzt man nun alle Ergebnisse der Gleichungen (5.37) bis (5.39) in die Leistungsbilanz (5.33) ein und fasst alle Volumenintegrale zusammen, ergibt sich folgend [36]:

$$
\rho c_p \frac{\partial T}{\partial t} = -\nabla \cdot \dot{q} + \dot{q}_i \tag{5.40}
$$

Setzt man weiters das Gesetz nach Fourier (5.31) ein, gilt die folgende Differentialgleichung für ein Temperaturfeld in einem ruhenden, isotropen und inkompressiblen Material bei den temperaturabhängigen Stoffwerten  $c_p(T)$  und  $\lambda(T)$ :

$$
\rho c_p(T) \frac{\partial T}{\partial t} = \lambda(T) \Delta T + \dot{q}_i \tag{5.41}
$$

Die Differentialgleichung (5.41) bildet die Fourier`sche Wärmeleitungsgleichung. Die Temperaturleitfähigkeit  $a$  ist durch die Wärmeleitfähigkeit  $\lambda$ , die Dichte  $\rho$  sowie die spezifische Wärmekapazität  $c_p$ definiert:

$$
a(T) = \frac{\lambda(T)}{\rho c_p(T)}\tag{5.42}
$$

Daraus ergibt sich für die Gleichung (5.41) wobei der Ausdruck  $\dot{S}_F$  den Quellterm für den durch das Fluid eingebrachten Wärmestrom beschreibt [36]:

$$
\frac{\partial T}{\partial t} = a\Delta T + \dot{S}_F \tag{5.43}
$$

Für den Wärmestrom gilt folgende Gleichgewichtsbedingung an den Grenzflächen zweier Medien:

$$
|\dot{q}_1| = |\dot{q}_2| \tag{5.44}
$$

Weiters gilt im konkreten Fall der Grenzfläche zwischen Fluid- und Solidmedium inklusive zusätzlichen Strahlungseinflusses:

$$
\dot{q}_{S,f} + \left| \lambda_F \frac{dT}{d\vec{n}} \right| = \left| \lambda_S \frac{dT}{d\vec{n}} \right| + \dot{q}_{S,s} \tag{5.45}
$$

Die Ausdrücke  $\lambda_F$  und  $\lambda_S$  bezeichnen die Wärmeleitfähigkeiten des Fluids beziehungsweise des Feststoffes und  $\dot{q}_{S,f}$  sowie  $\dot{q}_{S,s}$  bilden die Strahlungsterme an der Fluid- und Solidseite.

## **5.3 Temperaturabhängige Stoffwerte**

Für den in dieser Masterarbeit behandelten konkreten Fall erfolgte für die verschiedenen Regionen die Ermittlung der temperaturabhängigen Parameter, um diese dem System für die numerische Lösung vorgeben zu können. Für die Feststoffe dienten vor allem die zugehörigen Datenblätter als Bezugsquellen, für die fluiden Medien Luft und Wasser existieren bereits gute Tabellen und Programme, zum Beispiel NIST REFPROP, die die erforderlichen Daten zur Verfügung stellen. Von Bedeutung sind die spezifische Wärmekapazität und die Wärmeleitfähigkeit sowie im Fall von Fluiden die Viskosität beziehungsweise die Dichte. Für die vorhandenen temperaturabhängigen Daten erfolgte ein polynomiales Fitting mittels MATLAB. Die ermittelten "*hPolynomial*"-Funktionen dienen als Vorgabe für die Simulation und haben folgende Form [37]:

$$
c_p(T) = \sum_{i=0}^{N-1} a_i T^i
$$
 (5.46)

Zusätzlich ist in [Abbildung 22](#page-47-0) als Beispiel der OpenFOAM Code für die temperaturabhängigen Eigenschaften von Luft ersichtlich.

```
thermoType
\{heRhoThermo:
    type
    mixture
                       pureMixture;
    transport
                        polynomial;
                       hPolynomial;
    thermo
    equationOfState icoPolynomial;
    specie
                      specie:
                       sensibleEnthalpy;
    energy
\overline{\mathbf{a}}mixture
\{// coefficients for air
    specie
    \{molWeight
                           28.96:
    J
    equation0fState
    \overline{\mathcal{L}}(1.20000000):
         rhoCoeffs<8>
    J,
    thermodynamics
    \overline{\mathcal{L}}\theta;
         Hf
         5f\Theta;
         CpCoeffs<8>
                            (1034 - 0.2563 0.0007455 - 4.703e-07 9.518e-11 0 0 0);transport
    \{muCoeffs<sub>8</sub>(4. e-065. e-08 - 2. e-114. e-150000);kappaCoeffs<8> (0.0033 8.e-05 -2.e-08 5.e-12 0 0 0 0 ):
    \overline{\phantom{a}}\overline{\ }
```
<span id="page-47-0"></span>Abbildung 22: Beispiel des OpenFOAM Codes der thermophysikalischen Eigenschaften von Luft

Die folgenden Abbildungen [\(Abbildung 23,](#page-48-0) [Abbildung 24\)](#page-48-1) zeigen diesbezüglich Beispiele für ein Fluid (Luft) beziehungsweise für ein festes Medium (Graphit). Im Fall von [Abbildung 24](#page-48-1) ist für die Dichte keine temperaturabhängige Kurve ersichtlich, da  $\rho$  über den erforderlichen Temperaturbereich konstant bleibt. Dieser äquivalente Vorgang ist für alle weiteren Medien dem Anhang zu entnehmen.

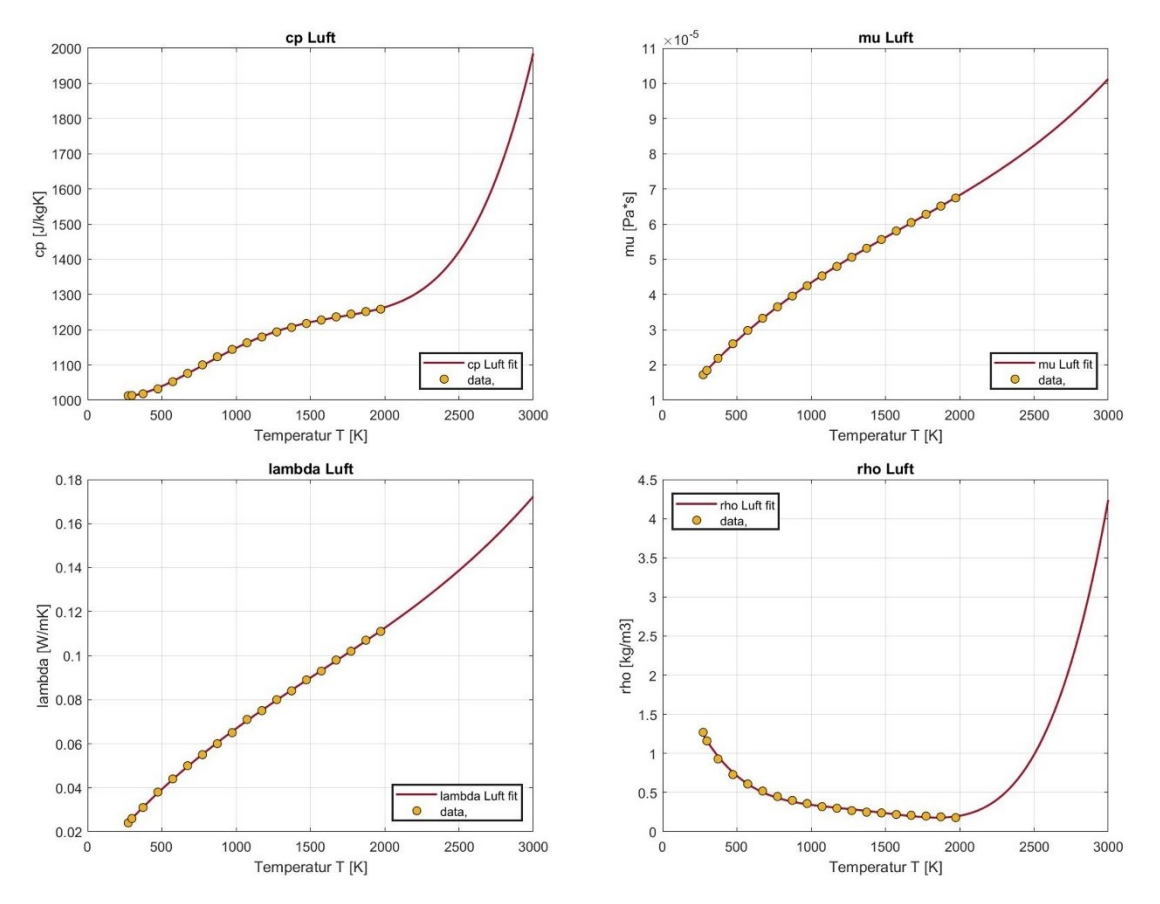

Abbildung 23: Fitting der temperaturabhängigen Stoffwerte für Luft

<span id="page-48-0"></span>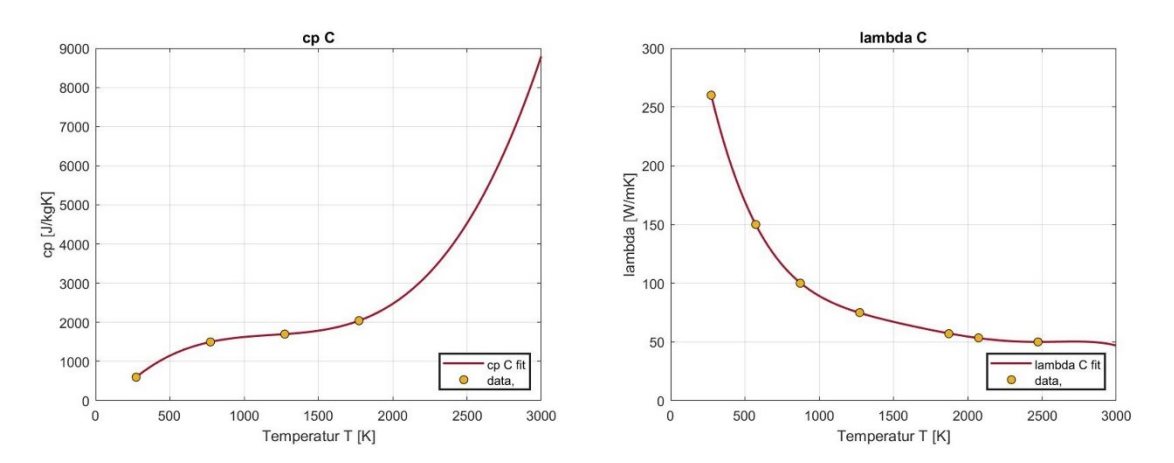

<span id="page-48-1"></span>Abbildung 24:Fitting der temperaturabhängigen Stoffwerte für Graphit

## **6 Numerische Grundlagen**

Dieses Kapitel beschäftigt sich mit dem Prozess der Simulation, von der Netzgenerierung bis zum Solver. Zum einen erfolgt eine generelle Beschreibung der Grundlagen, zum anderen gehen die folgenden Kapitel näher auf den konkreten simulierten Fall des RecoPhos-Prozesses ein.

## **6.1 Netzerstellung**

Die Vernetzung ("Meshing") der erstellten Geometrien ist ein wichtiger Schritt im Simulationsprozess. Das Meshing dient der Generierung eines Netzes, das die geometrische Domäne annähernd beschreibt, indem diese in viele kleine Volumenelemente, wenn es sich um dreidimensionale Fälle handelt, unterteilt wird. Je feine das Gitter aufgelöst ist, desto akkurater ist die numerische Lösung, jedoch erhöht sich die Rechenzeit. Durch das Diskretisieren der Domäne ist eine numerische Berechnung der im vorigen Kapitel beschriebenen Differentialgleichungen mittels Finite Volumen Verfahren möglich. Es existieren verschiedene Arten von Netzen. Strukturierte, unstrukturierte und Hybridnetze, deren Bereiche aus beiden zuvor genannten Typen bestehen. In strukturierten Netzen erfolgt die Definition jeder Zelle durch drei ganze Zahlen (i, j, k), also entspricht die Knotenzahl der Volumenzahl. In 3D-Fällen setzen sind solche Netze typischerweise aus hexaedrischen Elementen zusammen. Beispiele dafür sind in [Abbildung 25](#page-49-0) ersichtlich [38, 39].

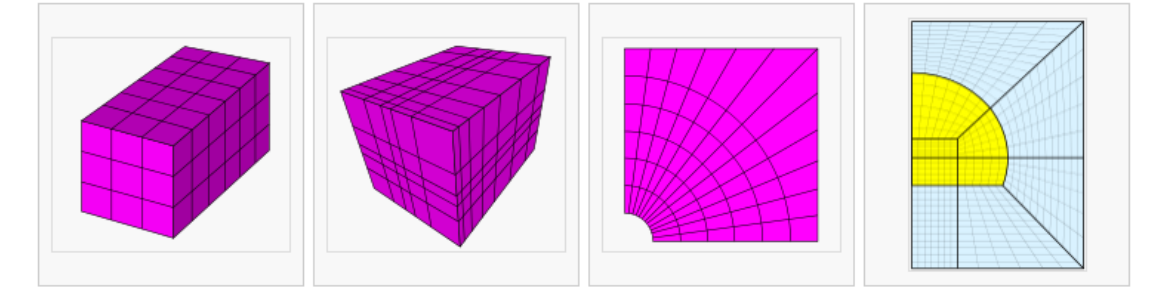

Abbildung 25: Beispiele für strukturierte Netze [38]

<span id="page-49-0"></span>Anders ist die Situation bei unstrukturierten Netzen, diese zeichnen sich durch eine ungleichmäßige Nachbarschaftsbeziehung aus, wie es zum Beispiel bei tetraedrischen oder polyedrischen Elementen der Fall ist. Dadurch kann die Diskretisierung von komplexen Geometrien präziser erfolgen, da die Steuerung der Elementgröße und lokal benötigte Verfeinerungen einfacher zu realisieren sind. Zudem erfolgt eine bessere Näherung an Richtungsabhängigkeiten und Gradientenwerte durch unstrukturierte Polyedernetze. Die Umformung in diese Art reduziert die Anzahl der Zellen, wenn man diese mit der zuvor beschriebenen Tetraeder-Art vergleicht [38, 39].

Somit hängt die Wahl des jeweiligen Netzes immer vom konkreten Fall ab. Für die Simulation des RecoPhos-Prozesses erfolgte die Umwandlung in ein unstrukturiertes Polyedernetz [\(Abbildung 26\)](#page-50-0) Die Erläuterung des genauen Vorganges erfolgt anschließend.

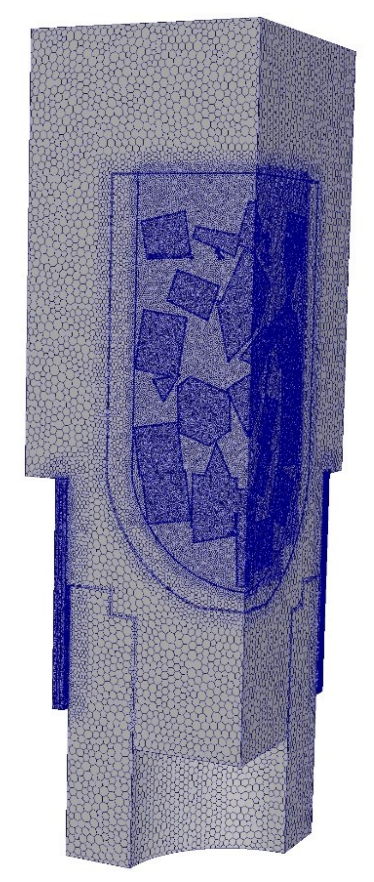

Abbildung 26: Unstrukturiertes Polyedernetz des Versuchsfalles

### <span id="page-50-0"></span>**6.1.1 Netzgenerierung im Anwendungsfall**

Bei der verwendeten Methodik sind, um ein polyedrisches Gitter zu erzeugen, zwei Schritte erforderlich. Zum einen die Generierung eines Tetraedernetzes und die Verfeinerung dessen an Stellen, wo mit größeren Gradienten gerechnet wird und anschließen die Konvertierung in Polyederelemente. Der erste Schritt erfolgte mittels ANSYS-ICEM, nachdem die entsprechende Geometrie aus einem CAD-Programm importiert wurde. Die Grundlage bildet die sogenannte Delaunay-Triangulierung, um aus einer Punktemenge ein Netz aus nichtüberlappenden Dreiecken zu erstellen. Dies geschieht, indem innerhalb des Umkreises des Dreieckes, auf welchem die Punkte natürlich liegen, keine anderen Punkte enthalten sind. Zum besseren Verständnis ist das Prinzip in [Abbildung 27](#page-51-0) dargestellt. Für den dreidimensionalen Raum werden dann analog durch die "Umkugelbedingung" Tetraeder erzeugt [40].

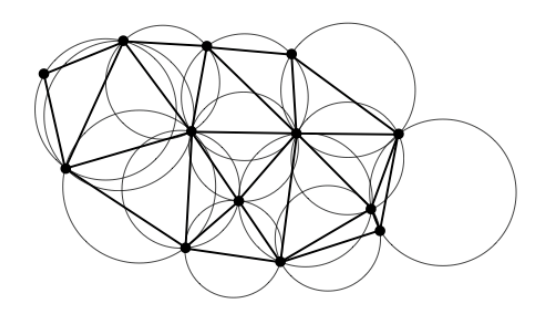

Abbildung 27: Prinzip der Delaunay Triangulierung [40]

<span id="page-51-0"></span>Im Falle des Versuchsreaktors war die getroffene Annahme, dass sich die auftretenden physikalischen Phänomene, auch bei der randomisierten Schüttung repräsentativ, auf Basis einer Viertelgeometrie des Aggregats, abbilden lassen. Die Vernetzung des Simulationsprozess erfolgte mittels ANSYS ICEM und die anschließende Konvertierung in ein polyedrisches Netz mit ANSYS FLUENT. Die ideale Auflösung des Netzes beinhaltet die Erhöhung des Verfeinerungsgrades bis zum Erreichen einer Netzunabhängigkeit der Lösung.

### **6.2 Diskretisierung**

Nachdem eine Lösung auf analytischem Weg nicht möglich ist, erfolgte die Durchführung der Diskretisierung sowie die numerische Lösung der partiellen Differentialgleichungssysteme mittels OpenFOAM. Auf nähere Details wird an dieser Stelle nicht eingegangen, da dies nicht im Aufgabenbereich dieser Masterarbeit liegt.

### **6.3 Multi-Region Solver**

Im konkreten Fall der hier beschriebenen und durchgeführten Simulation kam der OpenFOAM-Solver *chtMultiRegionSimpleFoam* zum Einsatz, welcher für den Wärmetransport zwischen festen und fluiden Medien, die unterschiedliche Eigenschaften aufweisen, benutzt wird. Beim sogenannten "multregion multi physics"-Modell erfolgt die Lösung der zugrundeliegenden Gleichungen für jede definierte Region, also jedes einheitliche Kontinuum derselben Phase. [Abbildung 28](#page-51-1) zeigt schematisch dafür ein Beispiel für zwei Bereiche, die durch die Regionsgrenzfläche Γ getrennt sind [41].

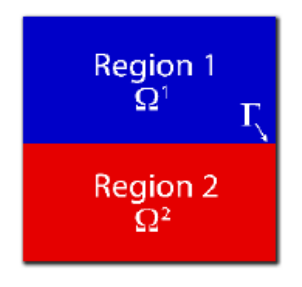

<span id="page-51-1"></span>Abbildung 28: Schematisches Beispiel eines "multiregion multi physics"-Modell [41]

Beim "Partitioned"-Verfahren erfolgt die Aufteilung der zugrunde liegenden Gleichungen, die Lösung aller aufgeteilten Gleichungssysteme und die Kopplung an der Grenzfläche, bis die Konvergenz erreicht ist. Die Theorie der Erhaltungsgleichungen für diesen Fall ist Kapitel [5](#page-34-0) zu entnehmen [41].

Im ersten Schritt sind alle Regionen innerhalb der Domäne zu definieren und das Netz in diese Bereiche aufzusplitten. Die Zonen für den expliziten Versuchsfall sind in [Tabelle 7](#page-52-0) beziehungsweise [Abbildung 29](#page-52-1) ersichtlich.

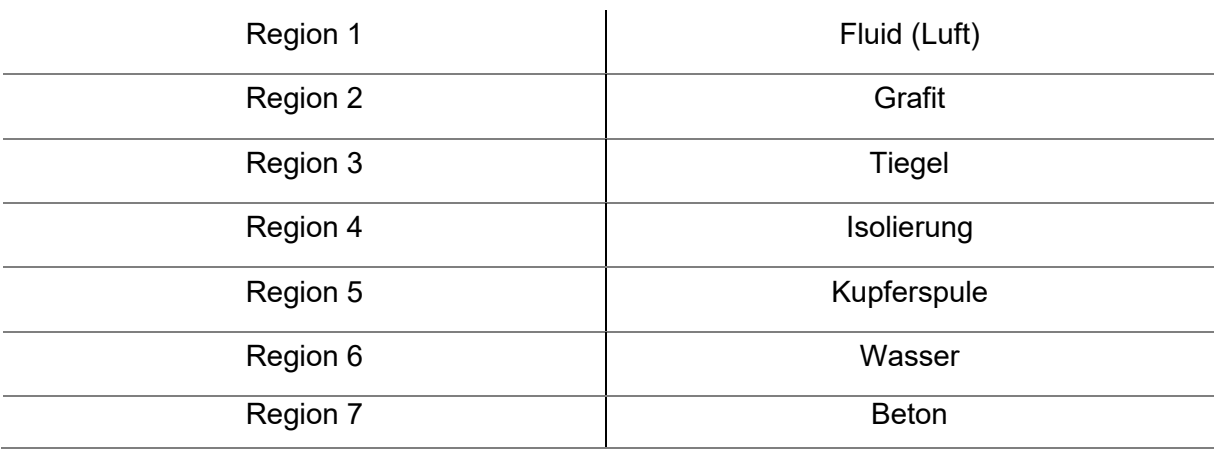

<span id="page-52-0"></span>Tabelle 7: Definierte Regionen im konkreten Versuchsfall

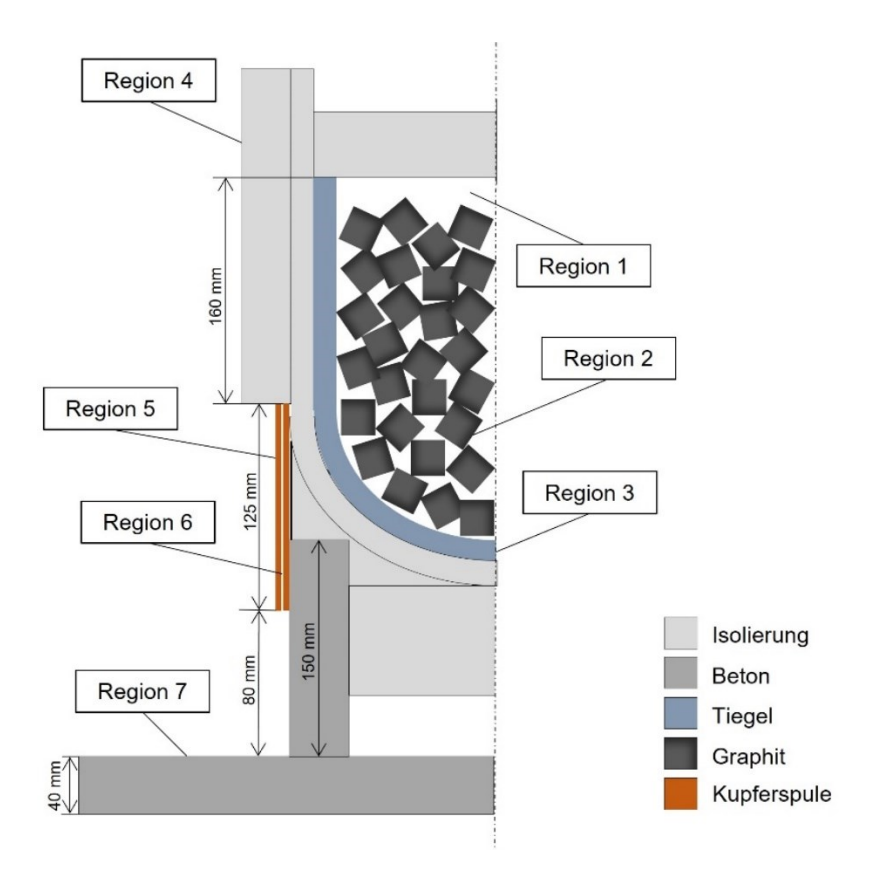

<span id="page-52-1"></span>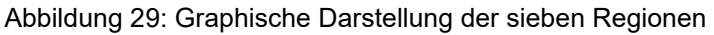

Der nächste Schritt beinhaltet die Zuweisung aller "Patches" samt Rand- und Kopplungsbedingungen ("Boundary Patches" und "Coupling Patches") für die jeweilige Region. Erstere sind reguläre Patch-Typen, für welche jede beliebige Randbedingung definiert werden kann. Kopplungspatches vereinen die Lösungen der verschiedenen Regionen an den zusammentreffenden Flächen und bilden ein sogenanntes gekoppeltes Patch-Paar [41].

## **6.4 Anfangs- und Randbedingungen**

Die Einbindung der Anfangs- und Randbedingungen (RB) für die jeweilige Region geschieht im 0-Folder. Die für den verwendeten Solver benötigten RB enthalten Vorgaben für Druck (p und prgh), Temperatur (T), Geschwindigkeit (U), Turbulenz (k-ε) und Strahlung (G, I). Die verwendeten Einstellungen für den Fall des RecoPhos-Versuchsprozesses sind folgend näher erklärt.

Für definierte Inlets beziehungsweise Outlets gilt eine "fixedValue-zeroGradient" Bedingung für Druck und Geschwindigkeit. Dies bedeutet, dass an diesen Positionen nur entweder ein fixer Wert für Druck oder Geschwindigkeit herrscht beziehungsweis der jeweils andere Parameter "zeroGradient" zugewiesen bekommt.

Die Beschreibung der turbulenten kinetischen Energie sowie deren Dissipation bezogen auf das Fluid (Luft) im Reaktor erfolgt mittels k-ε, wobei für diesen Fall die Wandfunktionen als Randbedingung Verwendung fanden. Detaillierte Beschreibungen hierfür sind Kapitel [5.1.5](#page-42-0) beziehungsweise [5.1.6](#page-43-2) zu entnehmen. Die Strahlungsmodellierung erfolgte als diffuser grauer Strahler. Die Theorie, worauf dieses Modell basiert, ist in Kapitel [5.1.2](#page-36-0) erläutert. Die Randbedingungen der Strömungsgeschwindigkeit des Wassers in der Spule basiert auf den Vorgaben bezüglich des Volumenstromes.

### <span id="page-53-0"></span>**6.4.1 Groovy Boundary Conditions (Groovy BCs)**

Um die Temperaturverteilung der Graphit-Schüttung realistisch abbilden zu können, erfolgte die Erstellung eines Temperaturprofils entlang der vorhandenen Messpunkte auf der Rotationsachse (z-Richtung) sowie in radiale Richtung. Die in [Abbildung 30](#page-54-0) ersichtlichen Punkte repräsentieren die Positionen der Thermoelemente innerhalb des Tiegels.

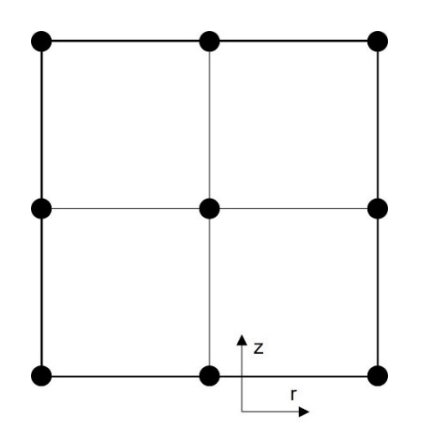

Abbildung 30: Positionen der Temperaturmessung

<span id="page-54-0"></span>Unter der aus den Messdaten gewonnenen Schlussfolgerung, dass der Verlauf entlang der Rotationsachse einerseits linear erfolgt und andererseits eine radiale Abnahme in der Abhängigkeit der Tiegelhöhe eintritt, nimmt das richtungsabhängige Profil somit folgende Form an:

$$
T(z,r) = p_1 \cdot z + p_2 - f(z,r) \tag{6.1}
$$

Wobei für r beziehungsweise für  $f(z, r)$  gilt:

$$
r = \sqrt{x^2 + y^2} \tag{6.2}
$$

$$
f(z,r) = p_3(z) \cdot r + p_4(z) \tag{6.3}
$$

#### **6.4.2 Wärmeübergangskoeffizient**

Für eine korrekte numerische Lösung dieses Falls ist der Wärmefluss zum umgebenden Medium ein essenzieller Faktor. Die grundlegende Theorie ist bereits ausführlich in Kapitel [5](#page-34-0) erläutert. Dafür ist die Vorgabe des jeweiligen Wärmeübergangskoeffizienten  $\alpha$  unbedingt erforderlich. Die Ermittlung für das System Isolierung-Umgebung ist beispielhaft folgend erklärt. Äquivalent dazu wurde  $\alpha$  für den Übergang Spule-Umgebung sowie Beton-Umgebung berechnet.

Fließt im Fall der freien Konvektion ein Wärmestrom  $\dot{Q}$  vom erwärmten Körper zum umgebenden Medium, zum Beispiel Luft, erfolgt die Berechnung über:

$$
\dot{Q} = \alpha A \Delta T \tag{6.4}
$$

$$
\Delta T = T_S - T_{\infty} \tag{6.5}
$$

Der Flächeninhalt der beheizten Fläche ist durch A gegeben, die Temperaturdifferenz ∆T ergibt sich aus der Oberflächentemperatur des Körpers  $T_s$  und der Lufttemperatur in großer Entfernung  $T_{\infty}$ . Somit ändert sich sowohl das Strömungsfeld als auch der Wärmeübergangskoeffizient im Falle der freien Konvektion in Abhängigkeit von ∆T. Zudem ist  $\alpha$  eine Funktion von weiteren Parametern [42]:

$$
\alpha = f(\rho, \nu, \kappa, \beta, \lambda, L, \Delta T, g) \tag{6.6}
$$

Kann ein ideales Gas angenommen werden, gilt für den Wärmeausdehnungskoeffizienten:

$$
\beta = \frac{1}{T_*} \tag{6.7}
$$

$$
T_* = \frac{1}{2}(T_S + T_\infty)
$$
 (6.8)

Wobei T<sub>∗</sub> die Referenztemperatur beschreibt. Die Beschreibung physikalisch ähnlicher Strömungszustände kann mit Hilfe dimensionsloser Kennzahlen erfolgen. Die Prandtl-Zahl Pr, Rayleigh-Zahl Ra beziehungsweise Grashof-Zahl Gr sind folgend definiert [42]:

$$
Pr = \frac{v}{\kappa} \tag{6.9}
$$

$$
Ra = \frac{\beta g \Delta T L^3}{\nu \kappa} \tag{6.10}
$$

$$
Gr = \frac{Ra}{Pr} = \frac{g \cdot L^3}{v^2} \cdot \beta \cdot \Delta T \tag{6.11}
$$

Eine Listung zur Identifikation aller Parameter, durch welche die Bestimmung der dimensionslosen Kennzahlen erfolgt, ist in [Tabelle 8](#page-55-0) gegeben.

<span id="page-55-0"></span>Tabelle 8: Parameter, die in die Berechnung der Pr-, Ra-, Gr- und Nu-Zahl einfließen

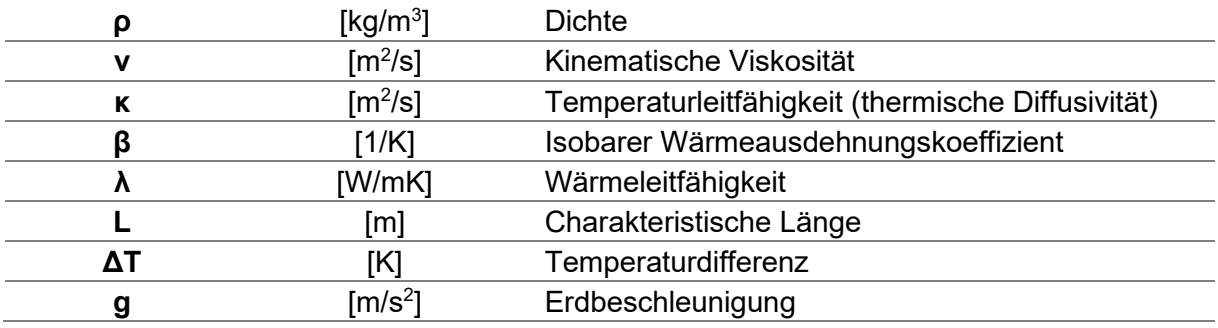

Unter der Annahme eines angeströmten Zylinders gilt für die Nusselt-Zahl Nu [42]:

$$
Nu = \{0.6 + 0.387 \cdot [Ra \cdot 0.325]\}^{\frac{1}{6}}\}^2
$$
 (6.12)

Daraus ergibt sich in weiterer Folge der Wärmeübergangskoeffizient, wobei die charakteristische Länge in diesem Fall der Durchmesser  $d$  der Isolationsschicht bildet [42]:

$$
\alpha = \frac{Nu \cdot \lambda}{d} \tag{6.13}
$$

### **6.5 Solver Algorithmus**

Der Algorithmus, um den konkreten Fall numerisch zu lösen, ist in [Abbildung 31](#page-56-0) ersichtlich. Wie in den Kapiteln zuvor erwähnt, kam ein MultiRegion Solver zum Einsatz, da mehrere feste Phasen sowie zwei Fluide mit laminarer beziehungsweise turbulenter Strömung in der Problemstellung enthalten sind.

Die Berechnung startet mit einem neuen Zeitschritt, nach der Initialisierung der vernetzten Geometrie mit den vordefinierten Randbedingungen (RB). Anschließend folgt der Solver dem Lösungsschema für Kontinuitäts-, Impuls-, Energiegleichung. Weiters erfolgt die Lösung der Druckkorrekturgleichung und bei turbulenten Strömungen (Beispiel Region Luft) die Lösung des Turbulenzmodells, im konkreten Fall des k-ε-Modells, und demzufolge auch der Wirbelviskosität. Bei laminaren Strömungen fallen die letztgenannten Schritte weg, wie für die Region Wasser im untenstehenden Flussdiagramm ersichtlich ist. Wird die Konvergenz nicht erreicht, beginnt der zuvor beschriebene Berechnungsvorgang. Die Wiederholung dieses Vorganges passiert bis zum Erreichen des vorgegebenen Konvergenzkriteriums [26].

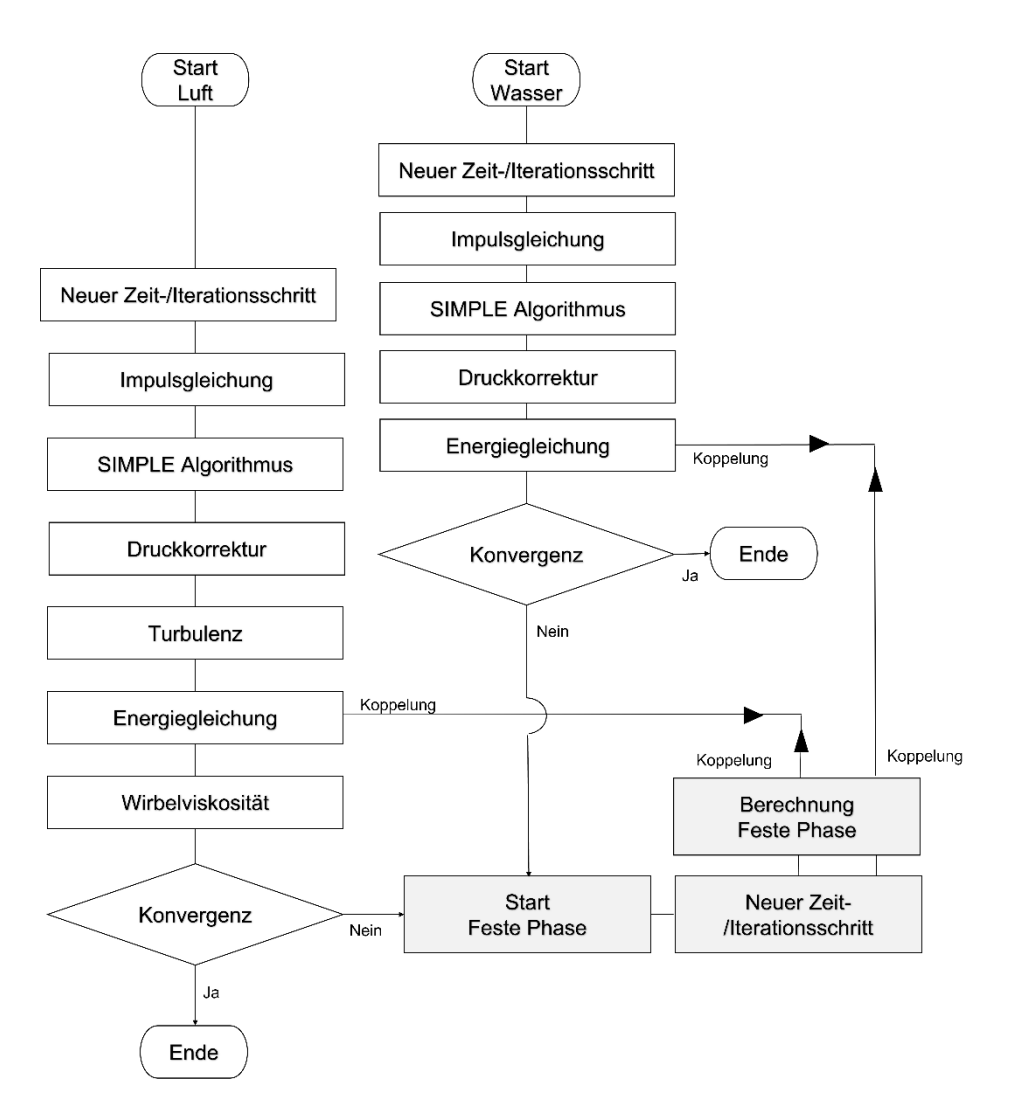

<span id="page-56-0"></span>Abbildung 31: Solver Algorithmus

# **7 Auswertung der Ergebnisse**

Die Auswertung der von der Simulation gelieferten Ergebnisse erfolgt graphisch mittels des Datenvisualisierungsprogramms ParaView. In den folgenden Abbildungen ist das Temperaturprofil des Tiegels beziehungsweise der darin befindlichen Schüttung ersichtlich. In [Abbildung 32](#page-57-0) gut zu erkennen ist der Einfluss der Wasserkühlung durch die Spule und die Wirkung der Isolierungsschicht sowie der Wärmeübergang an die Umgebung. Dadurch ergibt sich ein nach außen hin abnehmendes Temperaturprofil.

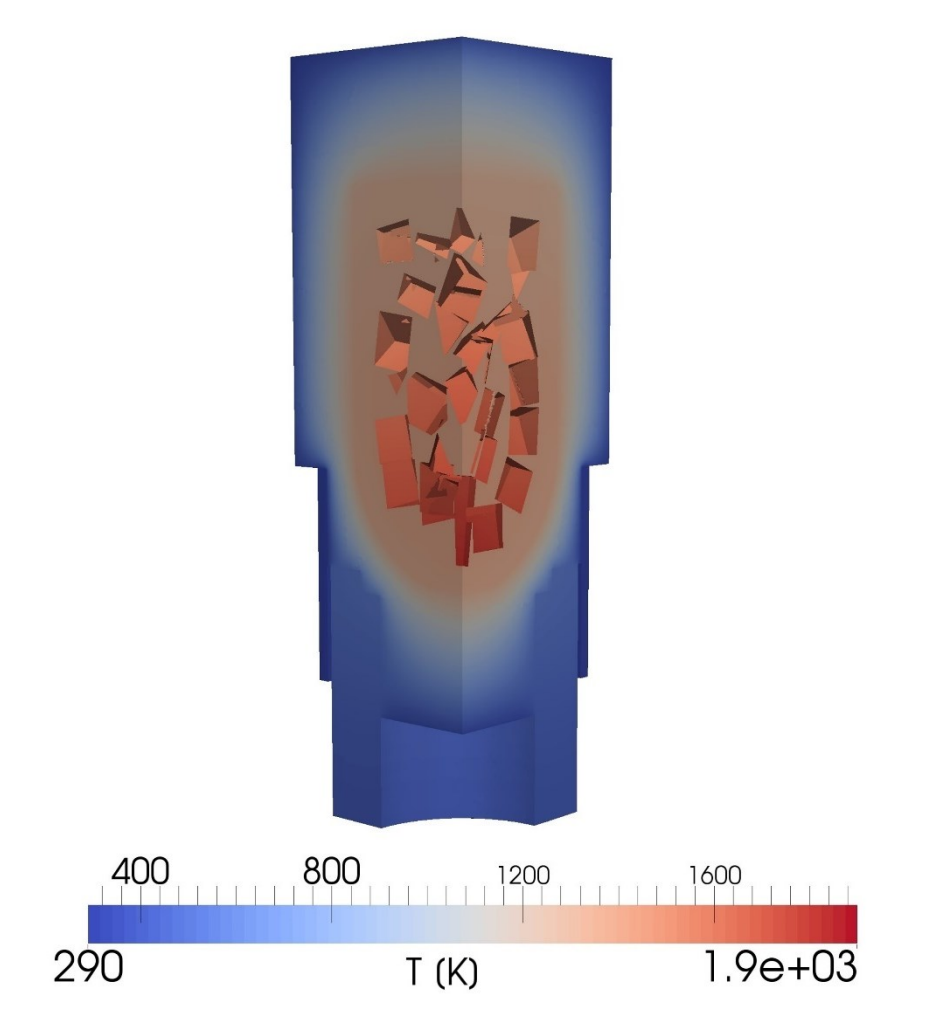

Abbildung 32: Temperaturprofil [K] des gesamten Aggregats

<span id="page-57-0"></span>Als Ergänzung zu der Auswertung des 3D-Modells, ist in [Abbildung 33](#page-58-0) das Temperaturprofil des Reaktorquerschnitts ersichtlich.

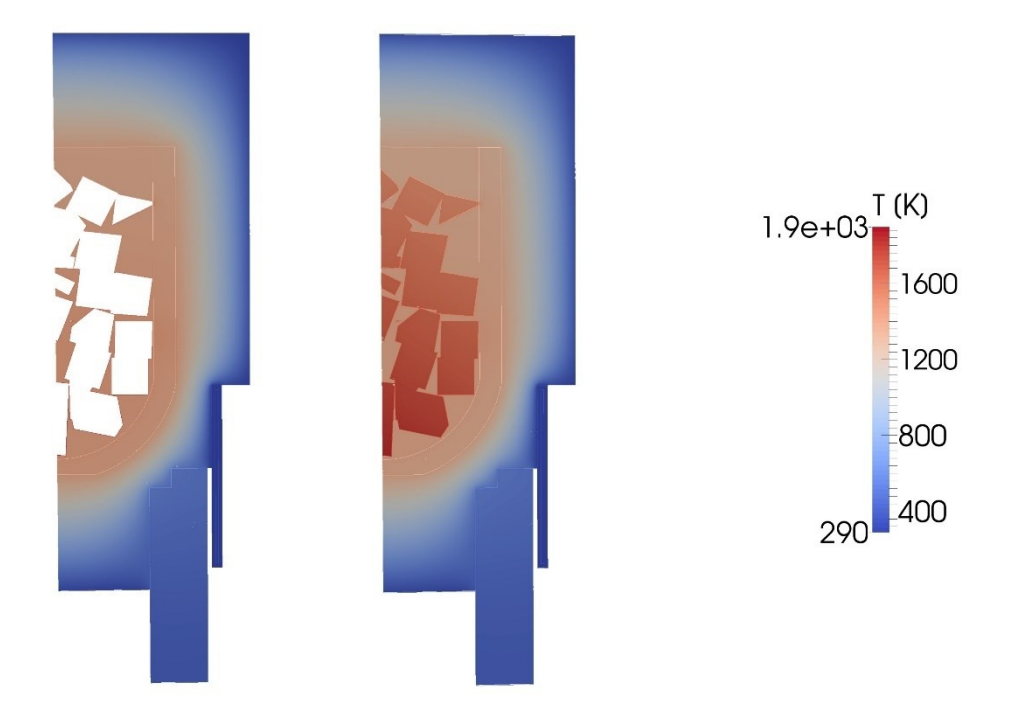

Abbildung 33: Temperaturprofil im Tiegelquerschnitt

<span id="page-58-0"></span>Die in die Graphitschüttung induktiv eingebrachte Energie breitet sich über Wärmeleitung, Konvektion aber auch durch Strahlungseinflüsse von innen nach außen aus. Am höchsten ist die Temperatur der Graphitwürfel im Bereich der Spule, die radial um den Tiegel angebracht ist. Die Luft zwischen den Würfeln erwärmt sich und der Tiegel heizt auf, wodurch die Maximaltemperatur der Graphitschüttung 1900 K beträgt (siehe [Abbildung 34\)](#page-58-1).

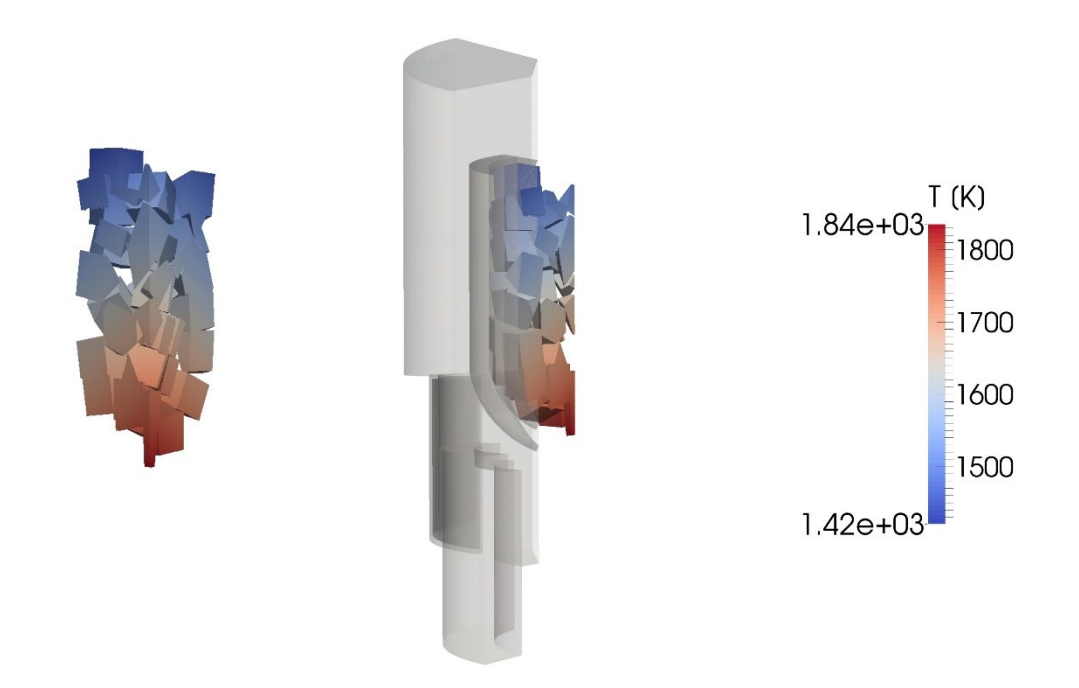

<span id="page-58-1"></span>Abbildung 34: Temperaturprofil der Schüttung

## **7.1 Strahlungskorrektur**

Ein Messfehler, der die Temperaturmessung im Inneren der Schüttung beeinflusst, kommt durch den Strahlungseinfluss der Graphitwürfel zustande. Bekannte Methoden zur Korrektur des Strahlungsanteils sind in diesem konkreten Fall nicht zielführend, weil der Tiegelinnenraum für eine optische Bestimmung nicht zugänglich ist, beziehungsweise ein Beschichten der Thermoelemente mit demselben Material (Graphit) keine Alternative darstellt, da der induktive Wärmeeintrag sich dadurch auch auf die S-Elemente auswirken und die Messung weiterhin verfälschen würde. Somit werden die Daten der Thermoelemente herangezogen, die sich außen am Tiegel befinden (UT, MT, OT) und jene in der Isolierungsschicht (Iso Oben I, Iso Unten I, Iso Oben A, Iso Unten A). Die genauen Positionierungen können [Abbildung 35](#page-59-0) entnommen werden.

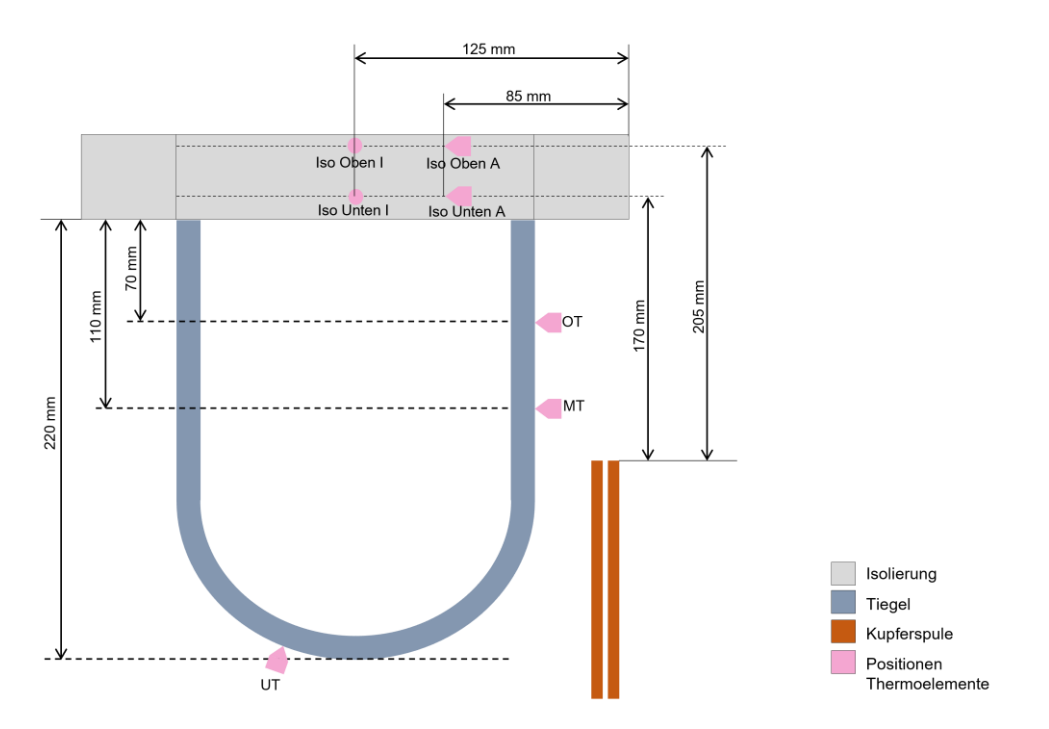

<span id="page-59-0"></span>Abbildung 35: Temperaturmessung am Außenbereich des Tiegels beziehungsweise in der Isolierungsschicht

Für die Gleichung zur Berechnung des Temperaturprofils, welche in Kapitel [6.4.1](#page-53-0) ersichtlich ist, erfolgt die Erweiterung um den von der Höhe abhängigen Korrekturterm  $T_{corr,i}(z, \Delta T_{max,i})$ . Dieser iterativ ermittelte Faktor eliminiert beziehungsweise reduziert den Messfehler, der durch den Einfluss der Strahlung am Messelement entsteht.

$$
T_i(z, r, \Delta T_{max,i}) = p_1 \cdot z + p_2 - [p_3(z) \cdot r + p_4(z)] - T_{corr,i}(z, \Delta T_{max,i})
$$
(7.1)

Wobei für r beziehungsweise  $T_{corr,i}(z)$  gilt:

$$
r = \sqrt{x^2 + y^2} \tag{7.2}
$$

$$
T_{corr,i}(z, \Delta T_{max,i}) = \Delta T_{max,i} \cdot (1 - z)
$$
\n(7.3)

Der Term  $\Delta T_{max,i}$  errechnet sich durch die maximale Differenz zwischen dem Simulations- und dem Messwert für den jeweiligen Iterationsschritt i.

In den folgenden [Abbildung 36](#page-61-0) und [Abbildung 37](#page-61-1) ist die Korrektur der Strahlung graphisch dargestellt, indem die Temperaturen der sieben Messpunkte, einerseits von der praktischen Messung (rote Punkte) andererseits von der numerischen Lösung (blaue Punkte), in einem Diagramm gegenübergestellt werden. Dies zeigt im ersten Schritt eine erwartete Differenz, dessen Verringerung mittels iterativer Anpassung des Temperaturprofils der Graphitschüttung erfolgte. Die Punkte eins (1) bis drei (3) zeigen vergleichbare Ergebnisse, was auf eine qualitativ gute Lösung des Strömungsfeldes beziehungsweise des Wärmetransportes im System schließen lässt.

Alle weiteren Vergleiche an den restlichen Messpunkten liefern jedoch unterschiedliche Aussagen, welche die Vermutung nahelegen, dass das Isolierungsmaterial starken Einfluss auf die Erfassung der Temperatur hat, zum Beispiel durch eventuelle Druckstellen in der Wolle, die beim Aufbau des Reaktors entstanden sind. Nachdem die Simulation ideale Bedingungen voraussetzt und die Ergebnisse der außen am Tiegel befindlichen Elemente gut vergleichbar sind, können die abweichenden Punkte verworfen und der so ermittelte Korrekturfaktor  $T_{corr,i}(z, \Delta T_{max,i})$  für weitere Betrachtungen herangezogen werden.

Die den Thermoelementen zugewiesenen Nummern sind [Tabelle 9](#page-60-0) zu entnehmen.

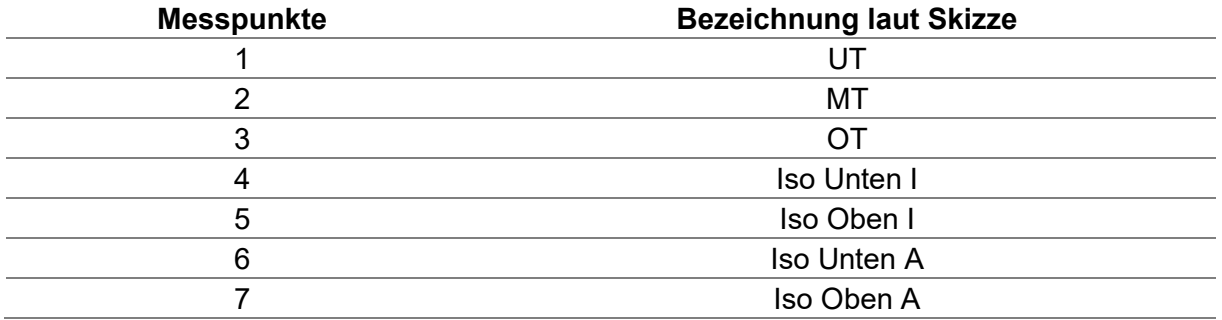

<span id="page-60-0"></span>Tabelle 9: Zugewiesene Nummerierung der Thermoelemente

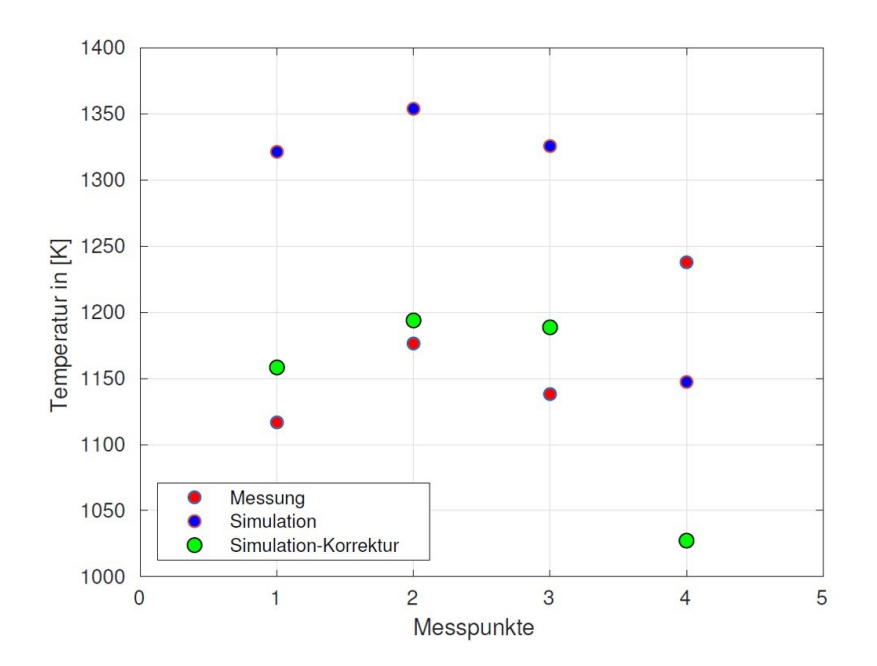

<span id="page-61-0"></span>Abbildung 36: Gegenüberstellung der Temperaturdaten von der praktischen Messung (rot) und der numerischen Lösung (blau) sowie die Daten nach der Korrektur (grün) für die Messpunkte 1 bis 4

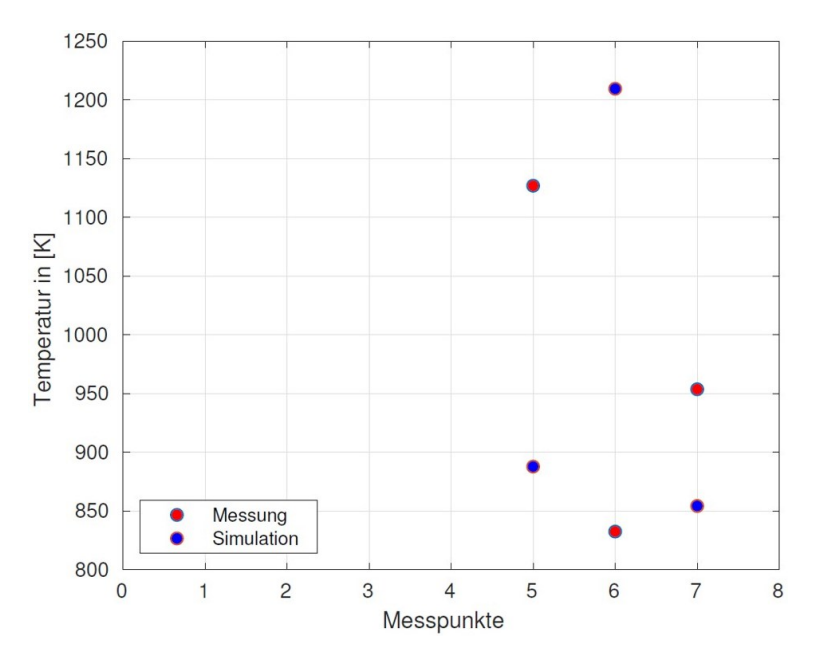

<span id="page-61-1"></span>Abbildung 37: Gegenüberstellung der Temperaturdaten von der praktischen Messung (rot) und der numerischen Lösung (blau) für die Messpunkte 5 bis 7

## **7.2 Vergleich der Temperatur an der Außenschicht**

Wie in Kapitel [4](#page-27-0) erwähnt erfolgte eine qualitative Temperaturerfassung der Außenschicht des Aufbaus mittels Wärmebildkamera. Folgend ist ein Vergleich der praktischen sowie numerischen Ergebnisse ersichtlich, nachdem das System einen stationären Zustand erreicht hat. Der Bereich, aus dem die Vergleichsdaten stammen, ist entsprechend markiert [\(Abbildung](#page-62-0)  [38,](#page-62-0) [Abbildung 39\)](#page-63-0) und liefert jeweils folgende Werte, welche in [Tabelle 10](#page-62-1) ersichtlich sind. Ergänzend sei erwähnt, dass der im Nachhinein bestimmt Emissionskoeffizient 0.89 bereits in den ermittelten Wert von 151 °C miteinbezogen ist.

<span id="page-62-1"></span>Tabelle 10: Gegenüberstellung der Ergebnisse der Temperaturermittlung an der Außenschicht des Reaktors

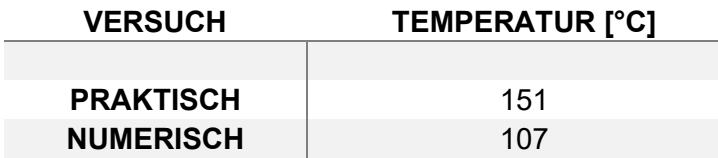

Die Differenz von 44 °C kann mehrere Gründe haben. Zum einen kann beim praktischen Versuchsaufbau keine absolute Dichtheit des gesamten Systems gewährleistet werden und zum anderen befinden sich zwei Isolierungsschichten übereinander um den Tiegel, wodurch ein Luftspalt zwischen den Lagen vorhanden sein kann. Weiters wird das Ergebnis durch die Schnüre, mit denen die Isolierung am Tiegel befestigt ist, beeinflusst.

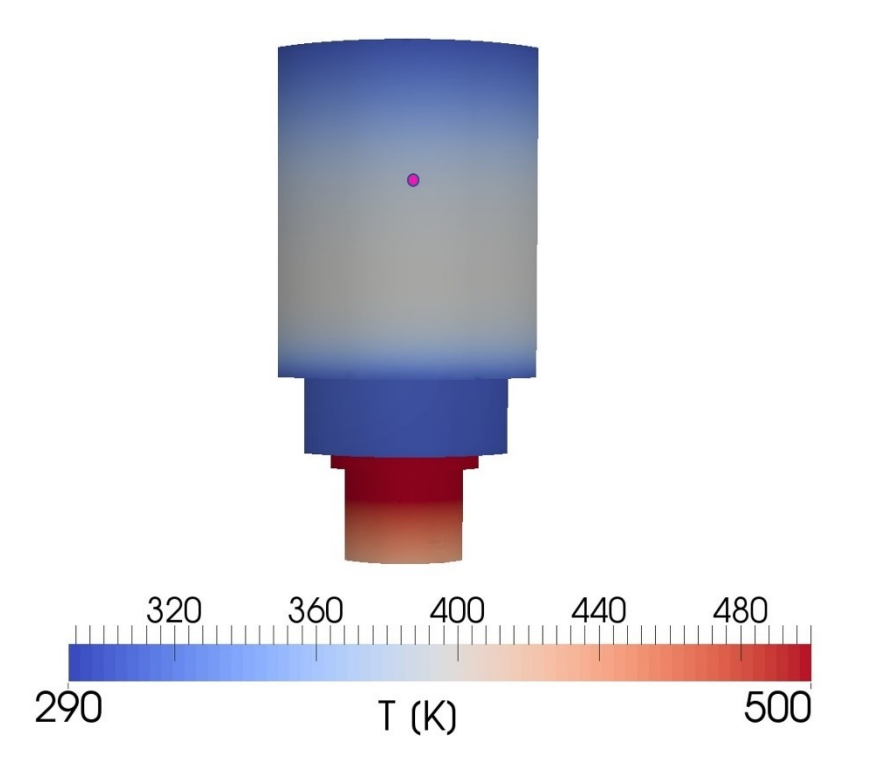

<span id="page-62-0"></span>Abbildung 38: Temperaturermittlung der Außenschicht des numerischen Modells

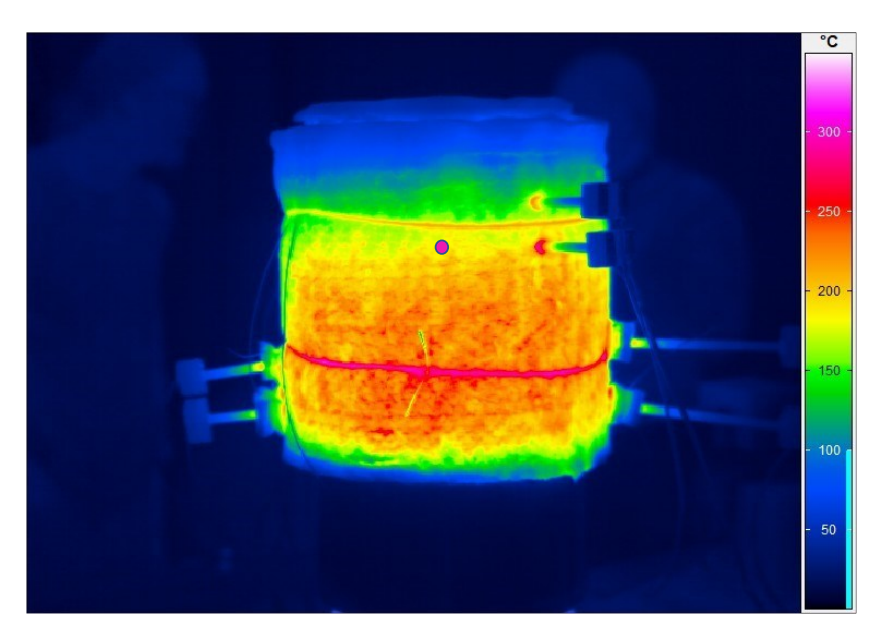

Abbildung 39: Temperaturermittlung der Außenschicht des Versuchsaufbaus

<span id="page-63-0"></span>Ergänzend sind im Anhang die stündlichen Aufnahmen der Wärmebildkamera nach zwei bis fünf Stunden Versuchszeit ersichtlich.

## **7.3 Strömungsfeld im Reaktor**

Die folgende [Abbildung 40](#page-64-0) zeigt die Stromlinien dargestellt durch den Betrag der Geschwindigkeit des Mediums Luft im Reaktor, welche sich in einem stationären Zustand eingestellt haben. Aus der Skala kann geschlossen werden, dass die Geschwindigkeitsdifferenzen zu diesem Zeitpunkt nur noch minimal erscheinen und sich ein Ruhezustand einstellt. Dies war zu erwarten, da die Berechnung der Simulation für einen stationären Zustand erfolgte, der einen Gleichgewichtszustand durch einen Druckausgleich voraussetzt.

<span id="page-64-0"></span>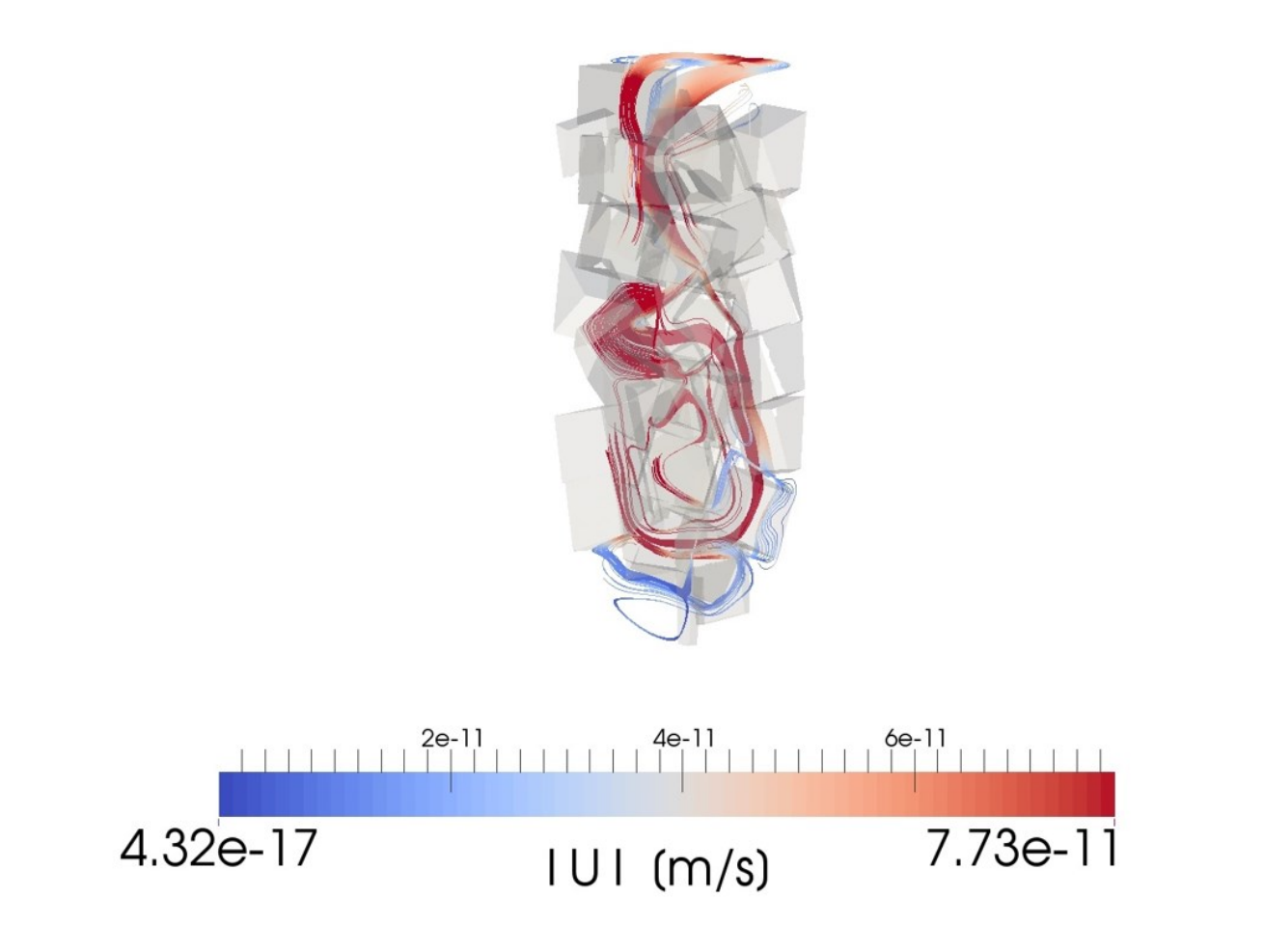

Abbildung 40: Geschwindigkeit des Mediums Luft im Reaktor

## **7.4 Strömungsfeld in der Spule**

Im Gegensatz zur Luft erfolgte die Berechnung des Mediums Wasser (Region 6), welches die Kupferspule (Region 5) als Kühlmittel druchströmt, für den laminaren Strömungsfall. In [Abbildung 41](#page-65-0) sind die Stromlinien dargestellt druch den Druck. Die Strömung des Wassers erfolgt vom Bereich höhren Drucks und erfährt einen entsprechenden Druckabfall entlang der Strömungsrichtung.

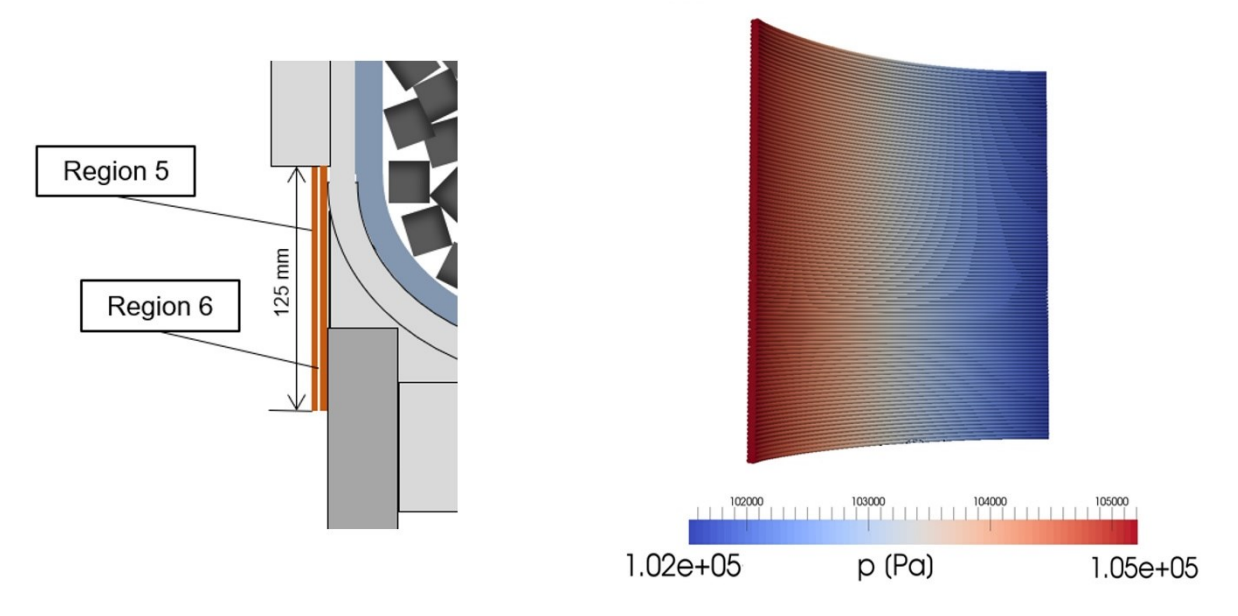

<span id="page-65-0"></span>Abbildung 41: Laminares Strömungsfeld des Mediums Wasser

## **8 Diskussion, Zusammenfassung und Ausblick**

Das Hauptziel dieser Arbeit ist die Entwicklung eines MultiRegion Solvers als Basis für das Abbilden der auftretenden physikalischen Phänomene des RecoPhos-Prozesses. Im Fall des dieses Prozesses läuft während des Betriebs eine Vielzahl an Reaktionen ab, somit kam es zur Identifizierung sämtlicher relevanten chemischen Reaktionen, welche gravierenden Einfluss auf den Stofftransport im System haben. Um die experimentellen Daten für die Simulation zukünftig in den Solver implementieren zu können, sind kinetische Parameter, wie die Aktivierungsenergie  $E_A$  beziehungsweise die Arrheniuskonstante  $k$  zu ermitteln.

Die insgesamt sieben Regionen, wobei zwei fluide Phasen mit laminarer und turbulenter Strömung auftreten, wurden entsprechend definiert, beziehungsweise erfolgte eine Vorgabe der bekannten und ermittelten Anfangs- und Randbedingungen. Im ersten Schritt ging es darum Kenntnis bezüglich der Temperaturverteilung im Aggregat zu erhalten, um basierend darauf den weiteren Aufbau eines MultiRegion Solvers für die Beschreibung des Energieaustausches zwischen fluiden und festen Regionen realisieren zu können. Dafür erfolgte ein Vergleich der Ergebnisse aus einem praktischen Versuch mit jenen der Simulation. Das Temperaturprofil nimmt, ausgehend von der Graphitschüttung auf Höhe der Spule, nach außen hin ab. Gut erkennbar ist die Wirkung der Isolierungsschicht sowie der Wasserkühlung in der Kupferspule und der Wärmeübergang an die Umgebung.

Bekannte Methoden zur Korrektur des Strahlungsanteils bei der Messung sind in diesem konkreten Fall nicht zielführend, weil der Tiegelinnenraum für eine optische Bestimmung nicht zugänglich ist, beziehungsweise ein Beschichten der Thermoelemente mit demselben Material (Graphit) keine Alternative darstellt, da der induktive Wärmeeintrag sich dadurch auch auf die S-Elemente auswirken und die Messung weiterhin verfälschen würde. Der Messfehler, der durch den Einfluss der Strahlung am Messelement entsteht, wird durch einen iterativ ermittelten Korrekturfaktor eliminiert beziehungsweise reduziert. Als Referenzwerte hierfür dienen die Messdaten der Thermoelemente ohne Strahlungseinfluss, die außen am Tiegel positioniert waren.

Weiters erfolgte im praktischen Versuch die Erfassung der Temperatur an der äußeren Isolierungsschicht mittles Wärmebildkamera, wobei der Emissionskoeffizient der Wolle im Nachhinein bestimmt und in die Auswertung miteinbezogen wurde. Vergleicht man die Ergebnisse an konkreten Bereichen des Reaktors und des Simulationsmodells, weisen diese eine deutliche Differenz auf. Gründe hierfür ergeben sich aus dem Versuchsaufbau, wobei eventuell die Einbringung von Druckstellen in die Isolierungswolle erfolgte. Außerdem sind zwei Lagen der Wolle übereinander um den Tiegel gewickelt, wodurch sich ein Luftspalt ergibt und das System, im Gegensatz zum numerischen Modell, nicht ideal isoliert ist. Zusätzlich führt die Schnürung, mit welcher das Isomaterial fixiert ist, zur Verfälschung der Ergebnisse.

Ein weiterer Punkt ergibt sich aus Schwierigkeiten, die bei der Messung des Emissionskoeffizienten  $\varepsilon(T)$  auftraten, denn das System benötigete für die Erfassung der Messpunkte bei höherer Temperatur mehr als zwei Stunden, was am Material liegt. Jedoch kann der aus der Messung berechnete Mittelwert von 0.89 für  $\varepsilon(T)$  innerhalb des betrachteten Temperaturbereiches herangezogen werden.

Weitere Auswertungen erfolgten für die turbulente Strömung im Tiegel sowie der laminaren Strömung des Wassers. Im Tiegel erscheinen die Geschwindigkeitsdifferenzen nur noch minimal und ein Ruhezustand stellt sich ein. Dies war zu erwarten, da die Berechnung der Simulation eines stationären Zustandes erfolgte, der einen Gleichgewichtszustand durch den Druckausgleich voraussetzt. Im laminaren Fall des Wassers findet die Berechnung des entsprechenden Druckabfalls entlang der Strömungsrichtung statt.

Da das Ausmaß einer Masterarbeit unter Einbeziehung aller relevanten physikalischen Phänomene, die im Prozess auftreten, weit überschitten worden wäre, erfolgten für diesen ersten Schritt in der MultiRegion Solver Entwicklung einige vereinfachende Annahmen. Statt einer Mehrphasenströmung wurde Luft als Arbeitsmedium implementiert und die induktive Erwärmung durch ein vorgegebenes Temperaturprofil approximiert. Für ein System in welchem Mehrphasenströmungen (Metall, Schlacke, Luft) auftreten, ergeben sich einige Herausforderungen. Die Komplexität liegt in der Koppelung der Kontinuitäts- und Impulsgleichung zwischen den Fluidphasen sowie deren Interaktion mit den festen Regionen unter Berücksichtigung der chemischen Kinetik und des fallspezifischen Stofftransportes zwischen den Phasen. Zusätzlich wäre für die vollständige Beschreibung des Prozesses die Berücksichtigung der Magnetohydrodynamik und die Koppelung der zusätzlichen Quellterme in der Wärmeleitungsgleichung beziehungsweise in der Impuls- und Energiegleichung für Schlacke und Metall notwendig.

## **9 Literatur**

- [1] Windisch S, Ponak C, Mally V, Raupenstrauch H (2020) Phosphorrückgewinnung aus Klärschlammaschen mit dem RecoPhos-Prozess. Österr Wasser- und Abfallw 72(9- 10):421–428. doi:10.1007/s00506-020-00696-3
- [2] Schenk J (2019) Eisen- und Stahlmetallurgie I, Leoben
- [3] Ponak C (2019) Carbo-thermal reduction of basic oxygen furnance slags with simultaneous removal of phosphorus via the gas phase. Doctoral Thesis, Chair of Thermal Processing Technology, Montanuniversity Leoben
- [4] Liu C, Guo M, Pandelaers L, Blanpain B, Huang S, Wollants P (2017) Metal Recovery from BOF Steel Slag by Carbo-thermic Reduction. Berg Huettenmaenn Monatsh 162(7):258–262. doi:10.1007/s00501-017-0615-6
- [5] Logan SR (1997) Grundlagen der chemischen Kinetik. Wiley-VCH, Weinheim
- [6] Atkins PW, Paula J de, Bär M (2013) Physikalische Chemie, 5. Aufl. Wiley-VCH Verl., Weinheim
- [7] Baehr HD, Kabelac S (2012) Thermodynamik. Springer Berlin Heidelberg, Berlin, **Heidelberg**
- [8] Wagner C (1957) Kinetik und Mechanismus von Umsetzungen zwischen flussigen Legierungen und Schlacken. Zeitschrift für Elektrochemie Volume 62(Issue 3):386–389
- [9] Filzwieser A, Luidold S (2017/2018) Reaktorkunde und Anlagenbau, Leoben
- [10]Baehr HD, Stephan K (2013) Wärme- und Stoffübertragung, 8. Aufl. Springer-Lehrbuch. Springer Vieweg, Berlin
- [11] Tompson RV, Loyalka SK (1987) Chapman–Enskog solution for diffusion: Pidduck's equation for arbitrary mass ratio. Phys. Fluids 30(7):2073. doi:10.1063/1.866142
- [12] Hirschfelder JO, Curtiss CF, Bird RB (1964) Molecular theory of gases and liquids. Structure of matter series. Wiley, New York,NY
- [13]Tang MJ, Cox RA, Kalberer M (2014) Compilation and evaluation of gas phase diffusion coefficients of reactive trace gases in the atmosphere: volume 1. Inorganic compounds. Atmos. Chem. Phys. 14(17):9233–9247. doi:10.5194/acp-14-9233-2014
- [14]Harvey A, Smith F (2007) Avoid Common Pitfalls when using Henry's Law. Chemical Engineering Progress (103)
- [15]Pashkova A, Jusek M (2010) Versuch 3 Stoffübergang im begasten Rührkessel, Idstein
- [16](2005) Fluid-Fluid-Reaktionen Technische Chemie. Springer-Verlag, Berlin/Heidelberg, S 419–443
- [17] Basu S (2007) Studies on dephosphorisation during steelmaking. Doktorarbeit. KTH., School of Industrial Engineering and Management
- [18]Liu Y, Zhang H, Li Z, Zhang A, Zhang X, Qing S (2017) Impact of slag composition activity on the behavior of phosphorus in the smelting reduction process of highphosphorus iron ores. International Journal of Hydrogen Energy 42(38):24487–24494. doi:10.1016/j.ijhydene.2017.06.119
- [19]MORI K, DOI S, KANEKO T, KAWAI Y (1978) Rate of Transfer of Phosphorus between Metal and Slag. ISIJ Int. 18(5):261–268. doi:10.2355/isijinternational1966.18.261
- [20]Nakase K, Matsui A, Kikuchi N, Miki Y (2017) Effect of Slag Composition on Phosphorus Separation from Steelmaking Slag by Reduction. ISIJ International 57(7):1197–1204. doi:10.2355/isijinternational.ISIJINT-2017-071
- [21]Rao YK (1971) The kinetics of reduction of hematite by carbon. Metallurgical Transactions (2):1439–1447. doi:10.1007/BF02913373
- [22]Siddiqi N, Bhoi B, Paramguru RK, Sahajwalla V, Ostrovski O (2000) Slag–graphite wettability and reaction kinetics Part 1 Kinetics and mechanism of molten FeO reduction reaction. Ironmaking & Steelmaking 27(5):367–372. doi:10.1179/030192300677679
- [23]Visnyovszky L (1968) Mechanismus und Kinetik von Reduktionsreaktionen. Archiv für das Eisenhüttenwesen 39(10):733–740. doi:10.1002/srin.196803582
- [24]Reuter MA, van Deventer J (1988) Kinetic model for the carbothermic reduction of manganese dioxide. Thermochimica Acta 125:99–106. doi:10.1016/0040- 6031(88)87214-9
- [25]Moon I-J, Rhee C-H, Min D-J (1998) Reduction of hematite compacts by H 2 -CO gas mixtures. Steel Research 69(8):302–306. doi:10.1002/srin.199805555
- [26]Ferziger JH, Perić M (2008) Numerische Strömungsmechanik. Springer, Berlin, Heidelberg
- [27]Herwig H, Moschallski A (2006) Wärmeübertragung. Physikalische Grundlagen, illustrierende Beispiele, Übungsaufgaben mit Musterlösungen ; mit 37 Tabellen, 1. Aufl. Studium Technik. Vieweg, Wiesbaden
- [28]Bejan A, Kraus AD (2003) Heat transfer handbook. Wiley, Hoboken, NJ
- [29]Ansys, Inc. (2009) Radiative Transfer Equation. https://www.afs.enea.it/project/neptunius/docs/fluent/html/th/node111.htm. Zugegriffen: 16. August 2021
- [30]Launder BE, Spalding DB (1974) The numerical computation of turbulent flows. Computer Methods in Applied Mechanics and Engineering 3(2):269–289. doi:10.1016/0045-7825(74)90029-2
- [31]Hellwig U, Nikolaus H (2004) CFD-Simulation zur Untersuchung des Strömungsverhaltens in Strukturrohren. Wissenschaftliche Beiträge / Technische Hochschule Wildau. doi:10.15771/0949-8214\_2004\_1\_5
- [32]Kalitzin G, Medic G, Iaccarino G, Durbin P (2005) Near-wall behavior of RANS turbulence models and implications for wall functions. Journal of Computational Physics 204(1):265–291. doi:10.1016/j.jcp.2004.10.018
- [33]Ansys Learning Forum (2018) Near wall treatment. https://forum.ansys.com/discussion/1522/near-wall-treatment. Zugegriffen: 17. September 2021
- [34]Ansys, Inc. (2009) Ansys Fluent. Theory Guide
- [35]Liu F (2017) A Thorough Description Of How Wall A Thorough Description Of How Wall Functions Are Implemented In OpenFOAM
- [36]Werner A (2013) Wärmeübertragung. Vorlesungsunterlagen, Leoben
- [37] OpenFOAM v6 User Guide: 7.1 Thermophysical models. https://cfd.direct/openfoam/user-guide/v6-thermophysical/. Zugegriffen: 02. Oktober 2021
- [38]Ludwig A (2017) Prozesssimulation in der Metallurgie
- [39] Schwarze R (2013) CFD-Modellierung. Grundlagen und Anwendungen bei Strömungsprozessen. Springer Vieweg, Berlin
- [40]Shewchuk JR (1999) Lecture Notes on Delaunay Mesh Generation, Berkeley
- [41]Singhal A (2014) Tutorial to set up a case for Tutorial to set up a case for chtMultiRegionFoam in OpenFOAM 2.0.0, University of Luxembourg
- [42](2013) VDI-Wärmeatlas. Springer Berlin Heidelberg, Berlin, Heidelberg

# **10Abbildungsverzeichnis**

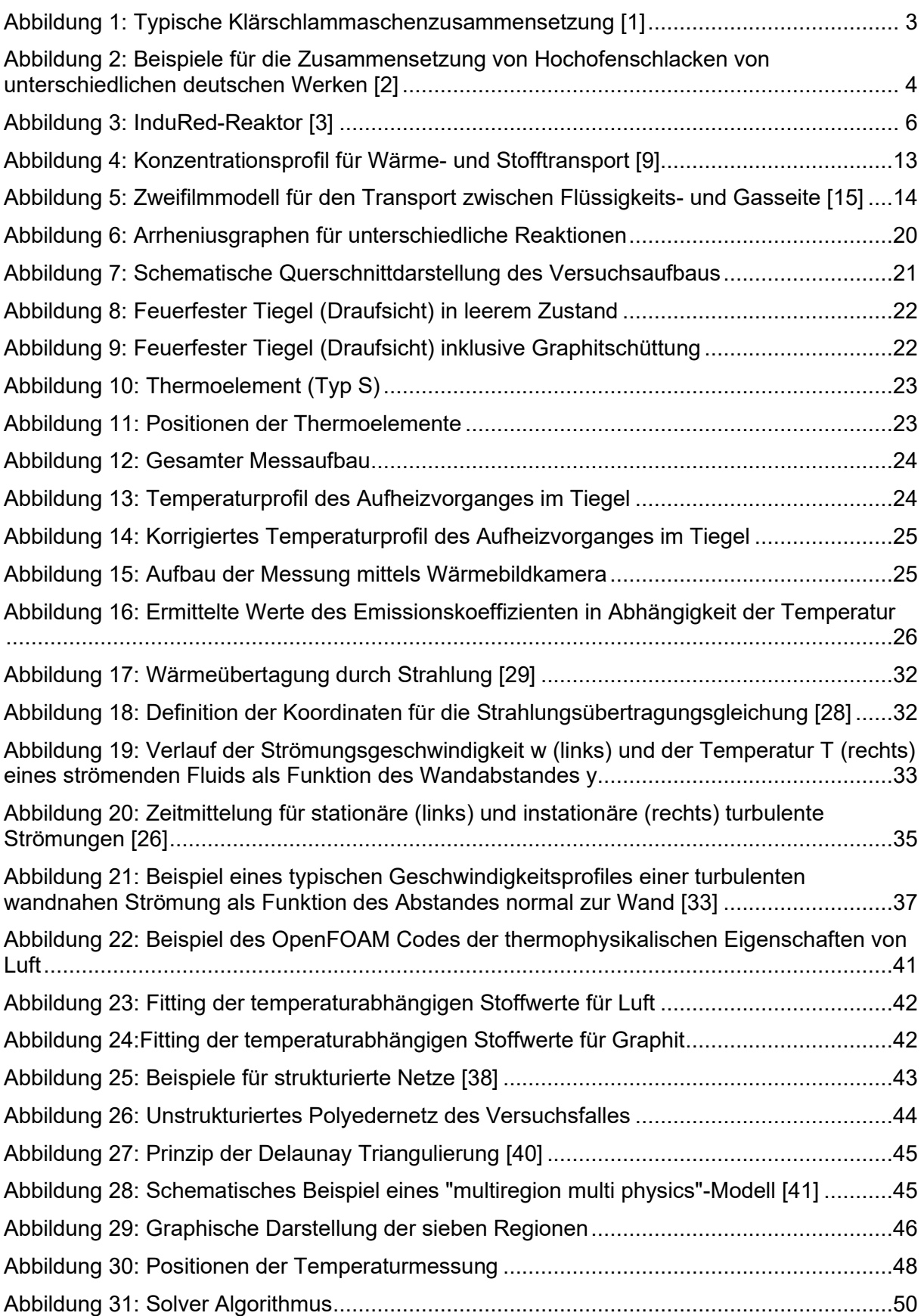

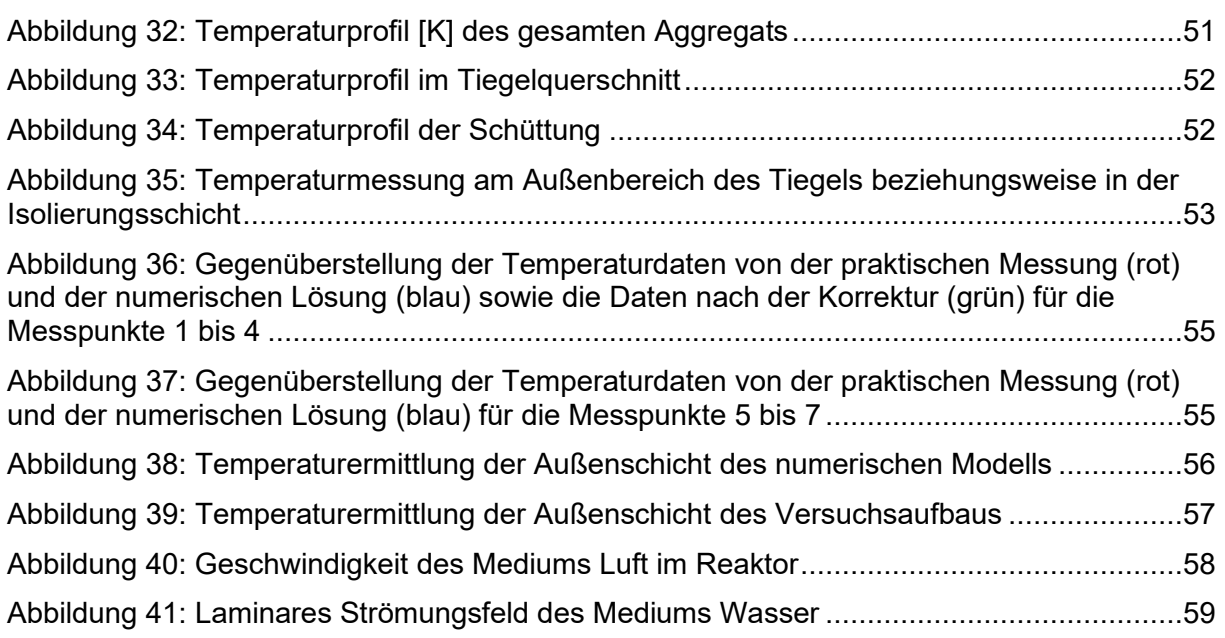
## **11 Tabellenverzeichnis**

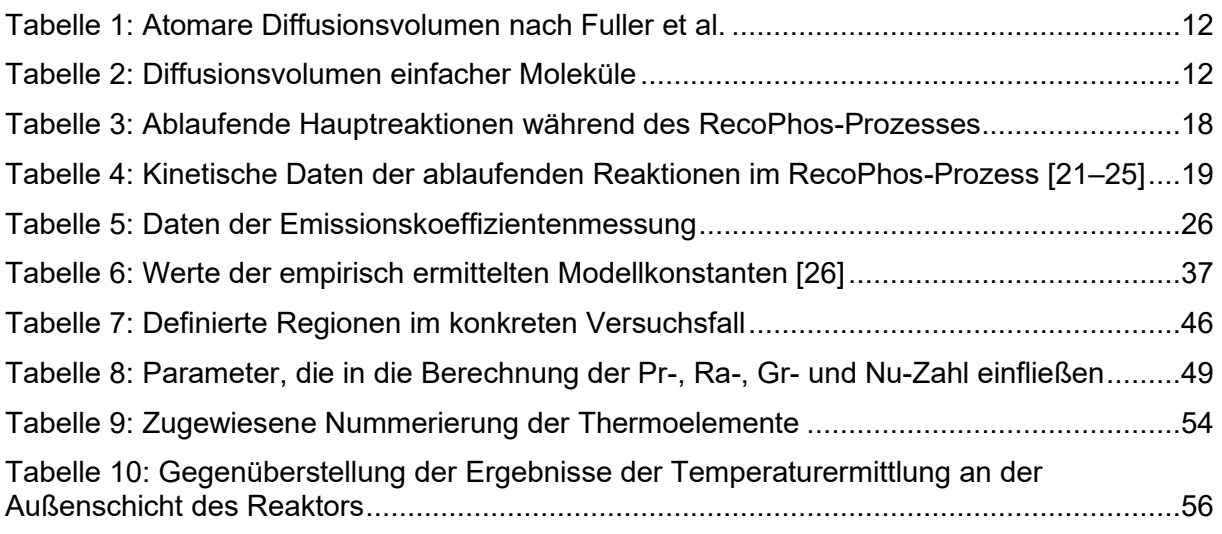

mu Wasser fit<br>data,

nho Wasser fit<br>data,

 $\circ$ 

 $\bullet$ 

## **Anhang**

 $\sigma$ 

Temperatur T [K]

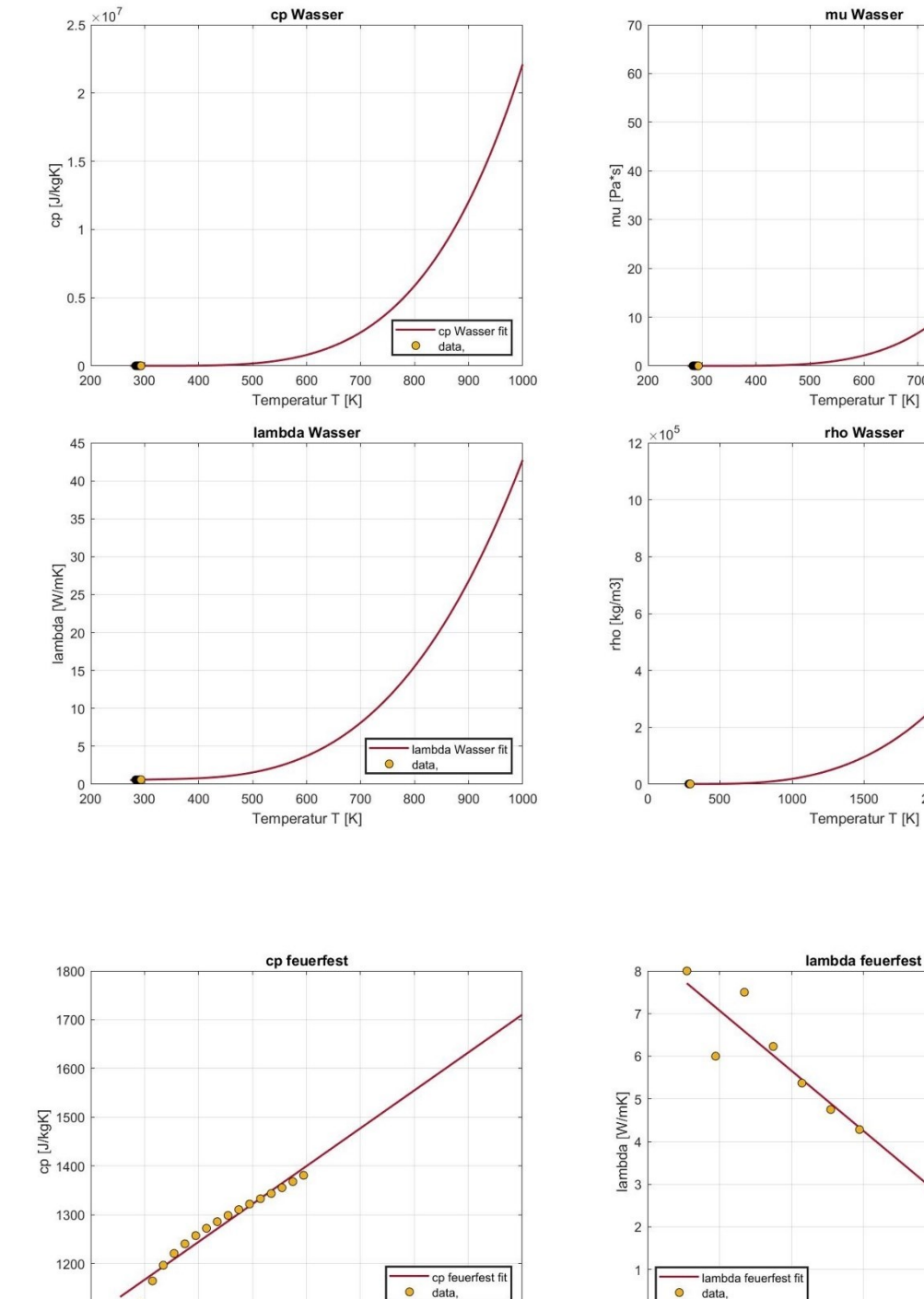

## **12.1 Temperaturabhängige Stoffwerte**

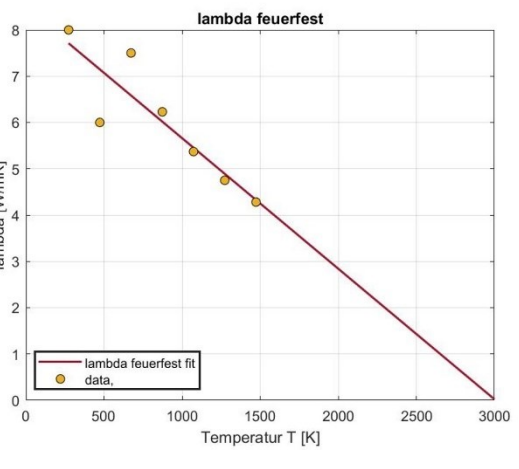

mu Wasser

rho Wasser

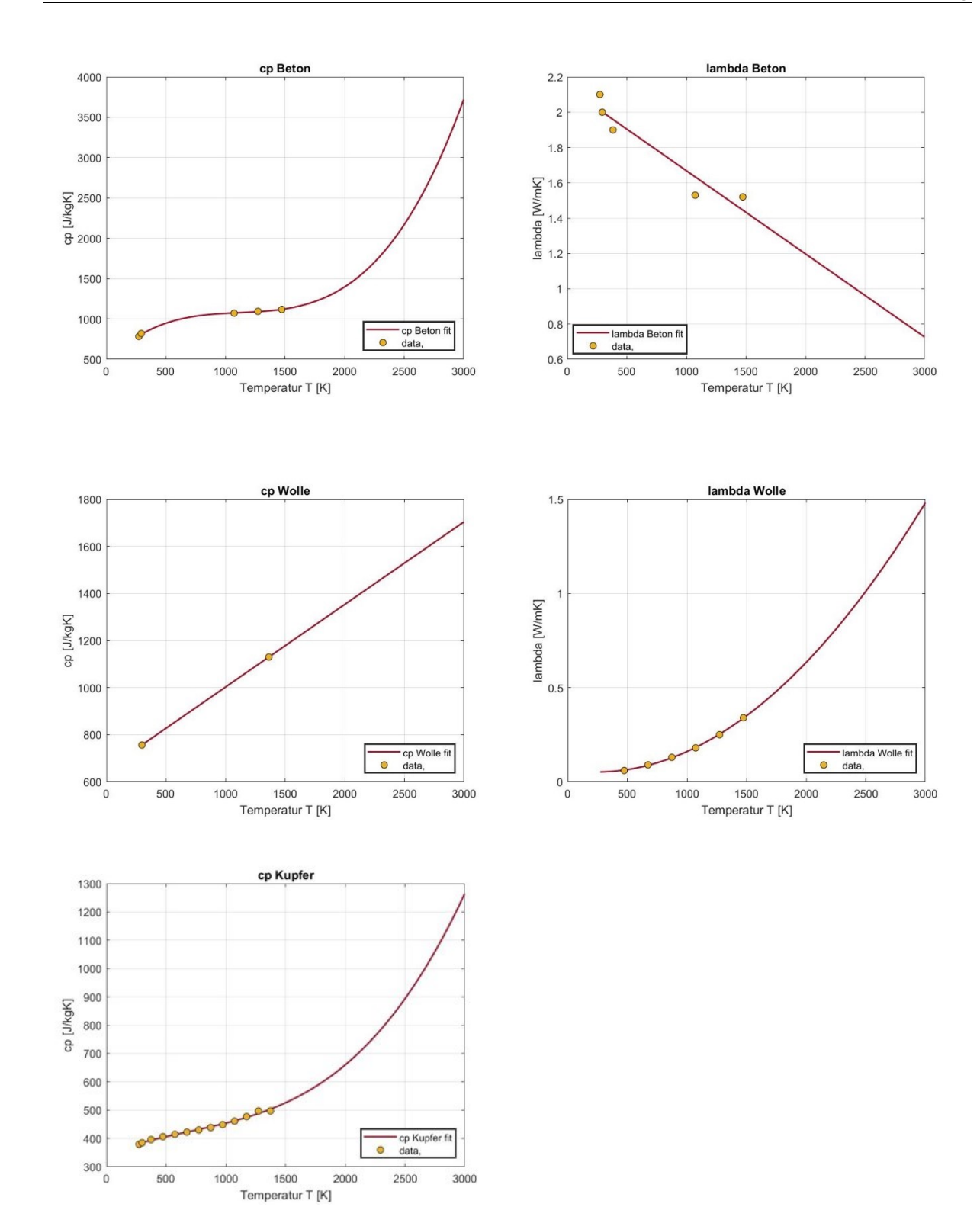

## **12.2 Wärmebildkamera**

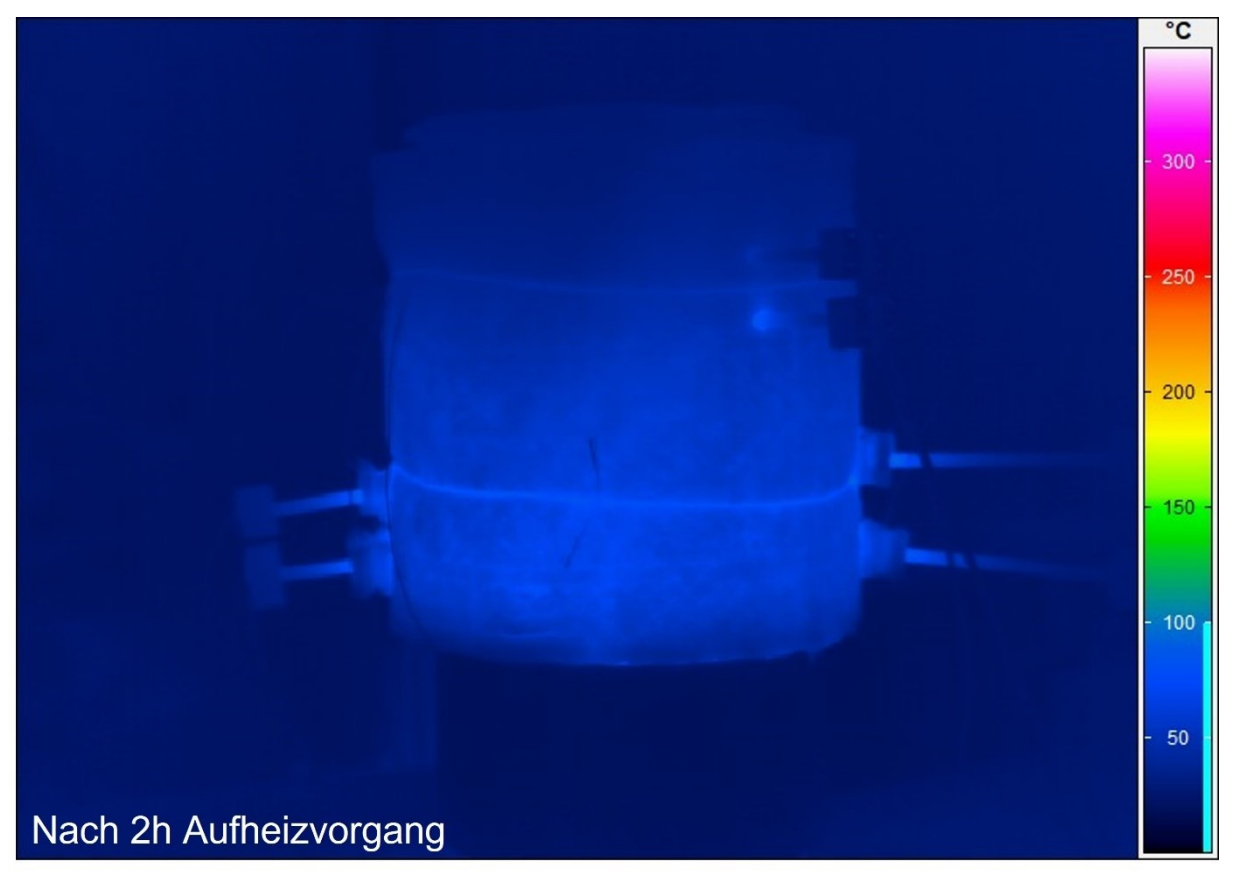

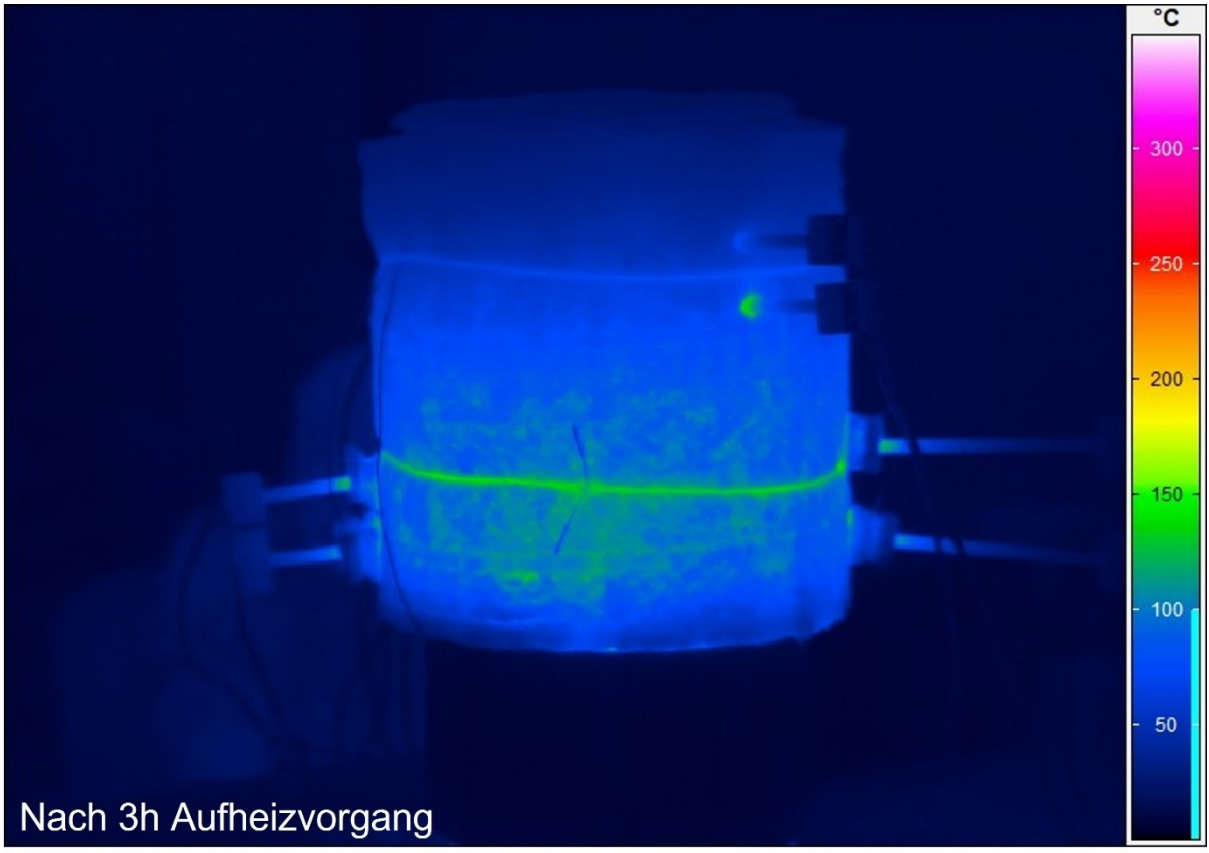

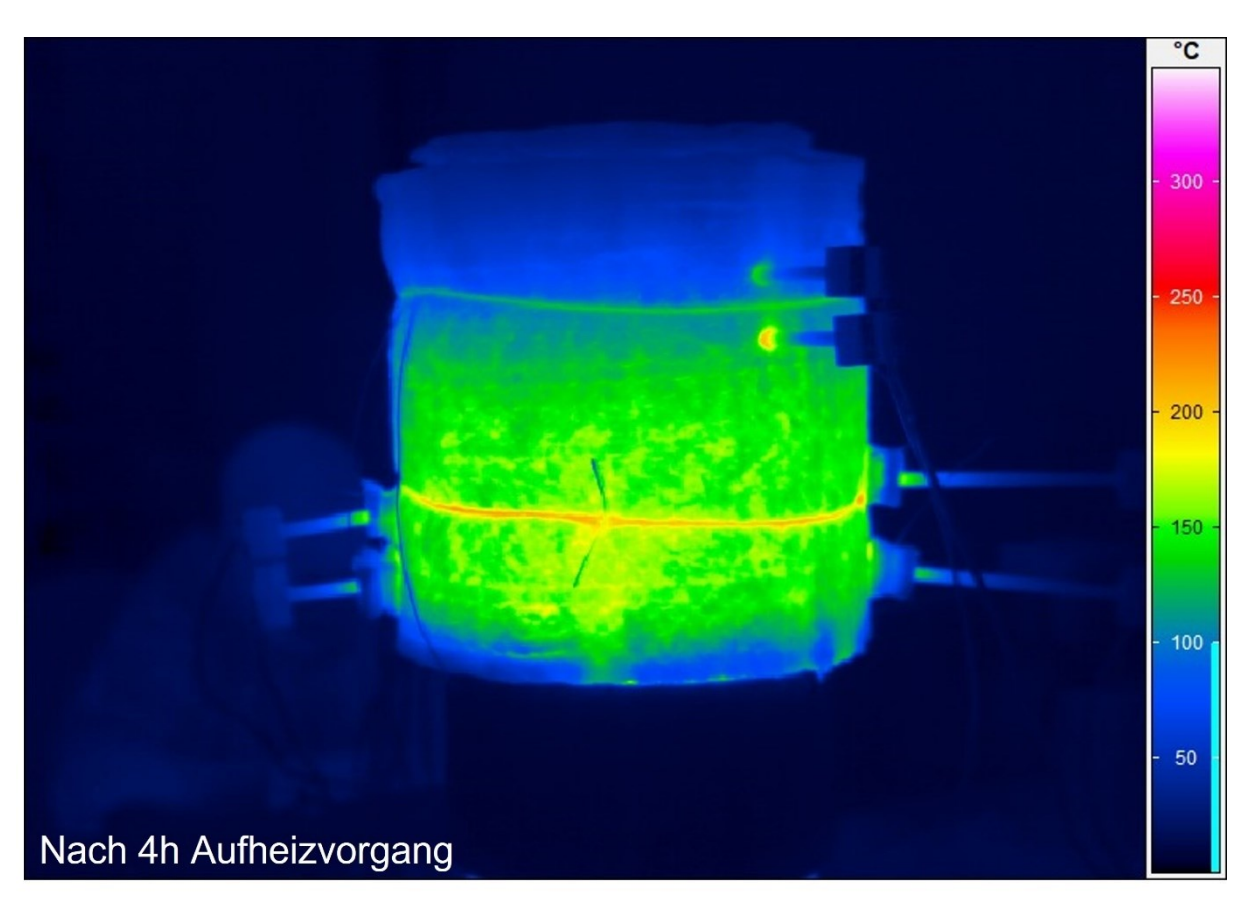

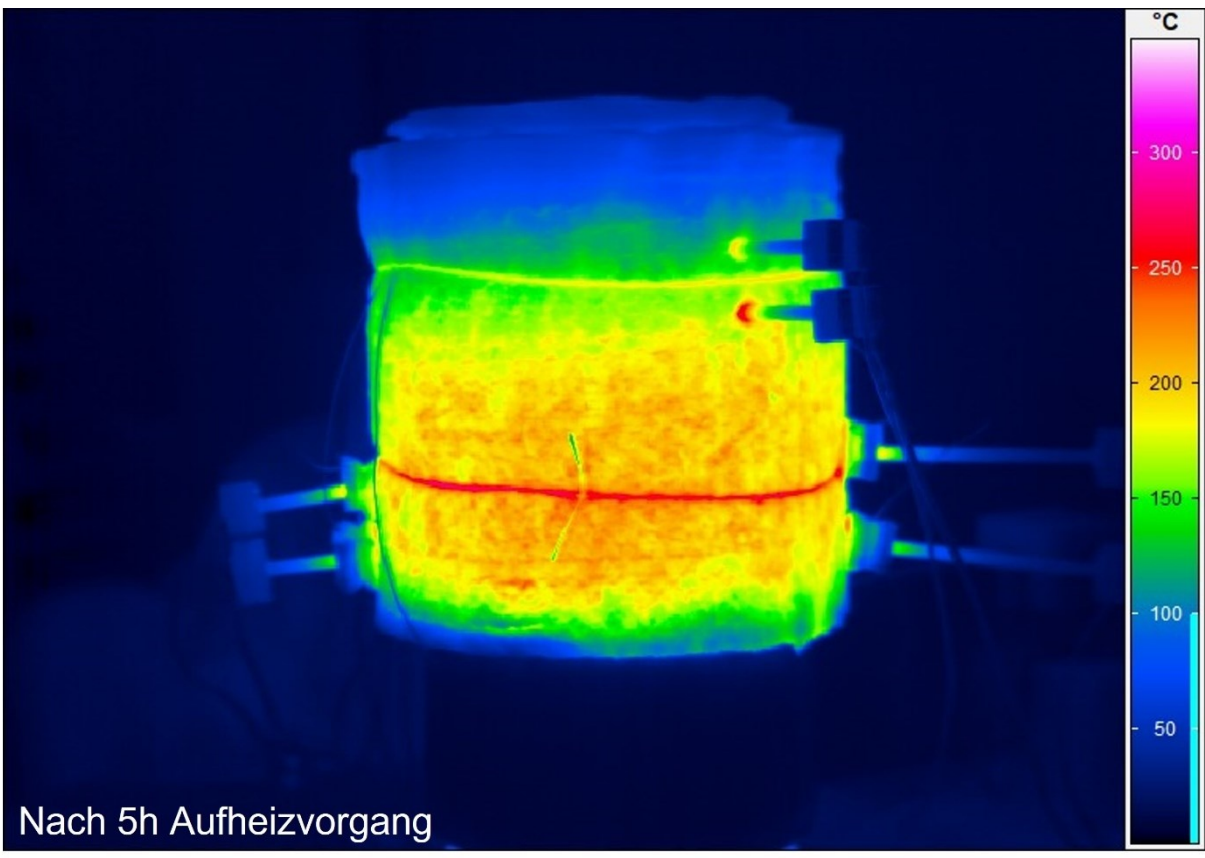